Analyse und Softwareimplementierung zur Bestimmung von Resonanzkettenlängen (aus Schwingungsvorgängen) an zweisträngigen Elektrokettenzügen

> Diplomarbeit an der TU-Graz Institut fur Technische Logistik ¨

Studienrichtung: Maschinenbau, Produktionstechnik

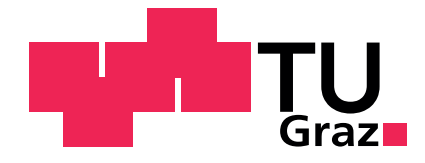

von Philipp Zopf

Betreuer Ass.Prof. Dipl.-Ing. Dr.techn. Christian Landschutzer ¨

> Institutsvorstand Univ.-Prof. Dr.-Ing. Dirk Jodin

> > Graz, 2014

# Danksagung

Auf diesem Weg möchte ich mich bei allen Angehörigen des Instituts für Technische Logistik, insbesondere bei bei Herrn Ass.Prof. Dipl.-Ing. Dr.techn. Christian Landschützer, für die Hilfsbereitschaft, die Unterstutzung und die Geduld bei der Erstellung dieser Arbeit ¨ bedanken.

Außerdem möchte ich mich bei meinen Eltern bedanken, die mir während des gesamten Studiums unterstützend zur Seite standen und, vor allem zum Ende hin, viel Geduld mit dem Abschluss meines Studiums hatten.

# Kurzzusammenfassung

Bei Kettenzügen, hier speziell bei zweisträngigen Elektrokettenzugen, treten beim Heben der Last aufgrund der wechselnden Radien der Kettennuss Schwingungen auf. Dieser Effekt wird "Polygoneffekt" genannt. Diese Schwingungen führen bei gewissen Verhältnissen zwischen Masse und Kettenlänge zu Resonanzen. Die Kettenlängen bzw. Hubhöhen, bei denen Resonanzen auftreten, werden Resonanzkettenlängen genannt. Um zur Berechnung dieser, von vorhandenen oder geplanten Systemen bzw. Einsatzgebieten, insbesondere solcher der Firma STAHL, keine komplexen Simulationsmodelle benötigen zu müssen, wurde im Rahmen dieser Arbeit ein System entwickelt, das die Berechnung durch einfache Formeln iterativ ermöglicht. Um dieses Berechnungsmodell wurde auch eine bereits bestehende Software erweitert, die dem Anwender eine sehr schnelle und effektive Abschätzung ermöglicht.

# Abstract

While lifting a load with chain hoists, especially two-strand ones, oscillations occur due to the change of the sprocket radii. This phenomenon is called "polygon effect". The oscillations, depending on certain combinations of mass and chain length, result in resonances. The chain lengths or lifting heights that cause resonances are called resonance chain lengths. To calculate these without having to use, existing or planned, complex simulation models, those of the STAHL company in particular, this paper provides a system which enables an iterative solution. In additin to this calculation model an already existing software was extended, offering the user a quick and effective assessment.

# EIDESSTATTLICHE ERKLÄRUNG

Ich erkläre an Eides statt, dass ich die vorliegende Arbeit selbstständig verfasst, andere als die angegebenen Quellen und Hilfsmittel nicht benutzt, und die den benutzten Quellen wörtlich und inhaltlich entnommenen Stellen als solche kenntlich gemacht habe.

Graz, am 21.01.2014

Philipp Zopf

# Inhaltsverzeichnis

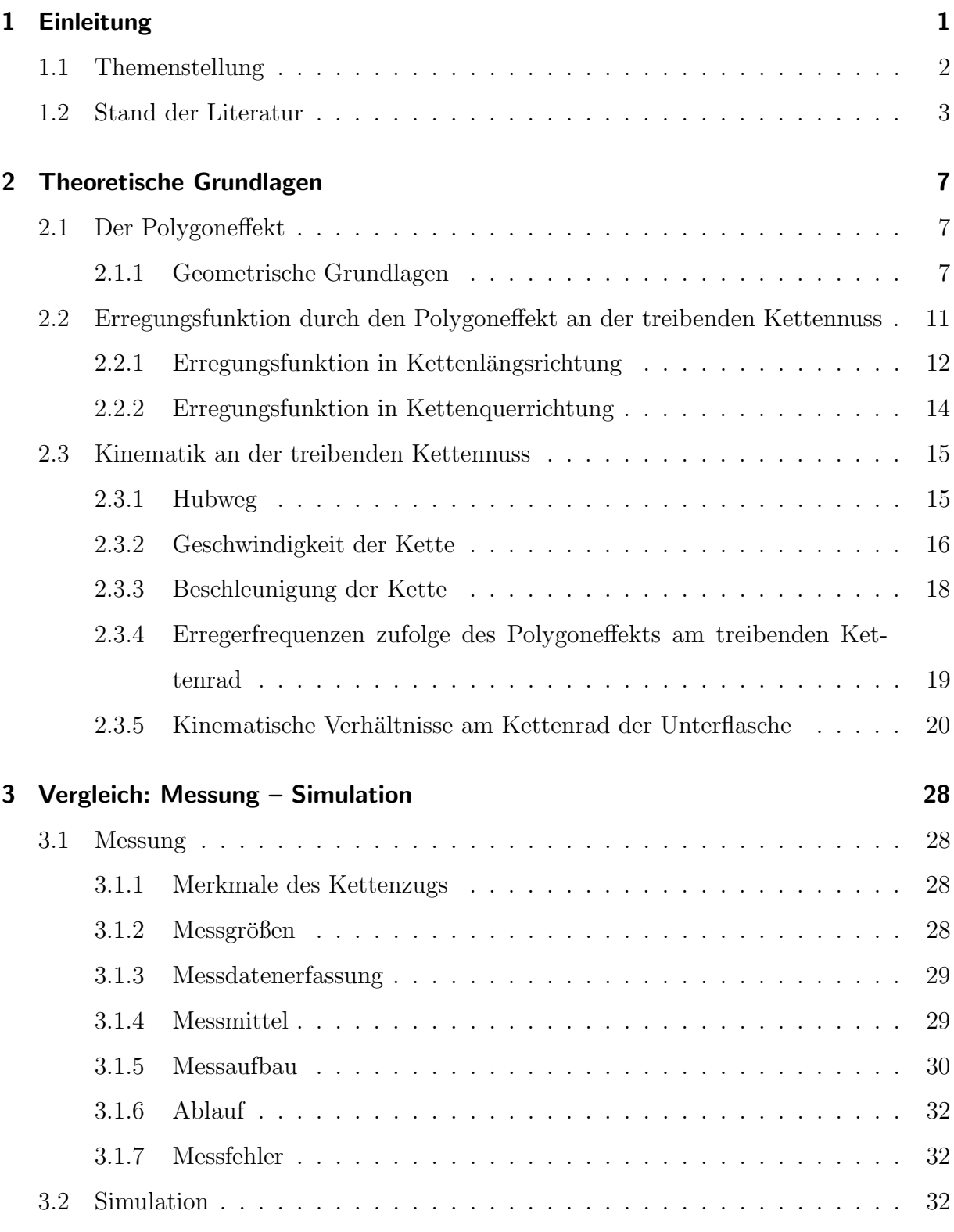

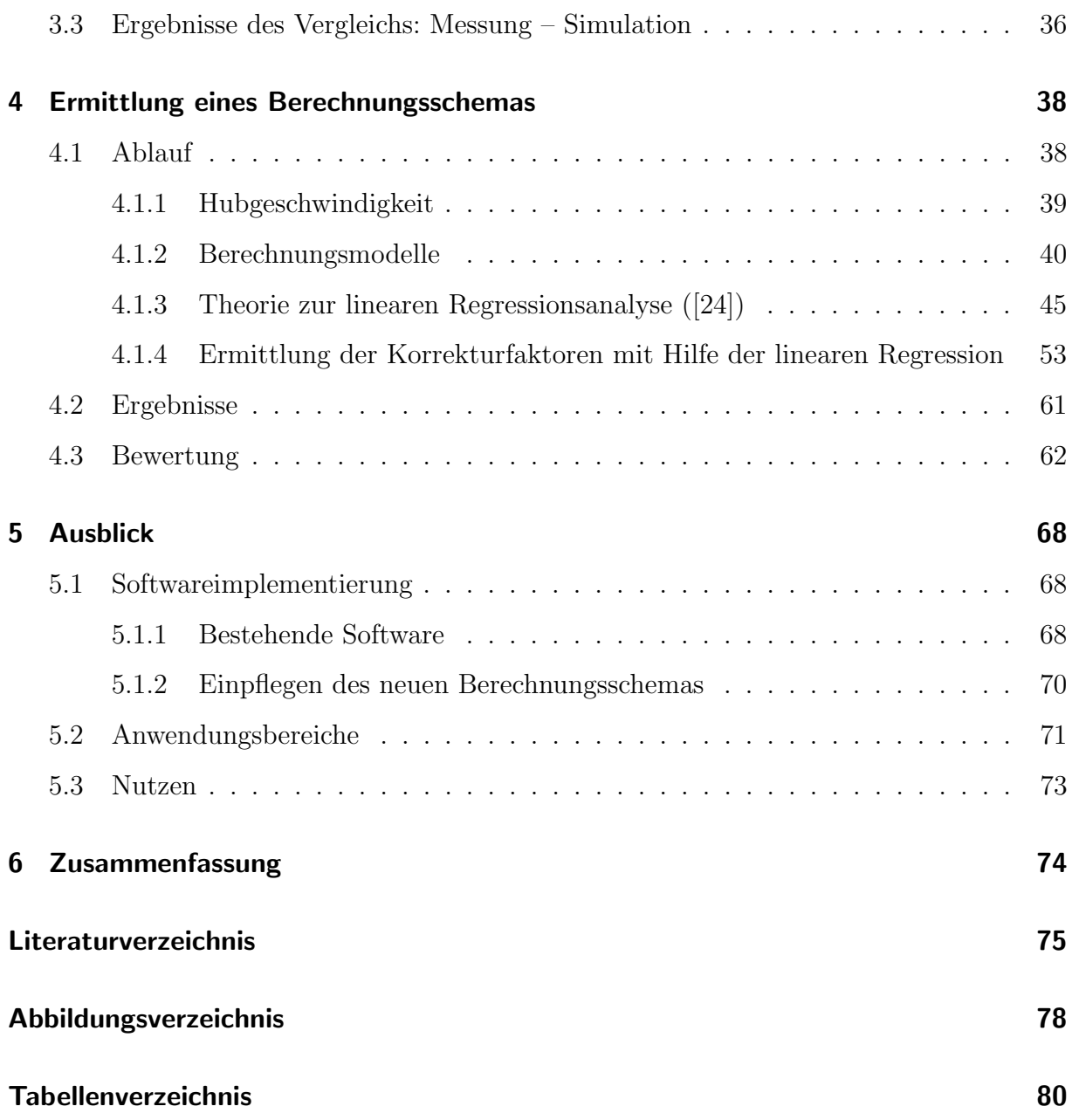

# 1 Einleitung

Die vorliegende Arbeit beschreibt Schwingungsvorgänge, die bei Kettenzügen (hier speziell bei zweisträngigen Elektrokettenzugen) aufgrund des Polygoneffekts auftreten. Im Verlauf dieser Arbeit wird eine Möglichkeit gesucht, die Resonanzkettenlänge dieser Systeme ohne komplizierte Simulationssoftware oder Differentialgleichungen ermitteln zu können. Dies soll dem Anwender die Möglichkeit bieten, sein System so abschätzen zu können, dass kein Resonanzfall in den üblichen Anwendungsfällen auftritt.

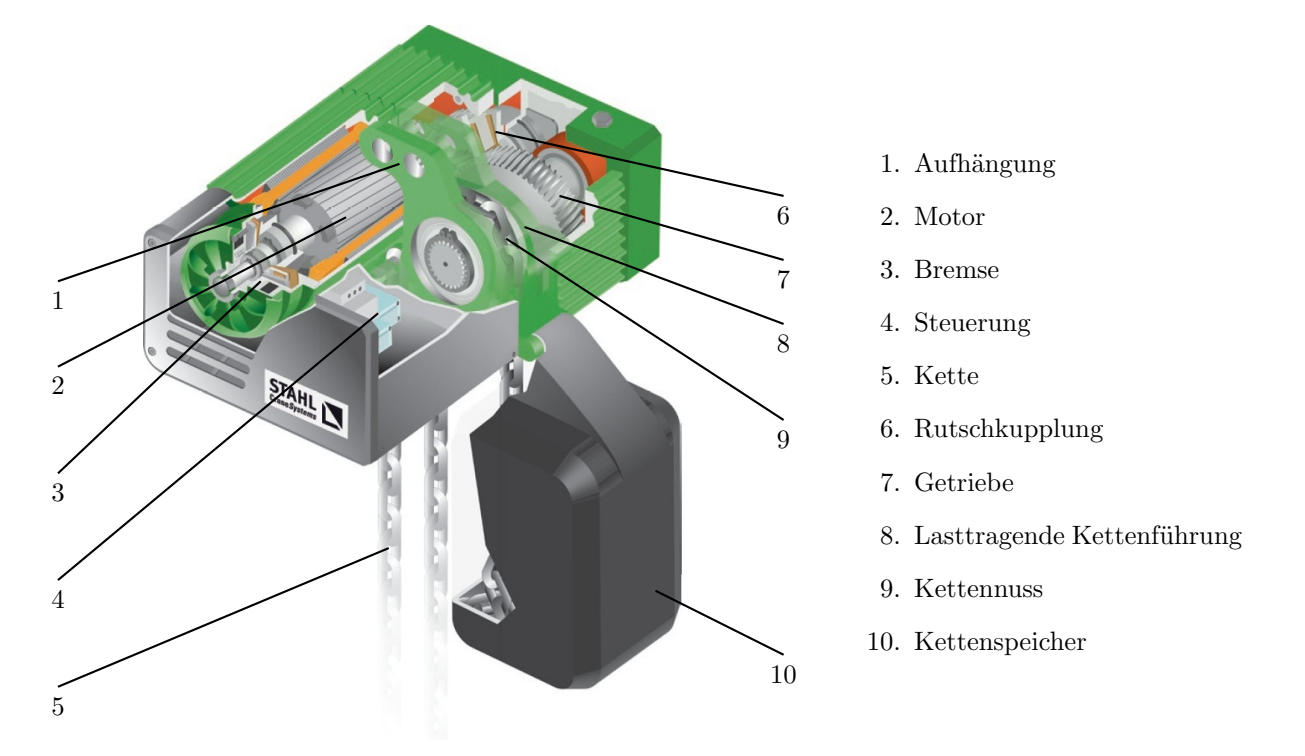

Abbildung 1.1: Komponenten eines zweisträngigen Elektrokettenzuges [1]

Der Aufbau von zweisträngigen Elektrokettenzügen, in diesem Fall des Typs ST 30 der Fa. STAHL ist in Abbildung 1.1 dargestellt. Sie bestehen im Allgemeinen aus einer Aufhängung, einem Antriebsmotor (Asynchronmaschine) mit integrierter Haltebremse und einer Kettenführung, die die richtige Aufnahme der Rundstahlkette sichert. Die Kette bildet mit der Unterflasche (Hakenflasche [nicht abgebildet]), in der sich eine weitere Kettennuss befindet, das Tragmittel. Weiters besteht der Kettenzug aus der Kettennuss, welche die Kraftübertragung vom Getriebe zur Kette übernimmt, einer Rutschkupplung, einem Kettenspeicher zur Aufnahme der im Moment nicht benötigten Kette und einer Steuerung.

Der Einsatz von Kettenzügen ist in Lastbereichen bis zu ca. 10 t üblich. Ihre Vorteile im Vergleich zu Seilzugen bei gleicher Tragkraft sind eine deutlich kompaktere und leichtere ¨ Bauweise sowie ein geringerer Wartungsaufwand der gesamten Baugruppe. Leider bringt ein Kettenzug, hier im Speziellen ein Elektrokettenzug, nicht nur Vorteile mit sich. Da eine Kette, anders als ein Seil, keinen Mindesttrommeldurchmesser benötigt, um den Verschleiß zu minimieren, wird sie mit Hilfe einer Kettennuss eingezogen. Die Kette läuft hierbei uber eine Vieleckauflage, d.h. der Abstand des Ein- bzw. Auslaufpunktes zur Drehachse ¨ der Kettennuss ändert sich mit dem Verlauf des Kettenraddrehwinkels. Dadurch treten sowohl in Kettenlängs als auch -querrichtung Schwingungen auf, die unter dem Begriff Polygoneffekt bekannt sind. Fällt die Erregerfrequenz mit der Eigenfrequenz des gesamten Systems zusammen, ist es denkbar, dass Probleme auftreten, die bis zum Versagen einzelner Bauteile führen können. Durch den Hubvorgang ändert sich die Kettenlänge. Diese Veränderung bewirkt, aufgrund der damit verbundenen Anderung der Federkonstante der Kette, eine Variation der Eigenfrequenz des Schwingungssystems. Neben den Einflüssen der Kettenlänge und der Last haben auch noch die Aufhängung des Elektrokettenzugs und das Anschlagmittel Wirkung auf das dynamische Verhalten des gesamten Systems. Da es bei dieser Art von System, aufgrund der vielen Freiheitsgrade und der Veränderung uber die Zeit, keine Möglichkeit gibt, eine Lösung analytisch zu ermitteln, muss der Weg uber die numerische Simulation gegangen werden. Dies erfolgte in diesem Fall mit Hilfe ¨ des Simulationsprogramms "Matlab/Simulink" der Firma The MathWorks, Inc und den in [18] entwickelten Modellen. Die Ergebnisse wurden anhand von Vergleichsmessungen am Realsystem mit einem Kettenzug des Typs ST 3016 der Fa. STAHL verglichen.

## 1.1 Themenstellung

Ziel dieser Arbeit ist es, eine Möglichkeit zu finden, die Resonanzkettenlänge eines Elektrokettenzugsystems mit Hilfe von analytischen Gleichungen durch Iteration zu berechnen. Dieses Ergebnis soll, bis auf eine Toleranz von fünf Prozent, mit den durch Messungen und Simulationen ermittelten Werten übereinstimmen. Die Vorgehensweise ist ähnlich jener, die in  $\left[17\right]$  für einsträngige Elektrokettenzuge beschrieben wird. Abbildung 1.2 zeigt den Ablauf zur Bestimmung der Resonanzkettenlänge mit verschiedenen Methoden. Der Arbeitsaufwand fur den Anwender ist mit einem Modell, das in dieser Arbeit entwickelt ¨ wird, im Vergleich zur Simulation oder Messung am Realsystem deutlich geringer. Noch einfacher wird der Arbeitsablauf durch das Verwenden einer Software in die dieses Modell integriert wurde.

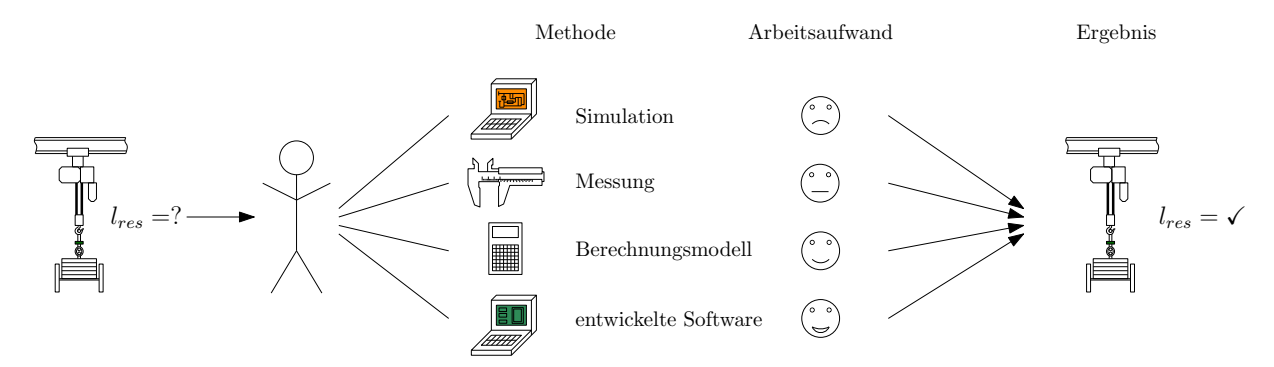

Abbildung 1.2: Arbeitsablauf und -aufwand bei verschiedenen Vorgehensweisen

In dieser Arbeit werden das dynamische Verhalten zweisträngiger Elektrokettenzuge und die veränderliche Resonanzkettenlänge untersucht, und es wird versucht, ein Berechnungsschema zu finden, das nicht auf Simulationen angewiesen ist. Die Arbeit [18] befasst sich auch mit zweisträngigen Elektrokettenzügen, allerdings ist darin rein die Simulation dieser beschrieben. In den Arbeiten  $\left[17\right], \left[22\right]$  und  $\left[25\right]$  werden einsträngie Elektrokettenzüge behandelt.

## 1.2 Stand der Literatur

Um ein System zu lösen, bei dem für das Schwingungsverhalten relevante Größen wie Massen, Feder- und Dämpfungskonstanten während des Schwingungsvorgangs konstant bleiben und das somit zeitunabh¨angig (skleronom) ist, steht Literatur wie [13][19][15][28] und [10] zur Verfügung. Betrachtet man das Schwingungsverhalten von Elektrokettenzügen, so wird rasch klar, dass sich sowohl die Masse der Kette, ihre Federsteifigkeit als auch die Dämpfungskonstante aufgrund der mit der Zeit veränderlichen Kettenlänge ändern. Außerdem bleibt der Radius der Kettennuss w¨ahrend des Hub- oder Senkvorganges, der sich, abhängig von der Hubgeschwindigkeit, zeitlich verändert, auch nicht konstant. Bei einem solchen System kann also nicht von einem skleronomen System gesprochen werden. Das hier vorliegende, aus Aufhängung, Kettenzug, Kettensträngen, Anschlag und Last bestehende, wird als rheonomes (zeitveränderliches) System bezeichnet. Die Literatur behandelt hauptsächlich rheonome Systeme, bei denen sich die Systemgrößen periodisch verändern. Im Fall des vorliegenden Kettenzugs ist die Parameteränderung aber nicht rein periodisch, da die periodische Längenänderung durch den Polygoneffekt infolge der, von der Hubbewegung verursachten, aperiodischen Längenänderung überlagert wird. Für ein System, wie es hier vorliegt, bei dem sich die Parameter nicht periodisch ändern, gibt es keine analytischen Lösungen. Die Ansätze, die in der Literatur angeführt sind, gelten nur für Einmassenschwinger und nicht für ein mehrfreiheitsgradiges Schwingsystem.

In [25] sind zum ersten Mal polygoneffekterregte Schwingungen bei Elektrokettenzugen beschrieben. Es wurden dafür folgende Voraussetzungen getroffen:

- $\bullet$  kleine Änderungsgeschwindigkeit der Kettenlänge
- große Einzellast im Vergleich zur Kettenmasse
- vernachlässigbare Querausschläge der Einzellast

Betrachtet man, alternativ zu Kettenzügen, die ähnlichen Schwingungsvorgänge bei Förderanlagen in Bergwerken (z.B. [12]), so fällt auf, dass die Seillängen und Hubgeschwindigkeiten dort wesentlich höher sind.

Das Thema Kettenschwingungen wurde neben [25] weiters bereits in [27][8] und [14] behandelt.

Das Verhalten von Querschwingungen schwerer Ketten mit veränderlicher Länge ohne angehängte Einzellast wird in [27] beschrieben. Dabei wird eine konstante Anderungsgeschwindigkeit der Kette betrachtet, was zur Folge hat, dass die Trägheitskräfte in vertikaler Richtung eliminiert werden. Dieser Ansatz lässt keinen Vergleich mit einer durch eine Kettennuss erregte Kette zu.

Die Arbeit  $[14]$  ist eine Weiterführung von  $[27]$  in der eine Kette mit veränderlicher Länge und angehängter Einzellast betrachtet wird. Jedoch entspricht die Größenordnung der Kettenmasse in etwa der der angehängten Masse. Wiederum wurden, wie in [27], Massenträgheitskräfte in senkrechter Richtung nicht einkalkuliert, da die Kettenlänge durch die Verschiebung des Ketteneinlaufpunktes geändert wird.

[8] beschreibt in seiner Arbeit die Berechnung transversaler Schwingungen bei herabhängenden, schweren Ketten mit geführter Einzellast. <sup>[8]</sup> berücksichtigt abermals die Trägheitskräfte in vertikaler Richtung nicht, da er von einer gleichförmigen Bewegung der Kette in dieser Richtung ausgeht. Wird ein schwingungstechnisches Ersatzsystem einer Aufzugsanlage gesucht, kann das Modell von [8] verwendet werden.

In den Arbeiten von [27], [14] und [8] zu transversalen Kettenschwingungen wird die Kettenschwingung mit folgender partiellen Differentialgleichung beschrieben:

$$
\frac{\partial^2 x}{\partial t^2} = g \left( \frac{\partial x}{\partial y} + \left( \frac{m}{\mu} + y \right) \frac{\partial x}{\partial y^2} \right)
$$
(1.1)

Wird die Gleichung 1.1 mit den rheonomen Randbedingungen gelöst, liefert sie die ortsund zeitabhängige Kettenauslenkung. Es muss allerdings vorausgesetzt werden, dass in vertikaler Richtung die Gewichtskräfte der Last  $(m \cdot g)$  und die Kettenmasse  $(\mu \cdot y \cdot g)$ wirken. Nicht berücksichtigt werden die vertikalen Schwingungen der Last, die wesentlichen Einfluss auf das Schwingungsverhalten des Kettenzugs haben.

Wie bereits erwähnt, werden bei den Arbeiten [27], [14] und [8] Schwingungen in Längsrichtung nicht berücksichtigt, was bei einem Kettenzug von großer Bedeutung ist, da die vertikalen Massenkräfte durch die Polygoneffekterregung und die Anfahrvorgänge hervorgerufen werden. Außerdem werden bei den Arbeiten ([27], [14], [8]) Lasten im Bereich der Kettenmasse angenommen, das ist bei einem Kettenzug dagegen kaum der Fall. Nebenbei wurden diese Systeme auch dämpfungsfrei und ohne Längsverschiebung infolge der Querbewegung der Kette betrachtet. Ein Kettenzug besteht aus nichtlinaren, gekoppelten Differentialgleichungen mit nichtharmonischer Erregung. Darum sind die analytischen Abhandlungen ([27], [14]) nicht verwendbar. Die in [8] beschriebenen Näherungsverfahren sind nur für das für Aufzugsanlagen entwickelte Ersatzmodell gültig.

Ketten- und Seilschwingungen wurden auch in [23] beschrieben. Hier werden freie Schwingungen von Ketten, die reibungsfrei gegeneinander drehbar sind und in Längsrichtung elastische Glieder aufweisen, und von elastischen Seilen ohne Biegesteifigkeit untersucht. Es werden durchhängende, waagrecht gespannte und hängende, nicht elastische Ketten ohne Last und ohne Berücksichtigung der Länge dargestellt. Aufgrund dessen kann diese Arbeit auch nicht auf den Kettenzug angewendet werden.

[12] kann aufgrund der hohen Fördergeschwindigkeiten, die bei Förderseilen in Bergwerken vorherrschen und dadurch Schwingungen verursachen, nicht verwendet werden.

Die aktuellsten Arbeiten zum Thema polygoneffekterregte Schwingungen bei einsträngigen Elektrokettenzugen werden in [17] und [22] untersucht. [18] entwickelte Simulationsmodelle für die modelltechnische Abbildung von zweisträngigen Elektrokettenzugen. Mit diesem Modell ist eine numerische Lösung der vorliegenden Differentialgleichungssysteme mit nichtharmonischer Erregung möglich.

## 2 Theoretische Grundlagen

## 2.1 Der Polygoneffekt

Bei Kettentrieben (hier speziell Rundstahlkettentriebe) erfolgt das Aufwickeln der Kette mittels Formschluss zwischen Kette und Kettennuss. Die Kettennuss bietet der Kette eine Vieleckauflage (Polygon), die einen veränderlichen Durchmesser mit sich bringt. Diese Schwankungen des wirksamen Durchmessers rufen eine Veränderung der Kettengeschwindigkeit hervor, d.h. es treten Uberlagerungen der mittleren Kettengeschwindigkeit sowohl ¨ in radialer als auch in axialer Richtung auf. Diese Effekte, die durch die rotierende Kettennuss hervorgerufen werden, nennt man "Polygoneffekt".

Da bei der Rundstahlkette die einzelnen Glieder immer um 90◦ verdreht in die Kettennuss einlaufen, unterscheidet sich der Polygoneffekt der Rundstahlkette aufgrund der verschiedenen geometrischen Verhältnisse von dem der Stahlgelenkkette (geom. Grundlagen siehe [9]).

#### 2.1.1 Geometrische Grundlagen

Für die Simulation und die weitere Betrachtung des Systems wird ein idealisiertes Ersatzpolynom verwendet. Das bedeutet, es wird von einem idealen geometrischen Zusammenhang zwischen Kettennuss bzw. den Kettentaschen und der Kette ausgegangen. Im Zuge des Aufwickelvorganges legen sich nacheinander ein stehendes und ein liegendes (um  $90°$  gedrehtes) Kettenglied in die Kettennusstasche und sorgen so für die formschlüssige Kraftübertragung. Der Mittelpunkt des Kettendrahtes (siehe Abb. 2.1) wird beim Einschwenkvorgang als idealisierter Drehpunkt betrachtet. Da beim idealisierten Ersatzpolygon reale Kontaktverhältnisse wie Reib-, Rutsch- oder Rollvorgänge, die durch die angreifenden Kräfte verursacht werden, in der Berücksichtigung unterbleiben, entsteht durch das Verbinden der Drehpunkte vom stehenden und liegenden Kettenglied das idealisierte Ersatzpolygon. Es wird in weiterer Folge dieser Arbeit das idealisierte Ersatzpolygon verwendet. <sup>[5]</sup> beschreibt in seiner Arbeit die realen Kontaktverhältnisse zwischen den einzelnen Kettengliedern und die daraus resultierende Federsteifigkeit von Rundstahlketten. Die geometrischen Zusammenhänge werden in weiterer Folge (siehe [17]) auf die folgenden Parameter reduziert:

- $\bullet~$  Taschenzahl der Kettennuss $e$
- $\bullet\,$ Kettendrahtdurchmesser $d$
- Kettenteilung  $t_k$

Abbildung 2.1 zeigt eine Prinzipskizze einer allgemeinen Kettennuss mit der Eckenzahl  $e = 4$  und Kettengliedern, die kein definiertes Verhältnis zwischen Durchmesser und Teilung besitzen. In weiterer Folge wird gezeigt, wie die verschiedenen in Abb. 2.1 eingezeichneten Größen auf die oben angeführten Parameter  $e, d, t_k$  reduziert werden (siehe  $[17]$ .

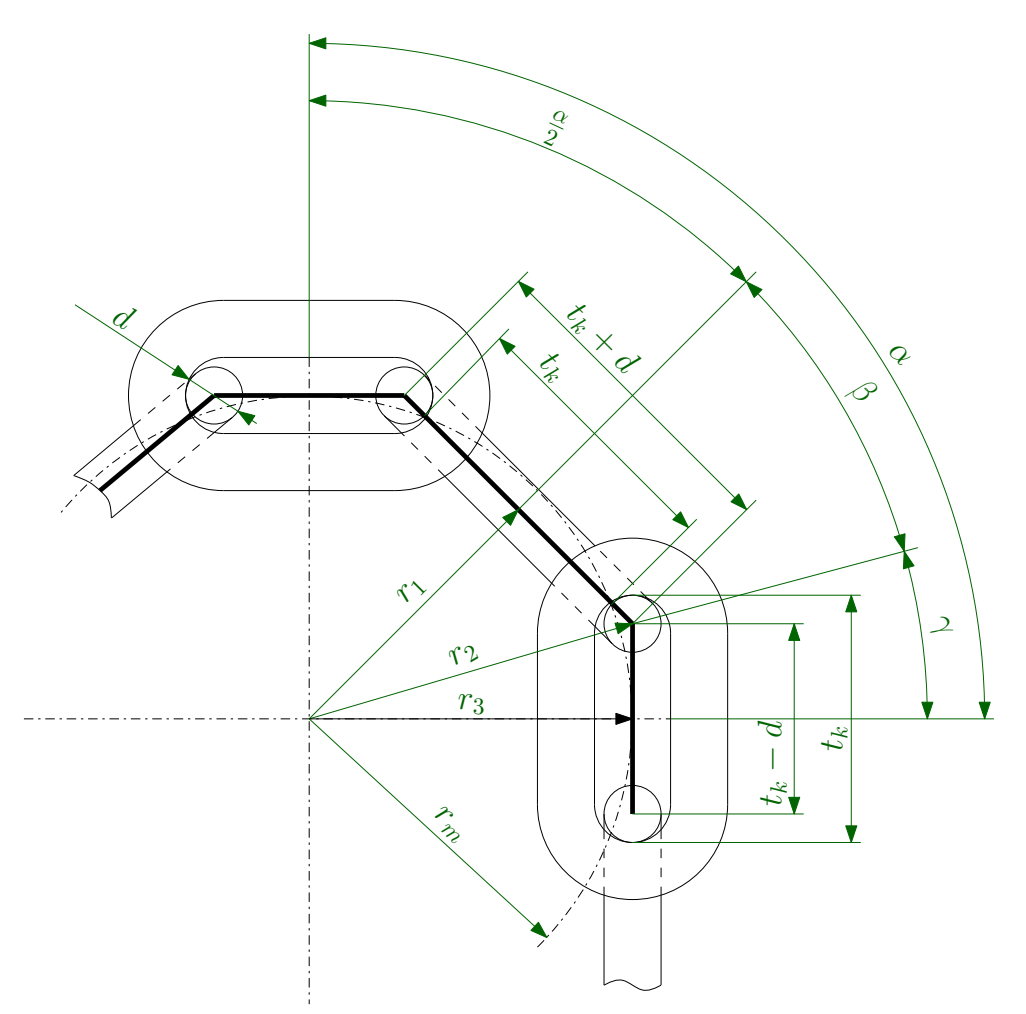

Abbildung 2.1: Geometrie der symmetrischen Kettennuss ([17])

Die folgenden Gleichungen beschreiben die geometrischen Zusammenhänge der in Abbildung 2.1 eingezeichneten Größen in Abhängigkeit der drei oben angeführten Parameter  $e$ , d und  $t_k$ . Detailliertere Herleitungen finden sich in [17] und [18].

Der Winkel  $\alpha$  ist jener zwischen zwei benachbarten Taschen der Kettennuss.

$$
\alpha = \frac{2 \cdot \pi}{e} \tag{2.1}
$$

Gleichung 2.4 beschreibt die Ermittlung des halben Sehnenwinkels β.

$$
\tan(\beta) = \frac{\frac{t_k + d}{2}}{r_1} \tag{2.2}
$$

Aus den geometrischen Zusammenhängen zwischen  $\alpha$ ,  $t_k$  und d ergibt sich der stets kleinste Radius  $r_1$  (Radius des stehenden Glieds).

$$
r_1 = \frac{\frac{t_k + d}{2}}{\tan\left(\frac{\alpha}{2}\right)} + \frac{\frac{t_k - d}{2}}{\sin\left(\frac{\alpha}{2}\right)}\tag{2.3}
$$

Gleichung 2.4 beschreibt die Ermittlung des halben Sehnenwinkels β.

$$
\beta = \arctan\left(\frac{\sin\left(\frac{\alpha}{2}\right)}{\frac{t_k - d}{t_k + d} + \cos\left(\frac{\alpha}{2}\right)}\right) \tag{2.4}
$$

Der Winkel  $\gamma$  ist der halbe Sehnenwinkel beim stehenden Glied.

$$
\gamma = \frac{\alpha}{2} - \beta \tag{2.5}
$$

Der Radius  $r_2$  (stets größter Radius) wird als Eckenradius bezeichnet und beschreibt den idealisierten Einschwenkpunkt des Ersatzpolygons.

$$
2 \cdot r_2 = \sqrt{\left(\frac{t_k}{\sin\left(\frac{\pi}{2e}\right)}\right)^2 + \left(\frac{d}{\cos\left(\frac{\pi}{2e}\right)}\right)^2} \tag{2.6}
$$

Der Radius  $r_3$  (stets  $r_1 < r_3 < r_2$ ) ist der Abstand zur Ersatzpolygonlinie des stehenden Glieds.

$$
r_3 = r_2 \cdot \cos(\gamma) \tag{2.7}
$$

Der mittlere Kettenradius  $r_m$  beschreibt jenen Radius, den eine Seiltrommel hätte, würde sie pro Umdrehung die gleiche Länge Seil wie die Kettennuss, die durch das Ersatzpolygon beschrieben ist, aufwickeln. Aus Abbildung 2.1 ist ersichtlich, dass das Ersatzpolygon pro Umdrehung  $e \cdot (t_k + d + t_k + d) = 2 \cdot e \cdot t_k$  an Kettenlänge aufwickelt. Aus diesem Umfang errechnet sich der mittlere Kettenradius wie folgt:

$$
r_m = \frac{e \cdot t_k}{\pi} \tag{2.8}
$$

Bei allen Größen (Hubgeschwindigkeit, Hubhöhe, etc.), die mit dem in Gleichung 2.8 ermittelten mittleren Radius $\mathcal{r}_m$  berechnet werden ist der Polygoneffekt eliminiert. Die jeweiligen Auswirkungen des Polygoneffekts werden durch die Differenz zwischen diesen Größen und den entsprechenden, für das reale Kettenrad errechneten, Größen widergespiegelt.

Die kinematischen Verhältnisse an der treibenden Kettennuss können mit den obigen geometrischen Beziehungen dargestellt werden. Die Kinematik ist nicht von der vorliegenden Taschenzahl der Kettennuss abhängig. Betrachtet man die Kettennuss an der Unterflasche, ist wegen der vorliegenden Geometrie eine getrennte Betrachtung von gerad- und ungeradzahligen Taschen nötig, um die kinematischen Verhältnisse zu beschreiben. Diese Zusammenhänge wurden in [18] bereits beschrieben und werden hier in weiterer Folge nur angewendet.

# 2.2 Erregungsfunktion durch den Polygoneffekt an der treibenden Kettennuss

Die Abbildungen 2.2 und 2.3 zeigen die geometrischen Bedingungen für die Ermittlung der Erregungsfunktionen in Kettenlängs- und Kettenquerrichtung.

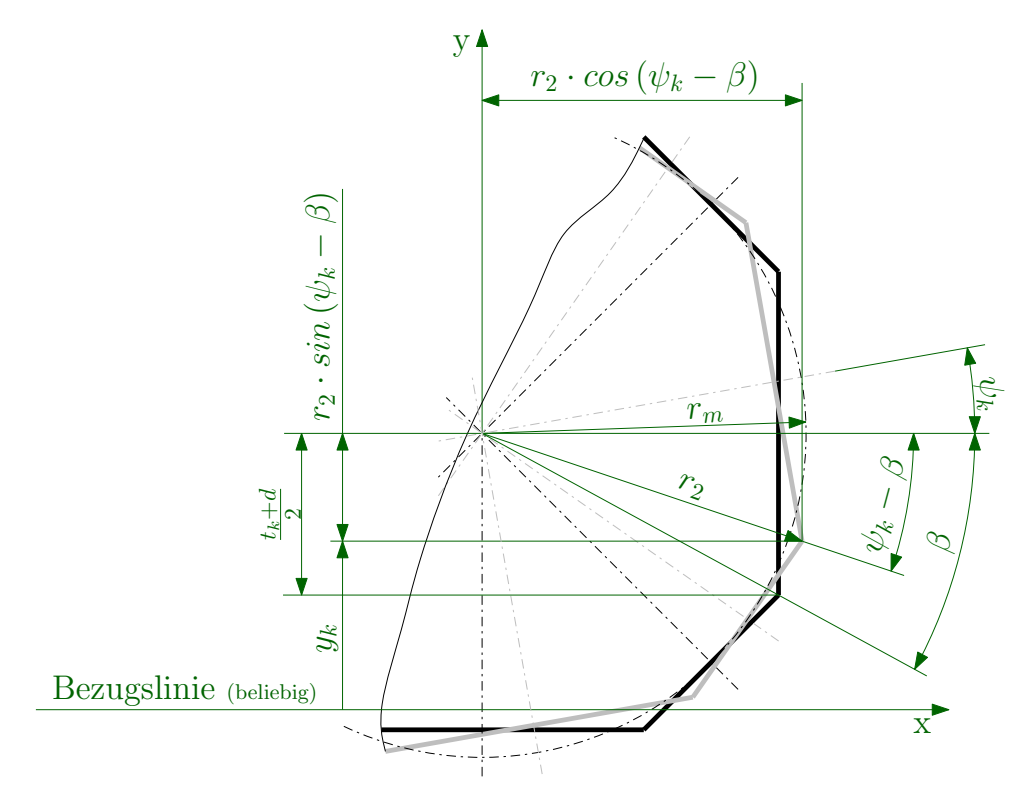

Abbildung 2.2: Erregungsgrößen im Bereich $0 \leq \psi_k \leq \frac{\alpha}{2}$  $\frac{\alpha}{2}$  ([18])

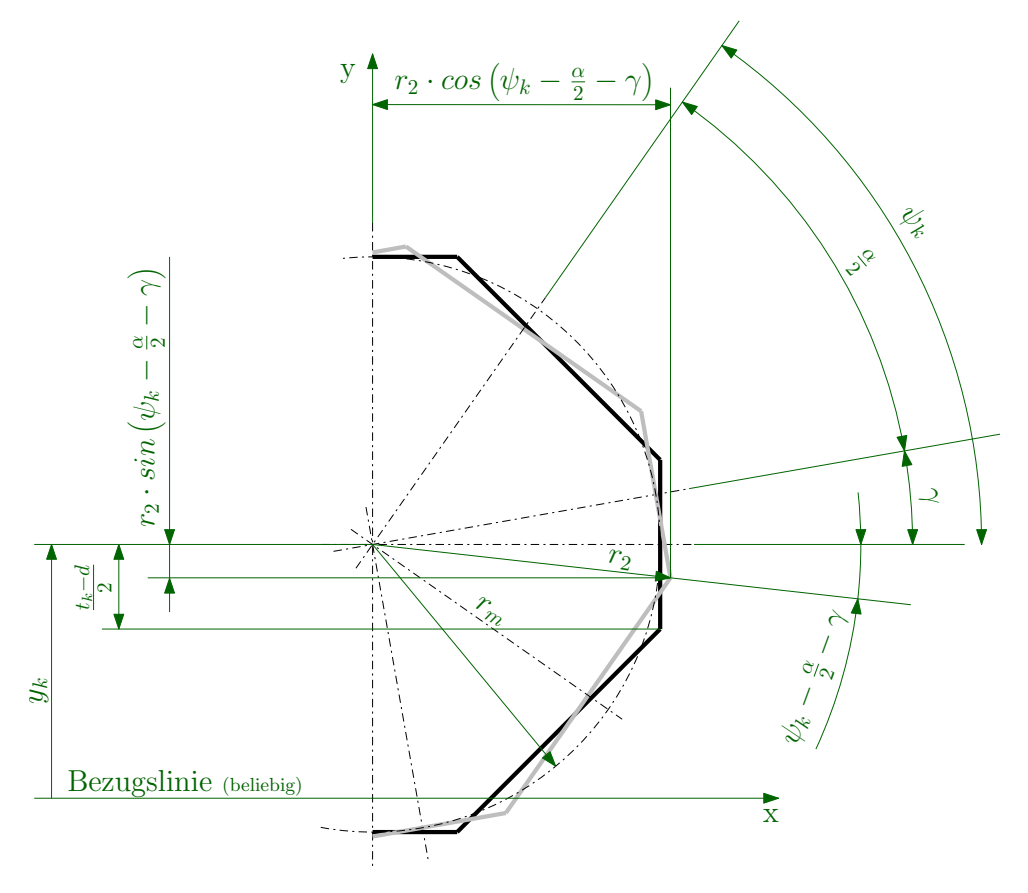

Abbildung 2.3: Erregungsgrößen im Bereich $\frac{\alpha}{2} \leq \psi_k \leq \alpha([18])$ 

 $\psi_k$ ist der Drehwinkel der angetriebenen Kettennuss.

#### 2.2.1 Erregungsfunktion in Kettenlängsrichtung

Der Hubweg $y_k$  in Abhängigkeit vom Drehwinkel $\psi_k$ des Kettenrades ergibt sich wie folgt (siehe [17]):

$$
y_k(\psi_k) = \begin{cases} 0 \le \psi_k \le \frac{\alpha}{2} & \frac{t_k + d}{2} + r_2 \cdot \sin(\psi_k - \beta) \\ \frac{\alpha}{2} \le \psi_k \le \alpha & \frac{3t_k - d}{2} + r_2 \cdot \sin(\psi_k + \beta - \alpha) \\ \psi_k > \alpha & y_k(\psi_k - j \cdot \alpha) + 2 \cdot j \cdot t_k \\ \text{mit } j = 1, 2, \dots, n \in \mathbb{N} \end{cases} \tag{2.9}
$$

 $j$ ist dabei als ganzzahlige Zählvariable in Gleichung 2.10 definiert.

$$
j = int\left(\frac{\psi_k}{\alpha}\right) \tag{2.10}
$$

Der Funktionswert der Integer-Funktion  $int(x)$  (Integer-Wert) einer reellen Zahl ist die größte ganze Zahl kleiner oder gleich x [11]. Das Bilden der Erregungsfunktion  $y_{1k}$  erfolgt, indem man von der Größe  $y_k$  jenen Hubweg subtrahiert, den eine Seiltrommel mit dem mittleren Radius $r_m$ aufwickeln würde.

$$
y_{1k}(\psi_k) = \begin{cases} 0 \le \psi_k \le \frac{\alpha}{2} & \frac{t_k + d}{2} + r_2 \cdot \sin(\psi_k - \beta) - r_m \cdot \psi_k \\ \frac{\alpha}{2} \le \psi_k \le \alpha & \frac{3t_k - d}{2} + r_2 \cdot \sin(\psi_k + \beta - \alpha) - r_m \cdot \psi_k \\ \psi_k > \alpha & y_{1k}(\psi_k - j \cdot \alpha) \\ \text{mit } j = 1, 2, \dots, n \in \mathbb{N} \end{cases} \tag{2.11}
$$

Abbildung 2.4 zeigt den Verlauf der Erregungsfunktion in Längsrichtung.

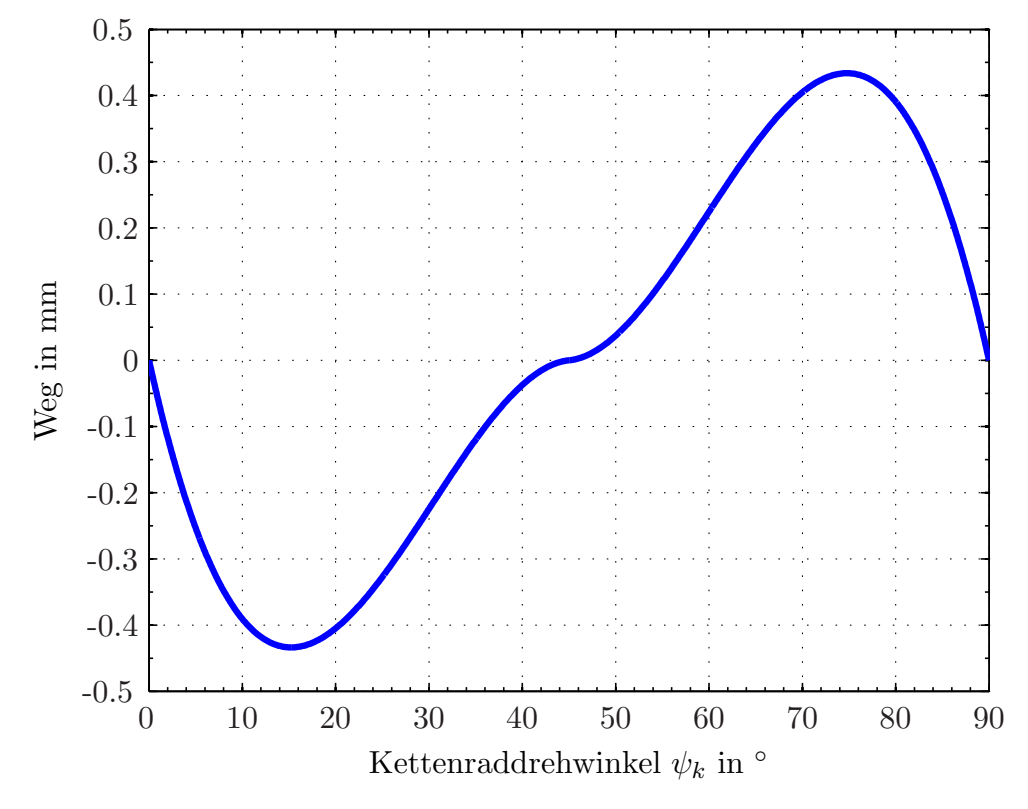

Abbildung 2.4: Erregungsfunktion in Kettenlängsrichtung  $(t_k = 27 \, mm, e_k = 4)$ 

#### 2.2.2 Erregungsfunktion in Kettenquerrichtung

Neben der nicht konstanten Bewegung der Kette in Längsrichtung ist, durch den Polygoneffekt verursacht, auch der Abstand quer zur Kettenrichtung vom Kettenraddrehwinkel abhängig. Diese Abstandsänderung bedingt in weiterer Folge die Änderung des an der Kettennuss anliegenden bzw. aufzubringenden Moments. Der Abstand zwischen Kettenausbzw. einlaufpunkt und dem mittleren Radius  $r_m$   $x_{1k}$  wird in Gleichung 2.12 beschrieben. Die Gleichung für den Abstand zwischen Kettenaus- bzw. einlaufpunkt und der Drehachse ist in [17] zu finden und wird hier nicht beschrieben, da für die Schwingungsvorgänge die Anderung des Abstandes zum mittleren Durchmesser relevant ist. ¨

$$
x_{1k}(\psi_k) = \begin{cases} 0 \le \psi_k \le \frac{\alpha}{2} & r_2 \cdot \cos(\psi_k - \beta) - r_m \\ \frac{\alpha}{2} \le \psi_k \le \alpha & r_2 \cdot \cos(\psi_k + \beta - \alpha) - r_m \\ \psi_k > \alpha & x_{1k}(\psi_k - j \cdot \alpha) \\ \text{mit } j = 1, 2, \dots, n \in \mathbb{N} \end{cases}
$$
(2.12)

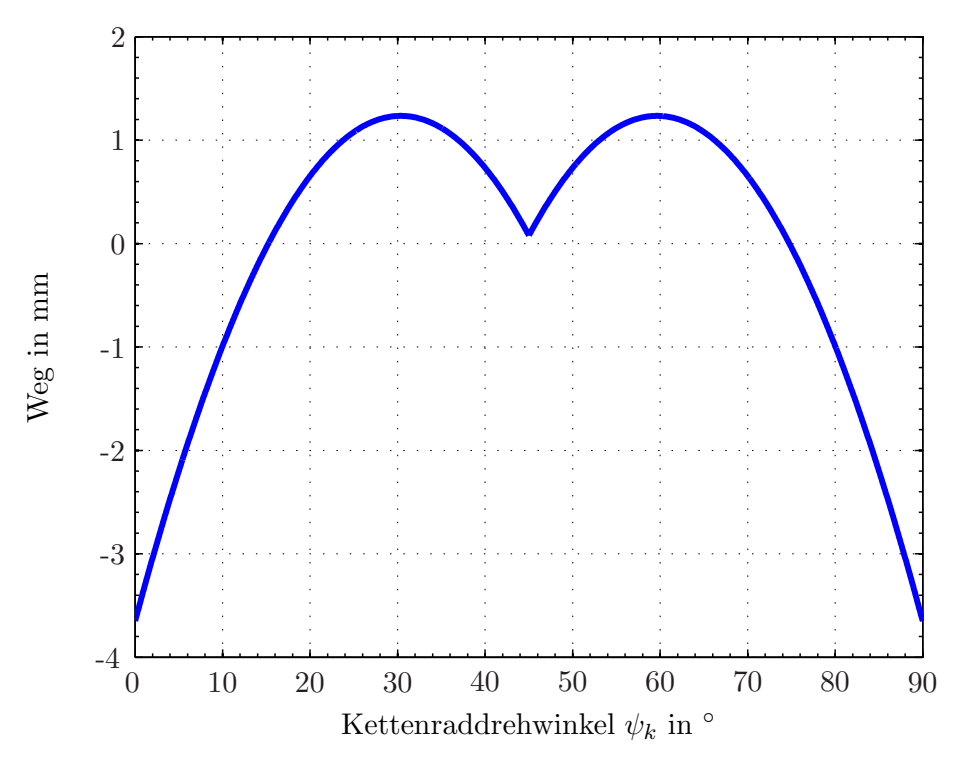

Abbildung 2.5: Erregungsfunktion in Kettenquerrichtung

### 2.3 Kinematik an der treibenden Kettennuss

Dieses Kapitel soll einen kurzen Überblick über die kinematischen Verhältnisse einer Kettennuss, in diesem Fall der angetriebenen, geben. Die Bewegungen der Unterflasche wurden bereits von [18] detailliert beschrieben und sind in Kapitel 2.3.5 kurz zusammengefasst. Der Antrieb des Kettenrads erfolgt im betrachteten Fall (Kettenzug ST3016 der Fa. STAHL, siehe Kaptiel 1) durch einen Asynchronmotor  $\left(n_{ASM, leer} = 2988 \frac{1}{\text{min}}\right)$  in Kombination mit einem mehrstufigen Getriebe  $(i = 81.13\dot{6})$ . Die Antriebsdrehzahl des Motors und somit auch die Drehzahl der Kettennuss hängt vom, durch die Last verursachten, anliegenden Moment (Drehmoment - Drehzahl - Kennlinie (M-n-Verlauf)) ab. Da diese Zusammenhänge im Kettenzug-Last-System dynamisch, also von der Zeit abhängig, sind, ist der Drehwinkel  $\psi_k$  zwischen Kettennuss und Bezugsebene eine zeitvariable Größe  $\psi_k(t)$ . Zur Betrachtung der durch die Drehbewegung der Kettennuss hervorgerufenen kinematischen Größen wird immer der Punkt des Ersatzpolygons herangezogen, der die Hub- bzw. Senkbewegung der Kette verursacht. Dies ist mit einem Betrachtungspunkt gleichbedeutend, der auf einer starren, aus dem Kettenrad auslaufenden Kette sitzt. Diese Betrachtung ist nur bei einem theoretischen Modell gültig, da sich dieser Punkt bei realen Kettenzügen durch Toleranzen, Längung der Kette, Rutschen der Kette, etc. verschieben kann.

#### 2.3.1 Hubweg

Gleichung 2.9 beschreibt den Weg  $y_k$ , den eine Kette zurücklegt, wenn sie von einem Kettenrad aufgewickelt wird. Der Kettenraddrehwinkel  $\psi_k$  ist eine Größe, die von der Motordrehbewegung abhängt, also zeitveränderlich ist (also  $\psi_k(t)$ ). Für die in Kapitel 2.3 abgebildeten Verläufe wird eine konstante Drehgeschwindigkeit, d. h. die Winkelbeschleunigung ist gleich null, angenommen. Abbildung 2.6 zeigt einerseits den Hubweg der Kette (blau) und andererseits den Hubweg einer Seiltrommel mit dem Radius  $r_m$ . Der Hubweg uber den gesamten Winkel  $\alpha$  ist bei beiden gleich, was bestätigt, dass eine Seiltrommel mit dem Radius  $r_m$  die Last pro Umdrehung gleich weit hebt oder senkt wie eine Kettennuss mit dem selben mittleren Radius. Die Differenz zwischen dem Hubweg der Kette und dem der Seiltrommel ist in Abbildung 2.4 abgebildet.

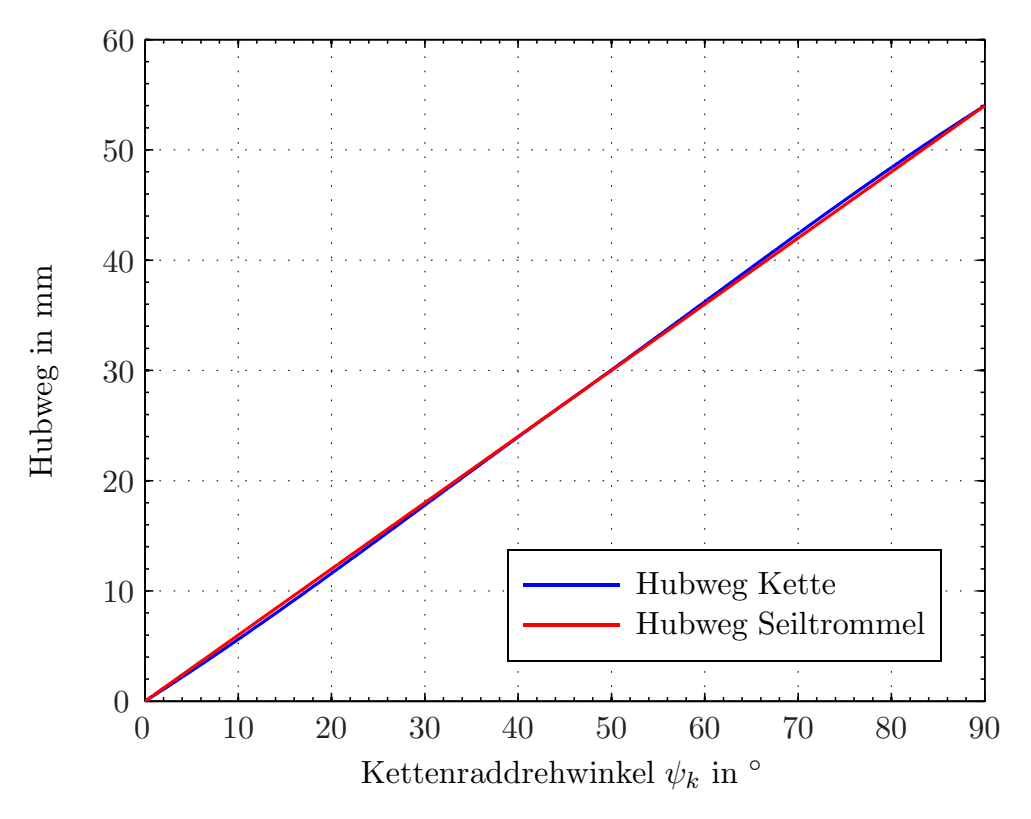

Abbildung 2.6: Vergleich des Hubweges einer Kette im Vergleich zu dem einer Seiltrommel

### 2.3.2 Geschwindigkeit der Kette

Leitet man den Hubweg  $y_k(\psi_k)$  (siehe Gleichung 2.9) nach der Zeit ab, so erhält man die Geschwindigkeit der Kette in Hubrichtung (Gleichung 2.14). Alternativ dazu ist es auch möglich, die Beziehung zwischen Radius und Winkelgeschwindigkeit zu nutzen, um das gewunschte Ergebnis zu erhalten (Gleichung 2.13). ¨

$$
\dot{y}_{kmitted}(\psi_k) = \frac{dy_k}{dt} = x_k \cdot \dot{\psi}_k \tag{2.13}
$$

$$
y_k(\psi_k) = \begin{cases} 0 \le \psi_k \le \frac{\alpha}{2} & \dot{\psi}_k \cdot r_2 \cdot \cos(\psi_k - \beta) \\ \frac{\alpha}{2} \le \psi_k \le \alpha & \dot{\psi}_k \cdot r_2 \cdot \cos(\psi_k + \beta + \alpha) \\ \psi_k > \alpha & y_k(\psi_k - j \cdot \alpha) \\ \text{mit } j = 1, 2, \dots, n \in \mathbb{N} \end{cases}
$$
(2.14)

Die mittlere Geschwindigkeit  $y_{kmitted}$  ergibt sich mit dem mittleren Radius  $r_m$  wie folgt:

$$
\dot{y}_{kmittel} = r_m \cdot \dot{\psi}_k \tag{2.15}
$$

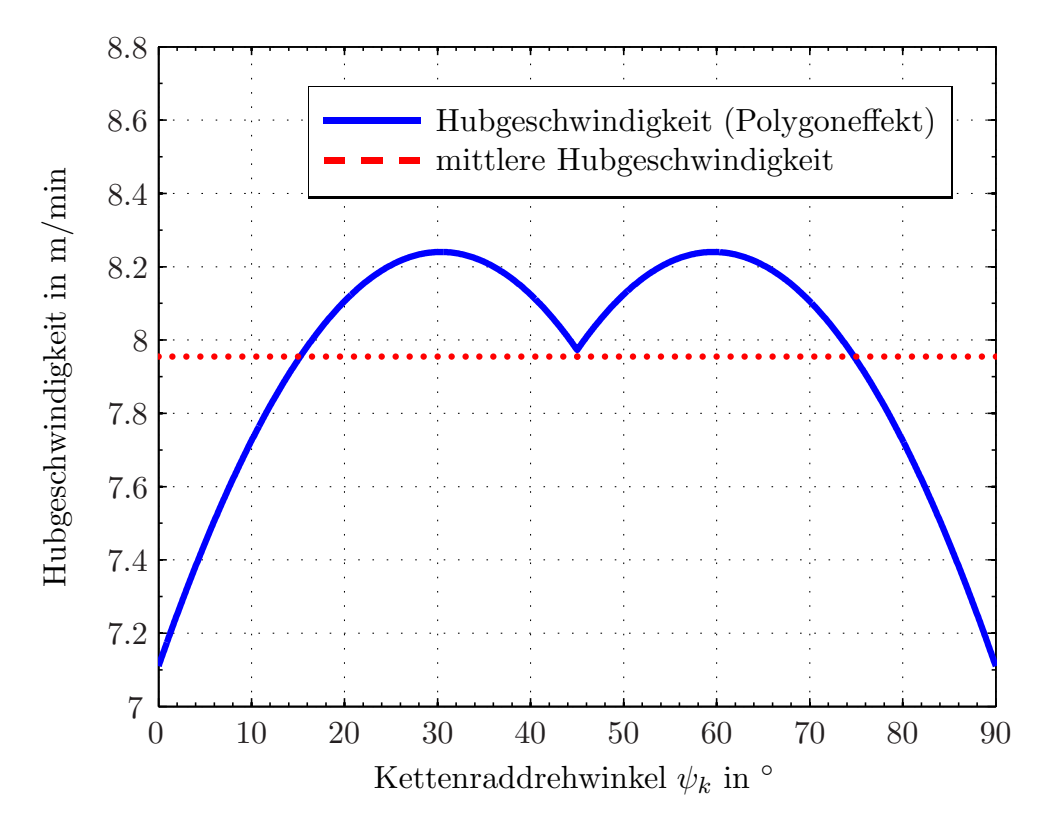

Abbildung 2.7: Hubgeschwindigkeit der Kette am Einlaufpunkt ( $e = 4, t_k = 27 \, mm$ )

Abbildung 2.7 zeigt neben der durch den Polygoneffekt verursachten Hubgeschwindigkeit (blau) die mittlere Geschwindigkeit einer kettennussäquivalenten Seiltrommel mit dem Radius  $r_m$  (rot).

#### 2.3.3 Beschleunigung der Kette

Um die Beschleunigung der Kette zu erhalten, muss die Funktion der Geschwindigkeit (siehe Gleichung 2.14) nach der Zeit abgeleitet werden. Abbildung 2.8 zeigt den Beschleunigungsverlauf. Dieser erinnert an den Verlauf einer Sägezahnfunktion, allerdings liegen, wie Gleichung 2.17 zeigt, zwei Abschnitte eines Cosinusbogens, der eine Verzerrung verursacht, vor. Die Haupterregungsursachen werden durch den Verlauf der Beschleunigung wiedergegeben. Wie in Abbildung 2.8 ersichtlich, ergibt sich bei den Winkeln 0°,  $\frac{\alpha}{2}$  $rac{\alpha}{2}$  und  $\alpha$ ein Ruck der Beschleunigung mit dem Einhergehen der Wirkrichtungsänderung. Das Auftreten dieses Rucks erfolgt mit der ganzen und halben Periode des Kettenraddrehwinkels und ist bei $0^{\circ}$ und $\frac{\alpha}{2}$ unterschiedlich groß.

$$
\ddot{y}_k \left( \psi_k \right) = \frac{d\dot{y}_k}{dt} \tag{2.16}
$$

$$
\ddot{y}_{k}(\psi_{k}) = \begin{cases} 0 \leq \psi_{k} \leq \frac{\alpha}{2} & r_{2} \cdot (\ddot{\psi}_{k} \cdot \cos{(\psi_{k} - \beta)} - \dot{\psi}_{k}^{2} \cdot \sin{(\psi_{k} - \beta)}) \\ \frac{\alpha}{2} \leq \psi_{k} \leq \alpha & r_{2} \cdot (\ddot{\psi}_{k} \cdot \cos{(\psi_{k} + \beta - \alpha)} - \dot{\psi}_{k}^{2} \cdot \sin{(\psi_{k} + \beta - \alpha)}) \\ \psi_{k} > \alpha & \ddot{y}_{k} (\psi_{k} - j \cdot \alpha) \end{cases}
$$
(2.17)

mit  $j = 1, 2, \ldots, n \in \mathbb{N}$ 

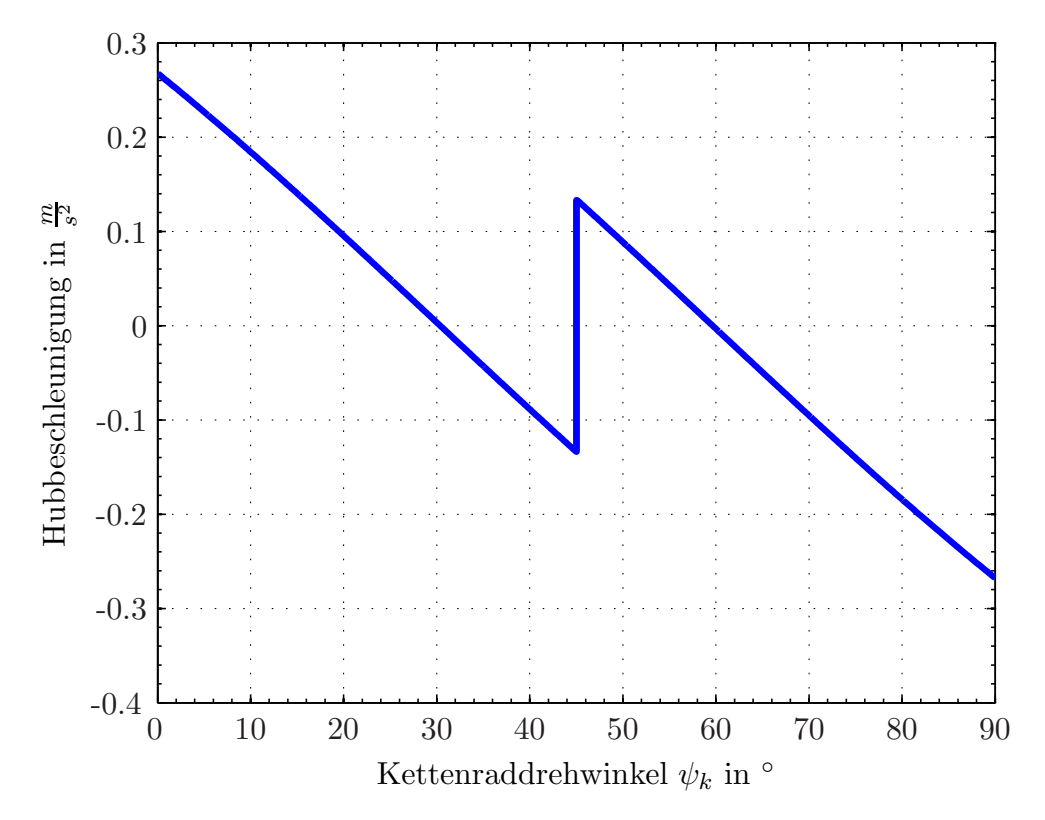

Abbildung 2.8: Beschleunigung der Kette am Einlaufpunkt $\left(e=4,t_k=27\,mm\right)$ 

#### 2.3.4 Erregerfrequenzen zufolge des Polygoneffekts am treibenden Kettenrad

Die für die Längs- und Quererregung geltenden Erregerfrequenzen sind nicht konstant, da sie von der Drehzahl des Kettenrades abhängen. Die Drehzahl der Kettennuss wiederum ist direkt von der Motordrehzahl abhängig. Diese ist von der Last abhängig und schwankt zusätzlich durch die Schwingungen der Last. Somit ist die Erregerfrequenz durch den Polygoneffekt nicht konstant. [17] hat eine harmonische Analyse der Erregungsfunktion durchgefuhrt. Diese zeigt, dass die harmonischen Signalanteile I.- und II. Ordnung den ¨ größten Anteil an der Schwingungsanregung, sowohl in Längs- als auch in Querrichtung, tragen. In [25] werden für die Nachbildung der Längserregung nur die ersten beiden Erregerfrequenzen verwendet. In dieser Arbeit wurden zur Berechnung Erregerfrequenzen verwendet, die vom idealisierten Ersatzpolygon ausgehen.

Die Periodendauer einer Schwingung ist wie folgt definiert:

$$
T = \frac{2 \cdot \pi}{\omega} \tag{2.18}
$$

Der Zusammenhang zwischen Frequenz und Winkelgeschwindigkeit ist in Gleichung 2.19 beschrieben.

$$
f = \frac{\omega}{2 \cdot \pi} \tag{2.19}
$$

Fasst man die Gleichungen 2.8, 2.13 und 2.19 zusammen, so ergibt sich für die Erregerfrequenz der angetriebenen Kettennuss die Gleichung 2.20. j ist dabei die Ordnung der Harmonischen.

$$
f_{e,j} = \frac{\dot{y}_{kmittel}}{2 \cdot t_k} \cdot j = \frac{r_m \cdot \dot{\psi}_k}{2 \cdot \frac{r_m \cdot \pi}{e}} \cdot j = \frac{r_m \cdot 2 \cdot \pi \cdot \frac{n_{ASM}}{i_{ges}}}{2 \cdot \frac{r_m \cdot \pi}{e}} \cdot j = \frac{n_{ASM} \cdot e}{i_{ges}} \cdot j \tag{2.20}
$$

Gleichung 2.20 zeigt, dass die Bestimmung der Erregerfrequenz  $f_{e,j}$  sowohl über die mittlere Hubgeschwindigkeit  $\dot{y}_{kmitted},$ bzw.  $v_H$ bei bekanntem  $t_k,$ als auch über die Drehzahl des Asynchronmotors  $n_{ASM}$  und die Gesamtübersetzung des vor die Kettennuss geschalteten Getriebes iges, wenn die Taschenzahl e bekannt ist, berechnet werden kann. Die ersten sieben Erregerfrequenzen des Kettenzugs ST3016 der Fa. STAHL sind in Tabelle 2.1 aufgelistet.

| Jrdnung 1                                                                                               |  |  |  |  |
|----------------------------------------------------------------------------------------------------|--|--|--|--|
| Erregerfrequenz in Hz $\vert 2.46 \vert 4.92 \vert 7.38 \vert 9.84 \vert 12.30 \vert 14.76 \vert 17.22$ |  |  |  |  |

Tabelle 2.1: Die ersten sieben Erregerfrequenzen des Kettenzugs ST3016 beim Heben

#### 2.3.5 Kinematische Verhältnisse am Kettenrad der Unterflasche

Dieses Kapitel erläutert kurz die kinematischen Verhältnisse des Polygonrades an der Unterflasche. Die in Kapitel 2.1.1 beschriebenen Verhältnisse gelten auch für die Kettennuss der Unterflasche. Die Abbildungen 2.9 und 2.10 zeigen die geometrischen Bedingungen bei einer geradzahligen und Abbildung 2.11 bei einer ungeradzahligen Unterflasche.

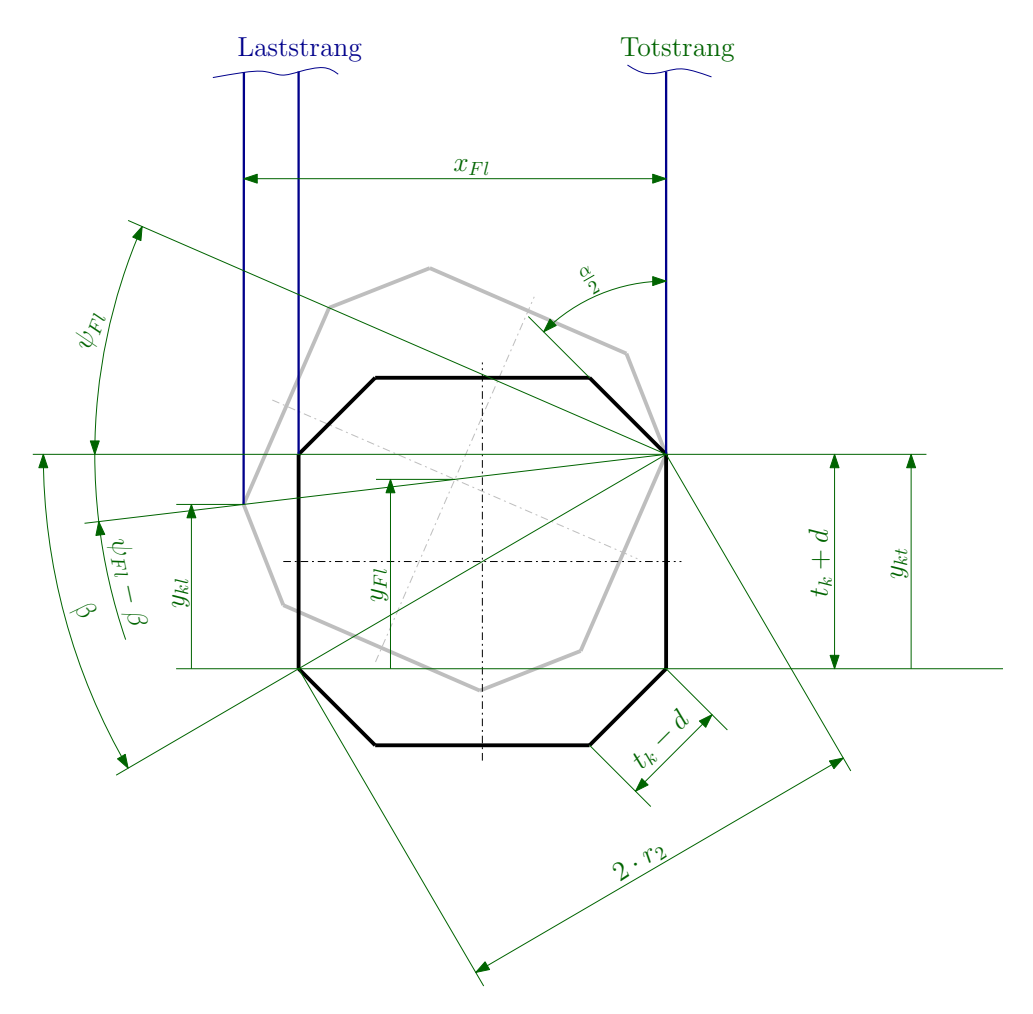

Abbildung 2.9: Geometrie und Erregungsgrößen am symmetrischen Kettenrad der Unterflasche im Bereich $0 \leq \psi_{Fl} \leq \frac{\alpha}{2}$  $\frac{\alpha}{2}$  ([18])

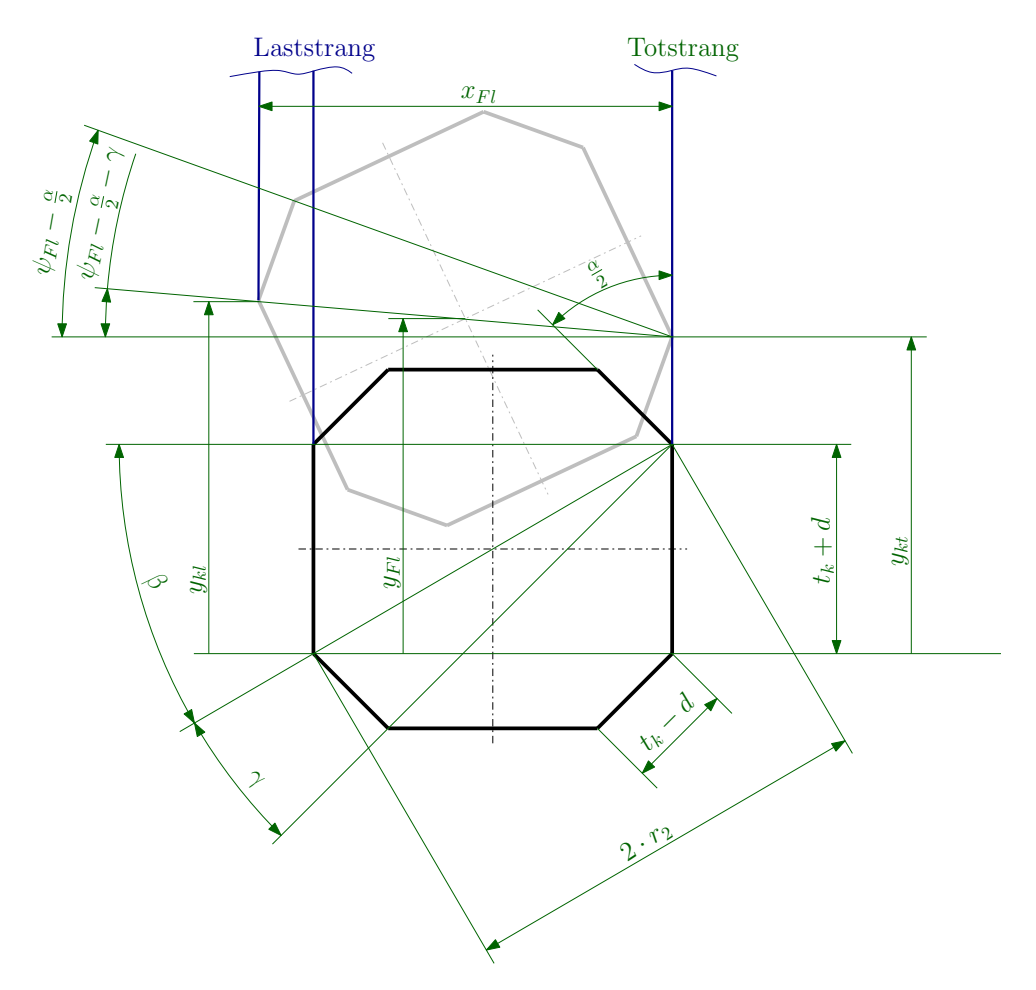

Abbildung 2.10: Geometrie und Erregungsgrößen am symmetrischen Kettenrad der Unterflasche im Bereich  $\frac{\alpha}{2} \leq \psi_{Fl} \leq \alpha$  ([18])

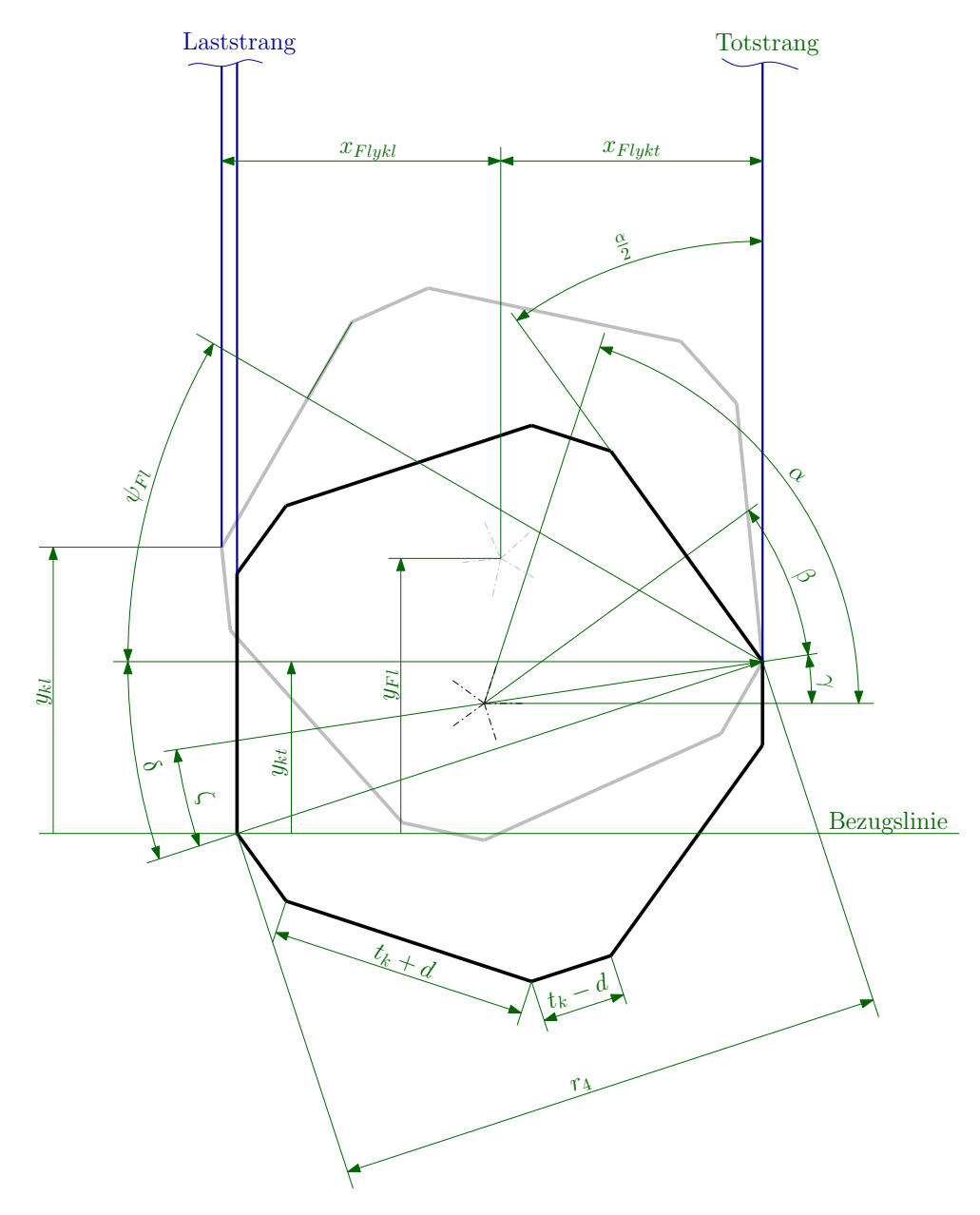

Abbildung 2.11: Geometrie und Erregungsgrößen am unsymmetrischen Kettenrad der Unterflasche im Bereich  $0 \leq \psi_{Fl} \leq \alpha$  ([18])

#### Geschwindigkeitsverhältnisse an der Unterflasche

Leitet man die Gleichungen der Hubbewegungen (siehe [18]) nach der Zeit ab, so erhält man die Geschwindigkeit des Schwerpunktes der Unterflasche  $\dot{y}_{Fl}(\psi_{Fl})$  in Hubrichtung (siehe Gleichungen 2.22, 2.23 und 2.24) . Betrachtet man die Geometrie der symmetrischen Kettennuss mit Hilfe des Strahlensatzes ([26]) so kann die Hubgeschwindigkeit  $\dot{y}_{Fl} (\psi_{Fl}),$ wie in Gleichung 2.21 ersichtlich, bestimmt werden.

$$
\dot{y}_{Fl}(\psi_{Fl}) = \frac{\dot{y}_{kl}(\psi_{Fl}) + \dot{y}_{kt}(\psi_{Fl})}{2}
$$
\n(2.21)

Gleichung 2.22 beschreibt die Hubgeschwindigkeit bei geraden Taschenzahlen.

$$
\dot{y}_{kl}(\psi_{Fl}) = \begin{cases} 0 \le \psi_{Fl} \le \frac{\alpha}{2} & \dot{y}_{kt}(\psi_{Fl}) + 2 \cdot r_2 \cdot \dot{\psi}_{Fl} \cdot \cos\left(\psi_{Fl} - \beta\right) \\ \frac{\alpha}{2} \le \psi_{Fl} \le \alpha & \dot{y}_{kt}(\psi_{Fl}) + 2 \cdot r_2 \cdot \dot{\psi}_{Fl} \cdot \cos\left(\psi_{Fl} - \frac{\alpha}{2} - \gamma\right) \end{cases} \tag{2.22}
$$

Die Gleichungen 2.23 und 2.24 beschreiben die Hubgeschwindigkeit bei ungeraden Taschenzahlen, einerseits im Laststrang und andererseits im Schwerpunkt der Unterflasche.

$$
\dot{y}_{kl}(\psi_{Fl}) = \begin{cases} 0 \le \psi_{Fl} \le \frac{\alpha}{2} & \dot{y}_{kt}(\psi_{Fl}) + h_4 \cdot \dot{\psi}_{Fl} \cdot \cos(\psi_{Fl} - \delta) \\ \frac{\alpha}{2} \le \psi_{Fl} \le \alpha & \dot{y}_{kt}(\psi_{Fl}) + h_4 \cdot \dot{\psi}_{Fl} \cdot \cos(\psi_{Fl} - \frac{\alpha}{2} - \delta) \end{cases}
$$
(2.23)

$$
\dot{y}_{Fl}(\psi_{Fl}) = \begin{cases}\n0 \le \psi_{Fl} \le \frac{\alpha}{2} & \dot{y}_{kt}(\psi_{Fl}) + r_2 \cdot \dot{\psi}_{Fl} \cdot \cos(\psi_{Fl} - \delta) \\
\frac{\alpha}{2} \le \psi_{Fl} \le \alpha & \dot{y}_{kt}(\psi_{Fl}) + r_2 \cdot \dot{\psi}_{Fl} \cdot \cos(\psi_{Fl} - \frac{\alpha}{2} - (\delta - \zeta))\n\end{cases}
$$
\n(2.24)

Um eine Geschwindigkeit im Bereich  $\psi_{Fl} > \alpha$  zu berechnen, gelten auch die Gleichungen 2.22, 2.23 und 2.24. Der Winkel wird mittels der Zählvariable immer auf die beiden Bereiche rückgerechnet.

#### Beschleunigung an der Unterflasche

Leitet man die in Kapitel 2.3.5 erhaltenen Gleichungen nach der Zeit ab, so erhält man die Beschleunigung des Schwerpunktes der Unterflasche  $\ddot{y}_{Fl}(\psi_{Fl})$  in Hubrichtung (siehe Gleichungen 2.26, 2.27 und 2.28). Betrachtet man die Geometrie der symmetrischen Kettennuss erneut, so gelten wiederum die in Kapitel 2.3.5 getätigten Überlegungen. So kann die Beschleunigung  $\ddot{y}_{Fl}(\psi_{Fl})$  wie in Gleichung 2.25 ersichtlich beschrieben werden.

$$
\ddot{y}_{Fl}\left(\psi_{Fl}\right) = \frac{\ddot{y}_{kl}\left(\psi_{Fl}\right) + \ddot{y}_{kt}\left(\psi_{Fl}\right)}{2} \tag{2.25}
$$

Gleichung 2.26 beschreibt die Beschleunigung bei geraden Taschenzahlen.

$$
\ddot{y}_{kl}(\psi_{Fl}) = \begin{cases}\n0 \le \psi_{Fl} \le \frac{\alpha}{2} & \ddot{y}_{kt}(\psi_{Fl}) + 2 \cdot r_2 \cdot (\ddot{\psi}_{Fl} \cdot \cos(\psi_{Fl} - \beta) - \sin(\psi_{Fl} - \beta) \cdot \dot{\psi}_{Fl}^2) \\
\frac{\alpha}{2} \le \psi_{Fl} \le \alpha & \ddot{y}_{kt}(\psi_{Fl}) + 2 \cdot r_2 \cdot (\ddot{\psi}_{Fl} \cdot \cos(\psi_{Fl} - \frac{\alpha}{2} - \gamma) - \sin(\psi_{Fl} - \frac{\alpha}{2} - \gamma) \cdot \dot{\psi}_{Fl}^2)\n\end{cases}
$$
\n(2.26)

Die Gleichungen 2.27 und 2.28 beschreiben die Beschleunigung bei ungeraden Taschenzahlen.

$$
\ddot{y}_{kl}(\psi_{Fl}) = \begin{cases}\n0 \le \psi_{Fl} \le \frac{\alpha}{2} & \ddot{y}_{kt}(\psi_{Fl}) + h_4 \cdot \left(\ddot{\psi}_{Fl} \cdot \cos\left(\psi_{Fl} - \delta\right) - \sin\left(\psi_{Fl} - \delta\right) \cdot \dot{\psi}_{Fl}^2\right) \\
\frac{\alpha}{2} \le \psi_{Fl} \le \alpha & \ddot{y}_{kt}(\psi_{Fl}) + h_4\left(\cdot \ddot{\psi}_{Fl} \cdot \cos\left(\psi_{Fl} - \frac{\alpha}{2} - \delta\right) - \sin\left(\frac{\alpha}{2} - \delta\right)\right) \\
\sin\left(\psi_{Fl} - \frac{\alpha}{2} - \delta\right) \cdot \dot{\psi}_{Fl}^2\n\end{cases} \tag{2.27}
$$

$$
\ddot{y}_{Fl}(\psi_{Fl}) = \begin{cases} 0 \le \psi_{Fl} \le \frac{\alpha}{2} & \ddot{y}_{kt}(\psi_{Fl}) + r_2 \cdot \left(\ddot{\psi}_{Fl} \cdot \cos\left(\psi_{Fl} - \delta\right) - \sin\left(\psi_{Fl} - \delta\right) \cdot \dot{\psi}_{Fl}^2\right) \\ \frac{\alpha}{2} \le \psi_{Fl} \le \alpha & \ddot{y}_{kt}(\psi_{Fl}) + r_2 \cdot \left(\ddot{\psi}_{Fl} \cdot \cos\left(\psi_{Fl} - \frac{\alpha}{2} - (\delta - \zeta)\right) - \right. \\ & \left. \sin\left(\psi_{Fl} - \frac{\alpha}{2} - (\delta - \zeta)\right) \dot{\psi}_{Fl}^2\right) \end{cases} \tag{2.28}
$$

Um eine Beschleunigung im Bereich $\psi_{Fl} > \alpha$ zu berechnen gelten auch die Gleichungen 2.26, 2.27 und 2.28. Der Winkel wird mittels der Zählvariable immer auf die beiden Bereiche rückgerechnet.

#### Erregungsfunktion durch den Polygoneffekt an der Unterflasche

Die Betrachtung (siehe [18]) der Erregungsfunktion muss getrennt für geradzahlige und ungeradzahlige Kettennüsse gemacht werden. Außerdem ist es wichtig zu erwähnen, dass die Uberlegungen dahingehend vereinfacht wurden, dass von einem starren System ausge- ¨ gangen wurde.

#### Erregungsfunktion an der geradzahligen Kettennuss durch den Polygoneffekt

Bei gerader Taschenzahl  $e_{Fl}$  der Umlenknuss ergibt sich keine Erregung durch kinematische Verhältnisse, die Einfluss auf das Schwingverhalten des Gesamtsystems haben würde (siehe [18]). Die Gleichungen 2.29 und 2.30 beschreiben den Zusammenhang der kinematischen Verhältnisse durch die Übersetzung. Dies gilt, da aufgrund der Geometrie (siehe Kapitel 2.3.5) der Abstand zwischen Schwerpunkt und Kettenstrang immer  $\frac{x_{Fl}}{2}$  ist. Die geometrischen Größen der Umlenknuss haben somit keinen Einfluss auf die Erregung der Last. Daher ist die Erregung durch die treibende Kettennuss für das dynamische Verhalten des Systems maßgebend.

Die Unterflasche übersetzt also nur die Erregungsfunktion. Sie entspricht folglich der halben Erregungsfunktion der treibenden Kettennuss (siehe 2.4). Resultierend sind die Erregerfrequenzen die gleichen wie in Kapitel 2.3.4.

$$
\dot{\psi}_{Fl} = \frac{\dot{y}_{kl}}{x_{Fl}} \tag{2.29}
$$

$$
\dot{y}_{Fl} = \frac{\dot{y}_{kl}}{x_{Fl}} \cdot \frac{x_{Fl}}{2} = \frac{\dot{y}_{kl}}{2}
$$
\n(2.30)

#### Erregungsfunktion an der ungeradzahligen Kettennuss durch den Polygoneffekt

Da bei den nicht geradzahligen Kettennussen keine Symmetrie herrscht und somit die Abstände vom Laststrang  $x_{Flykl}$  und vom Totstrang  $x_{Flykt}$  zum Schwerpunkt der Unterflasche einen ungleichen Abstand aufweisen, schwankt die Hubgeschwindigkeit im Schwerpunkt der Hubflasche.

$$
\dot{\psi}_{Fl} = \frac{\dot{y}_{kl}}{x_{Flykt} + x_{Flykl}}\tag{2.31}
$$

$$
\dot{y}_{Fl} = \frac{\dot{y}_{kl}}{x_{Flykt} + x_{Flykt}} \cdot x_{Flykt} \tag{2.32}
$$

Infolge der unsymmetrischen Geometrie entsteht durch die Schwankung der Hubgeschwindigkeit eine Erregung in Hubrichtung. Dieser Effekt hat jedoch nur minimalen Einfluss auf das dynamische System ([18]). Fasst man die Gleichungen 2.8 und 2.15 zusammen und bezieht sie auf die Unterflasche  $\dot{\psi}_{Flmitel} = \frac{\dot{\psi}_{klmitel}}{2}$ , so ergibt sich Gleichung 2.33.

$$
\dot{y}_{kmittel} = \frac{\dot{y}_{kmittel}}{2 \cdot r_{mFl}} = \frac{\dot{y}_{kmittel} \cdot \pi}{2 \cdot e_{Fl} \cdot t_k}
$$
\n(2.33)

Mit den Verhältnissen aus den Gleichungen 2.29 und 2.30 ergeben sich die Erregerfrequenzen der ungeradzahligen Kettennuss der Unterflasche wie in Gleichung 2.34 beschrieben. Sie entsprechen genau der halben Erregerfrequenz aus Kapitel 2.3.4.

$$
f_{eFl,j} = j \cdot \frac{\dot{\psi}_{Flmitted}}{\hat{\alpha}} = j \cdot \frac{e_{Fl} \cdot \dot{\psi}_{Flmitted}}{2 \cdot \pi} = j \cdot \frac{\dot{y}_{kmittel}}{4 \cdot t_k}
$$
(2.34)

Die ersten sieben Erregerfrequenzen eines beliebigen Kettenzugs mit ungeradzahliger Unterflasche sind in Tabelle 2.2 aufgelistet.

| Ordnung <i>j</i>                                                       |  |  |  |  |
|------------------------------------------------------------------------|--|--|--|--|
| Erregerfrequenz in Hz   1,23   2,46   3,69   4,92   6,15   7,38   8,61 |  |  |  |  |

Tabelle 2.2: Die ersten sieben Haupterregerfrequenzen der ungeradzahligen Unterflaschenkettennuss

# 3 Vergleich: Messung – Simulation

In diesem Kapitel werden die Simulationsmodelle von [18] mit Messungen am Realsystem (Kettenzug ST3016 der Fa. STAHL) verglichen und bewertet, um einen Bezug zwischen Untersuchungsobjekt und Simulationsmodell zu erhalten.

## 3.1 Messung

#### 3.1.1 Merkmale des Kettenzugs

Die Nennhublast des zweisträngigen Elektrokettenzugs ST3016 der Fa. STAHL beträgt  $3200 \text{ kg}$ , er hat eine Hubleistung von  $2.3 \text{ kW}$  und ein Eigengewicht von ca.  $82 \text{ kg}$ . Für den Betrieb kann zwischen zwei Hubgeschwindigkeiten  $(v_{schnell} = 4 \frac{m}{min}$  bzw.  $v_{langsam} = 1 \frac{m}{min}$ ) gewählt werden. In diesem Kapitel wird nur auf die schnellere Hubgeschwindigkeit eingegangen, da hier höhere Beschleunigungen und somit höhere Kräfte auftreten. Die Taschenzahl der angetriebenen Kettennuss und der Umlenknuss ist mit vier Taschen gleich.

#### 3.1.2 Messgrößen

Um das dynamische Verhalten des Realsystems gut darstellen zu können, wurden von [18] die Kraft zwischen Anschlagmittel und Haken und die Position der Last, also der Weg der Last, als zu messende Größen festgelegt. Mit Hilfe der Gleichung 3.1 lässt sich mit der Kraft im Anschlagmittel die Beschleunigung der Last berechnen.

$$
F_{An} = m_L \cdot (g + \ddot{y}_L) \tag{3.1}
$$

Die Position der Last über Grund vor der Messung wurde, im Gegensatz zu [18] mit Hilfe eines Laser-Entfernungsmessers ermittelt.

Die gemessenen und die daraus rechnerisch ermittelten Größen ergeben sich wie folgt.

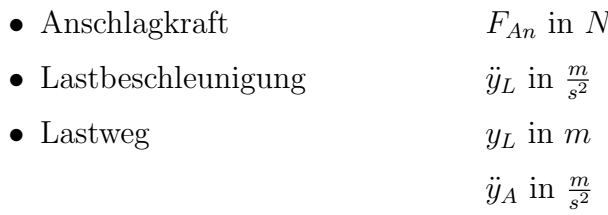

#### 3.1.3 Messdatenerfassung

Die Abbildung 3.1 zeigt den schematischen Aufbau der verwendeten Messkette. Die Signale des induktiven Beschleunigungsaufnehmers und der Kraftmessdose werden aufgrund der langen Wegstrecken und der, meist von vornherein, geringen Intensität mit einem Signalverstärker verstärkt. Um die analogen Signale am PC mit der von der Firma National Instruments verwendeten Software LabView auswerten zu können (Koppelplan siehe [18]), ist der Einsatz einer  $A/D$ -Wandlerkarte notwendig. Die gewählte Abtastfrequenz beträgt 500 Hz und liefert in den 120 s Messzeit genügend Messwerte für einen aussagekräftigen Vergleich mit der Simulation.

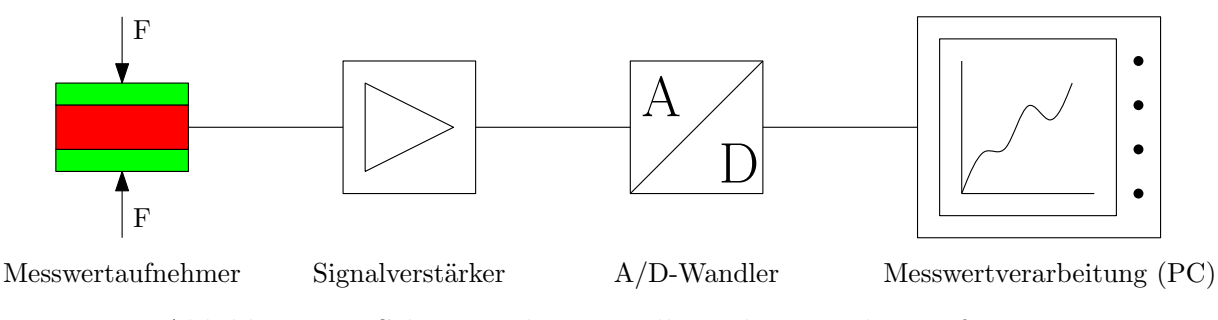

Abbildung 3.1: Schematische Darstellung der Messdatenerfassung

#### 3.1.4 Messmittel

#### Kraftmessung

Zur Kraftmessung wurde eine Kraftmessdose des Typs U9B der Firma HBM verwendet (siehe Bild 3.2). Die technischen Daten sind in der Tabelle 3.1 aufgelistet.

#### Messverstärker

Zur Signalverstärkung wurde ein Messverstärker des Typs KWS 3073 der Firma HBM verwendet. Die technischen Daten befinden sich in Tabelle 3.2.

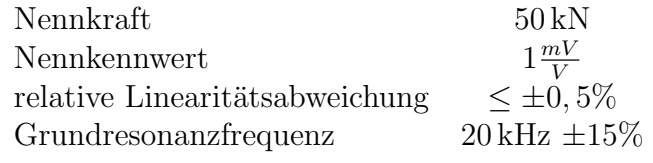

Tabelle 3.1: Kennwerte Kraftmessdose HBM U9B ([2])

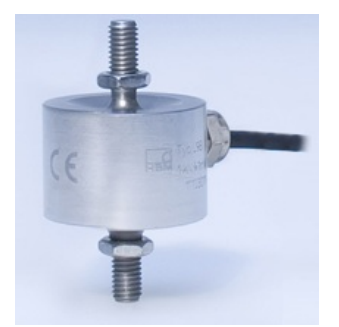

Abbildung 3.2: Kraftmessdose HBM U9B ([2])

### Messkarte

Die technischen Daten der verwendeten Messkarte PCI-6221 von der Firma National Instruments sind in Tabelle 3.3 aufgeführt.

## 3.1.5 Messaufbau

Der bereits von [17] und [18] verwendete Messaufbau (siehe Abbildung 3.3) wurde erneut aufgebaut und enthält die folgenden Elemente:

- $\bullet\,$ Kranbrücke
- Aufhängung (inkl. Beschleunigungsaufnehmer)
- zweisträngiger Elektrokettenzug
- Anschlagmittel mit Kraftmessdose
- Prüfgewicht
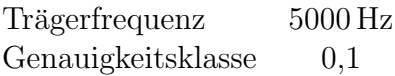

Tabelle 3.2: Kennwerte Messverstärker HBM KWS 3073 ([3])

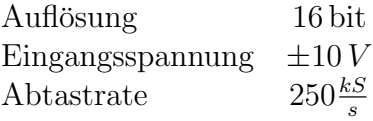

Tabelle 3.3: Kennwerte Messkarte NI PCI-6221 ([4])

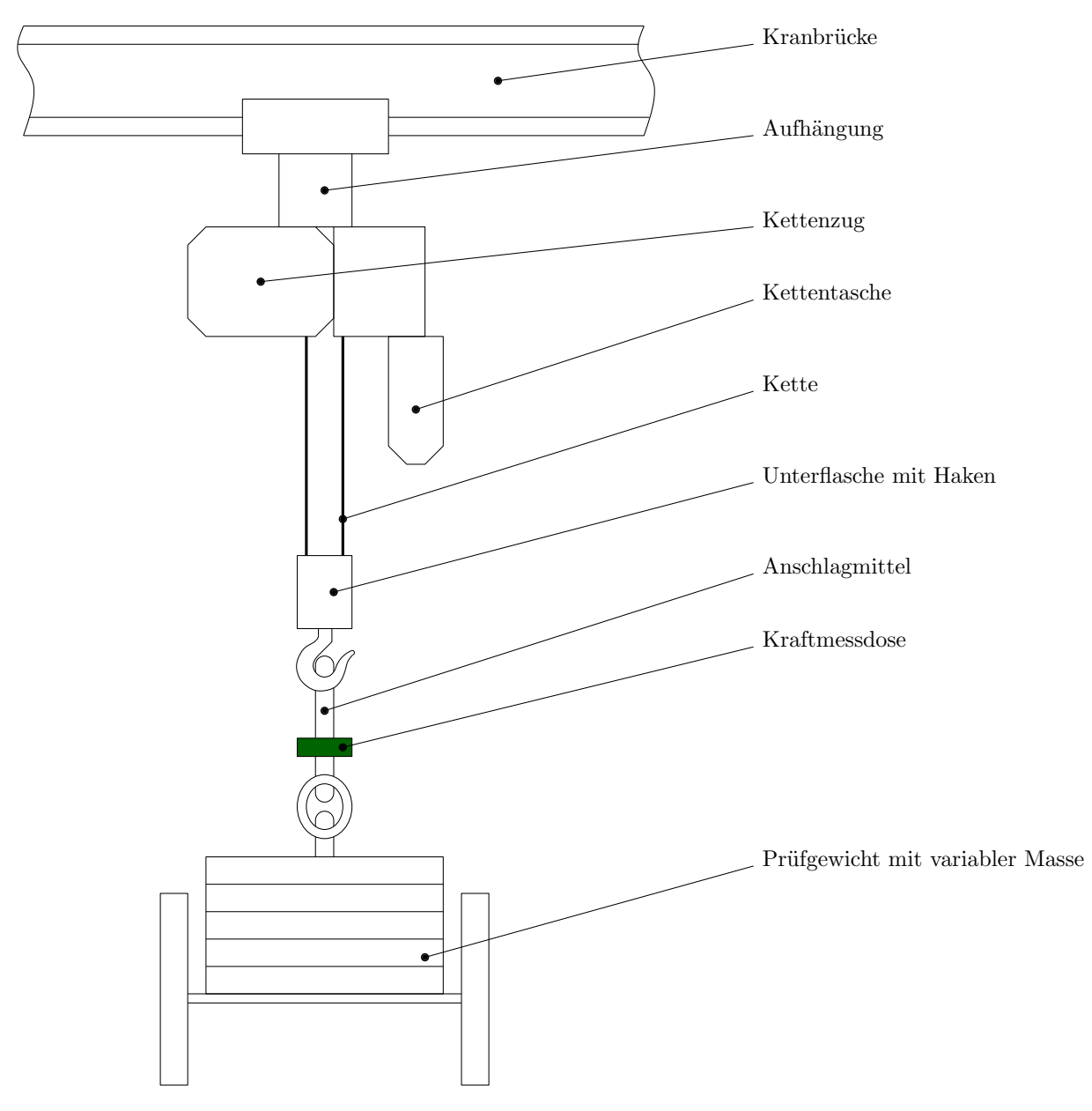

Abbildung 3.3: Schematische Darstellung des Messaufbaus

#### 3.1.6 Ablauf

Für das Entwickeln eines Berechnungsmodells ist es nötig, auf eine Vielzahl von variierten Daten zugreifen zu können. Dies erfolgte mit Hilfe von Simulationsmodellen von [18]. Um diese Simulationsmodelle verwenden zu können, ist es nötig, diese mit einem Realsystem zu vergleichen. Diese Messungen wurden, wie auch die zugehörigen Simulationen, mit variiertem Gewicht bei den Hub- und Senkvorgängen durchgeführt um einen möglichst guten Vergleich zu erhalten (siehe Kapitel 3.3). Die Tabelle 3.4 enthält die Daten zu den Messungen.

| Kettenbereich | $6,02 \,\mathrm{m}$ - $1,62 \,\mathrm{m}$                                         |  |  |  |
|---------------|-----------------------------------------------------------------------------------|--|--|--|
| Hub           | Haupthub, heben bzw. senken                                                       |  |  |  |
| Masse         | 998 kg, 1323 kg und 1654 kg                                                       |  |  |  |
| Messzeit      | 70 s                                                                              |  |  |  |
| Messmittel    | $\bullet$ Kraftmessdose HBM U9B<br>$\bullet$ Beschleunigungsaufnehmer HBM B12/200 |  |  |  |
|               | $\bullet$ Messverstärker HBM KWS 3073                                             |  |  |  |
|               | $\bullet$ Messkarte NI PCI-6221                                                   |  |  |  |
| Sampling      | $100\,\mathrm{Hz}$                                                                |  |  |  |

Tabelle 3.4: Daten Messungen

#### 3.1.7 Messfehler

Bei jeder Messeinrichtung entstehen durch verschiedene Einflüsse Fehler, die je nach Länge der Messkette eine geringe bis hohe Abweichung der realen Größe im Vergleich zum angezeigten Messwert verursachen. In [16] werden die Messfehler beschrieben, die vor allem bei diesem Messaufbau (mechanische Größen werden elektrisch gemessen) auftreten können. Die von [18] berechnete Messunsicherheit ( $u(\ddot{y}_{Fl}) = 1,304\%$  kann auch hier verwendet werden, da der Messaufbau ident ist.

## 3.2 Simulation

Zur Simulation wurden die Programme "Matlab" und "Matlab/Simulink" (jeweils in der Version R2012b) der Firma MathWorks verwendet. Simulink bietet die Möglichkeit, die Gleichungen dynamischer Systeme in Form von Koppelplänen darzustellen und diese damit numerisch zu lösen. Für die Simulationen in dieser Arbeit wurden die Koppelpläne von [18] verwendet. Exemplarisch ist in Abbildung 3.4 der Koppelplan für das Minimalmodell (Federsteifigkeit der Kette ist variabel, Anschlag und Aufhängung werden als starr angesehen) dargestellt. Die Startparameter werden in den Arbeitsspeicher von "Matlab", in den auch die Simulationsergebnisse übergeben werden, eingegeben bzw. importiert. Die nach der Simulation vorhandenen Ergebnisse können weiter verarbeitet und dargestellt werden.

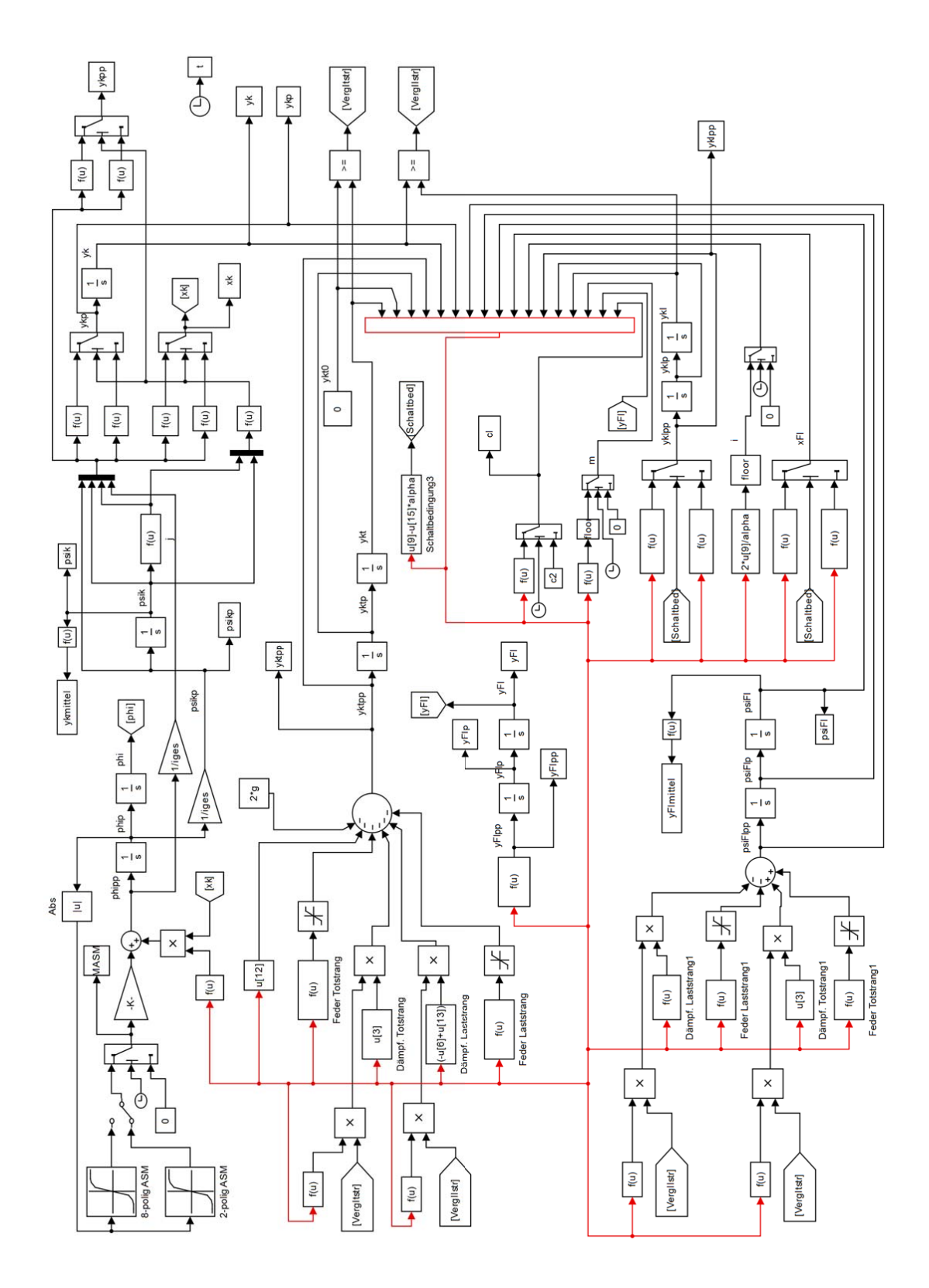

Abbildung 3.4: Koppelplan des Minimalmodells ([18])

Die Abbildung 3.5 zeigt die Beschleunigungen einer Last bei dem Minimalmodell (siehe Abbildung 3.4) von  $m<sub>L</sub> = 2800 kg$  während einer Zeit von 80 s. Die wesentlichen Parameter sind in Tabelle 3.5 zu finden. Eine Auflistung aller Parameter (Getriebeübersetzung, Motorkennlinie, etc.) ist in [18] beschrieben.

| Kettenteilung                    | $t_k = 0.027 m$         |
|----------------------------------|-------------------------|
| Taschenzahl treibende Kettennuss | $e_k=4$                 |
| Taschenzahl Umlenknuss           | $e_{Fl} = 4$            |
| Kettendrahtdurchmesser           | $d = 0.009 m$           |
| Masse Last                       | $m_L = 2800 kg$         |
| Anfangskettenlänge               | $l=10m$                 |
| Hubzeit                          | 80s                     |
| Solver                           | ode3 (Bogacki-Shampine) |
| Zeitintervall                    | fixed-step, $0.001 s$   |

Tabelle 3.5: Parameter Simulation Minimalmodell heben  $m_L = 2800\,kg$ 

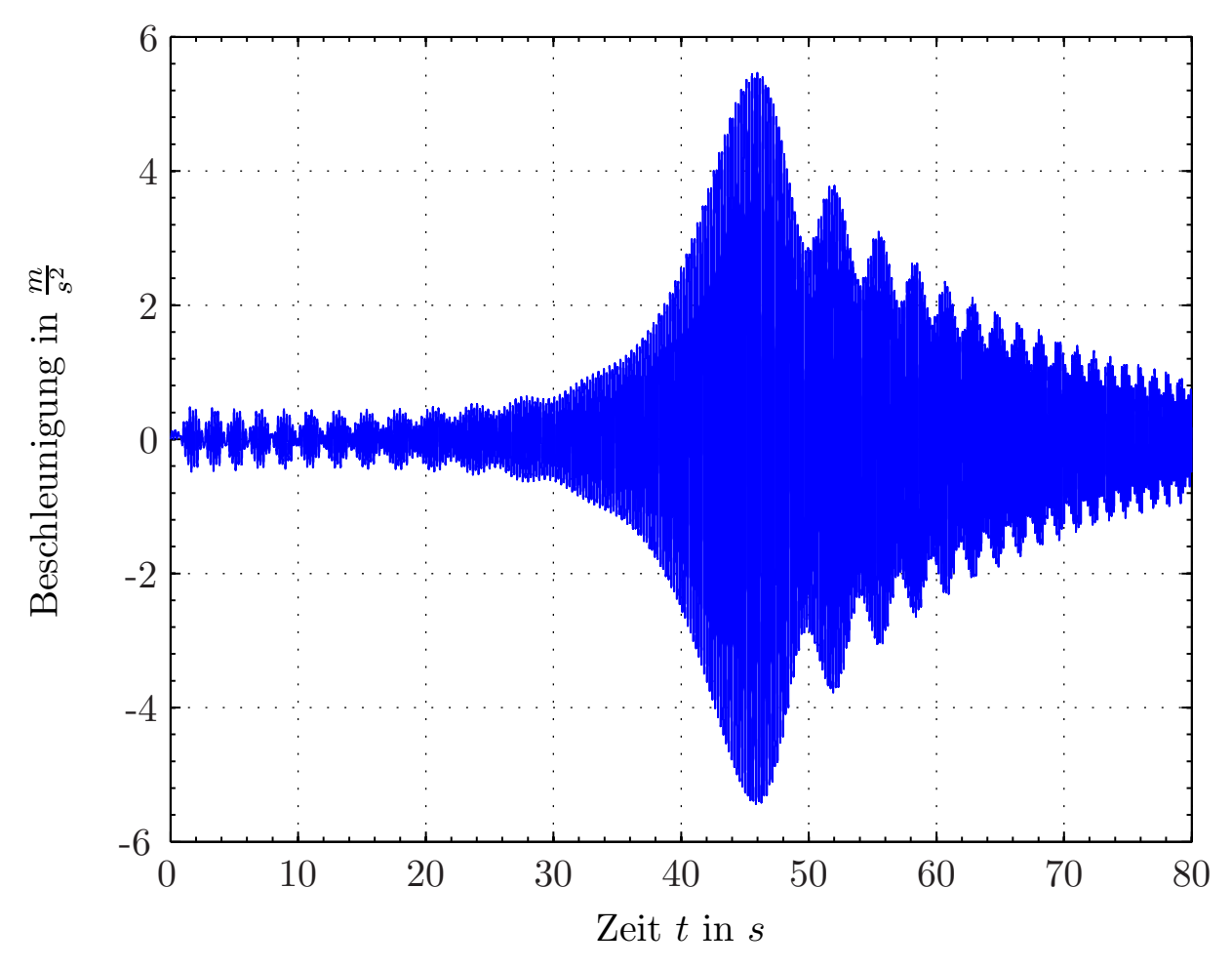

Abbildung 3.5: Beschleunigung der Last beim Minimalmodell und  $m_L = 2800 \, kg$ 

## 3.3 Ergebnisse des Vergleichs: Messung – Simulation

Um die in Kapitel 3.1 gemessenen Werte mit den simulierten Werten (siehe Kapitel 3.2) vergleichen zu können, wurden einerseits die Beschleunigungsverläufe und andererseits die FFT-Analysen zwischen Messung und Simulation verglichen. Die FFT-Analyse (siehe [6]) filtert die auftretenden Frequenzen aus dem Beschleunigungsverlauf und gibt diese mit dem jeweiligen Beschleunigungsbetrag aus. Die Vergleiche wurden jeweils, wie in Tabelle 3.4 aufgelistet, mit drei verschiedenen Lasten  $(998 \text{ kg}, 1323 \text{ kg}, 1654 \text{ kg})$  durchgeführt. In diesem Kapitel wird nur der Hebevorgang der schwersten Masse  $(m_L = 1654 \text{ kg})$  beschrieben. Im Bild 3.6 ist erkennbar, dass sowohl der Wert als auch der Zeitpunkt des Auftretens der Beschleunigungssignale sehr gut ubereinstimmen. Auch die Resonanzer- ¨ scheinungen treten, vor allem bei großen Amplituden, zur gleichen Zeit, bzw. im Bereich ab ca. 42 s in der Simulation um ca.  $0.2 s$  -  $0.3 s$  früher auf, was aber keinen Einfluss auf die Errechnung der Resonanzkettenlänge über die Frequenz hat.

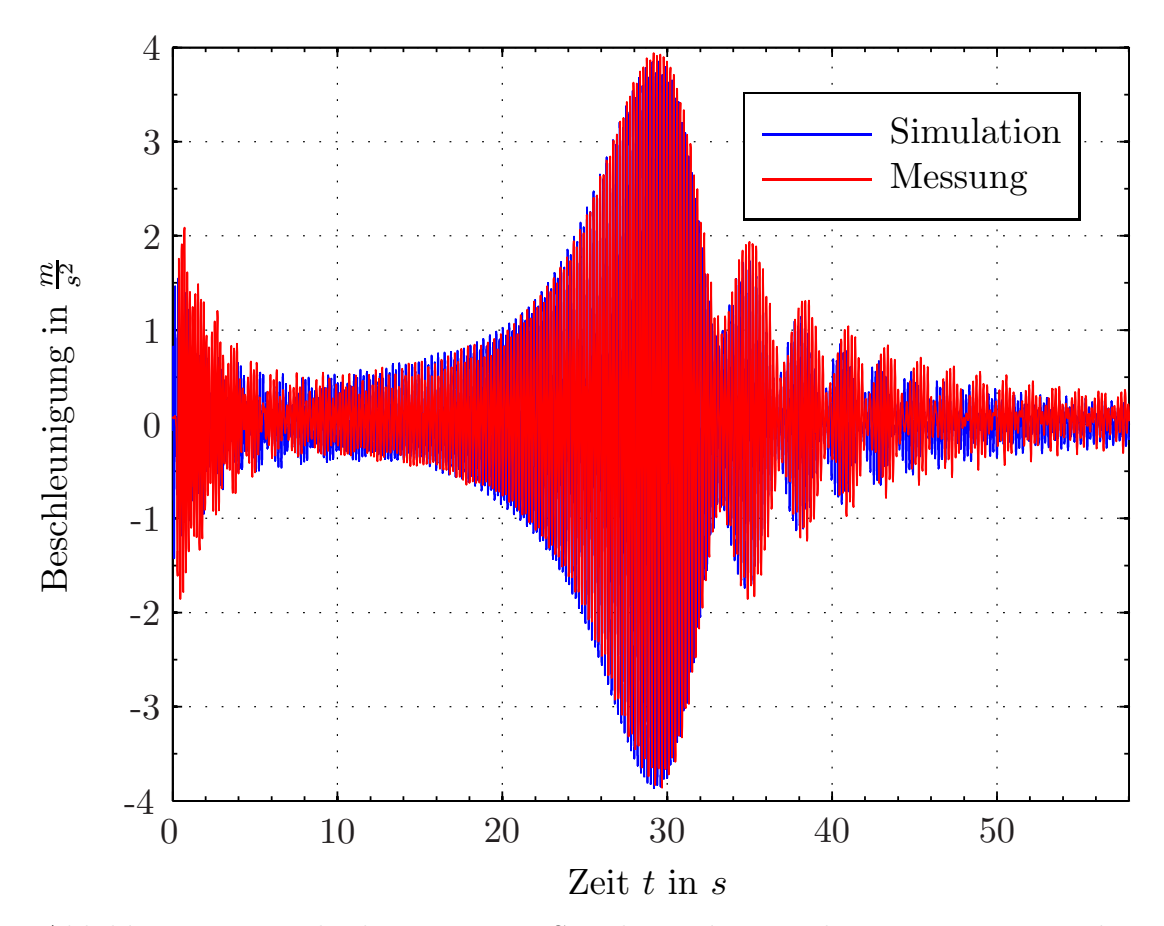

Abbildung 3.6: Vergleich: Messung – Simulation beim Heben mit  $m_L = 1654 \text{ kg}$ 

Bild 3.7 zeigt, dass die auftretenden Frequenzspektren der Simulation und der Messung sehr gut übereinstimmen. Es ist außerdem erkennbar, dass die beiden Frequenzen  $f_{ek_I}$ und  $f_{\epsilon k_I I}$  die<br/>jenigen sind, die die mit Abstand höchste Amplitude haben und somit für die Schwingungsvorgänge des Systems maßgeblich sind.

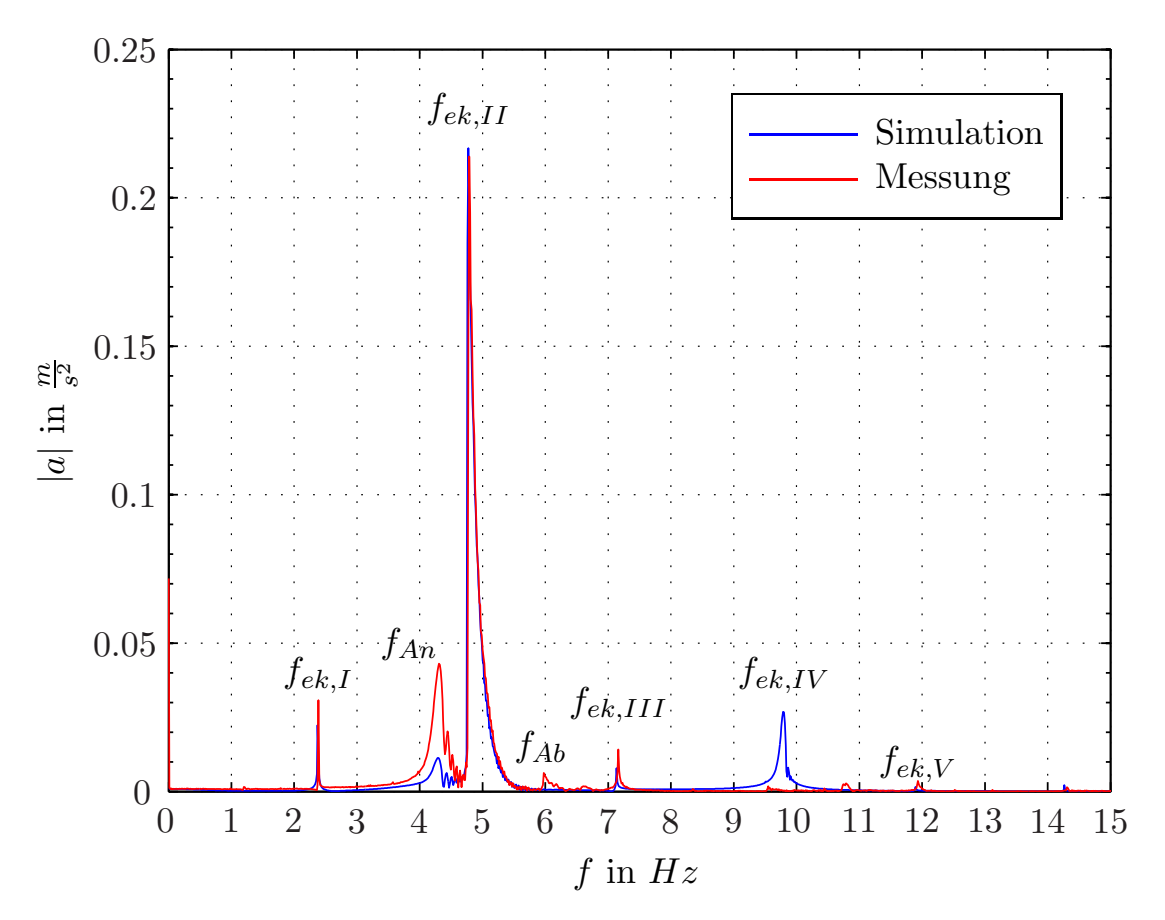

Abbildung 3.7: FFT-Analyse: Messung – Simulation beim Heben mit  $m_L = 1654\,kg$ 

# 4 Ermittlung eines Berechnungsschemas

Dieses Kapitel befasst sich mit der Erstellung eines Berechnungsschemas, durch das die Kettenlänge, in der Resonanzen auftreten (Resonanzkettenlänge) iterativ berechnet werden kann. Diese Werte sollen durch gewisse Eingangsgrößen mit einfachen Gleichungen errechenbar sein. Die mit dieser Lösung berechneten Werte sollen, mit einer Toleranz von  $5\%$ , mit den simulierten Werten (siehe Kapitel 3.2) übereinstimmen. [17] hat ein Modell entwickelt, bei dem die Resonanzkettenlängen für einsträngige Elektrokettenzuge iterativ errechenbar sind. Abbildung 4.1 zeigt schematisch die Vorgehensweise für die Entwicklung des Berechnungsschemas und, in weiterer Folge, die Einarbeitung in eine von [21] erstellte Software zur einfachen Anwendung. Am Beginn wurden die Ergebnisse der Messungen mit jenen der Simulation verglichen (siehe Kapitel 3). Die daraus gewonnenen Resultate erlaubten eine lineare Regressionsanlayse (siehe Kapitel 4.1.3), um die analytischen Werte so korrigieren zu können, dass sie mit den Werten aus Messung und Simulation kongruieren. Die daraus gewonnenen Gleichungen (siehe Kapitel 4.1.4) wurden in Kapitel 4.3 bewertet und die Gültigkeit gegenüber anderen Kettenzügen als dem ST3016 der Fa. STAHL bestätigt. Somit war das analytische Berechnungsschema (siehe Abbildung 4.12) verifiziert und wurde in die von [21] entwickelte Software eingepflegt (siehe Kapitel 5.1).

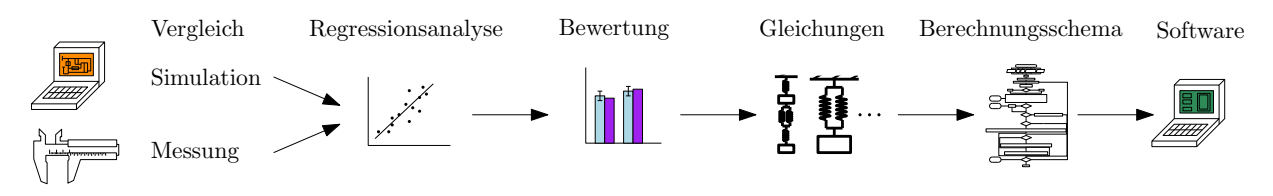

Abbildung 4.1: Vorgehensweise zur Ermittlung des Berechnungsschemas

## 4.1 Ablauf

Um den Anwendungsbereich des berechneten Schemas sehr groß zu halten, wurde versucht, das Modell so auszulegen, dass die Abweichungen für den Kettenzug ST3016 der Fa. STAHL so gering wie möglich gehalten werden. Kapitel 4.3 beschreibt den Vergleich vom Modell mit anderen Kettenzügen der Fa. STAHL. Die Parameter, die für die analytische, iterative Berechnung erforderlich sind, sind in der folgenden Auflistung ersichtlich.

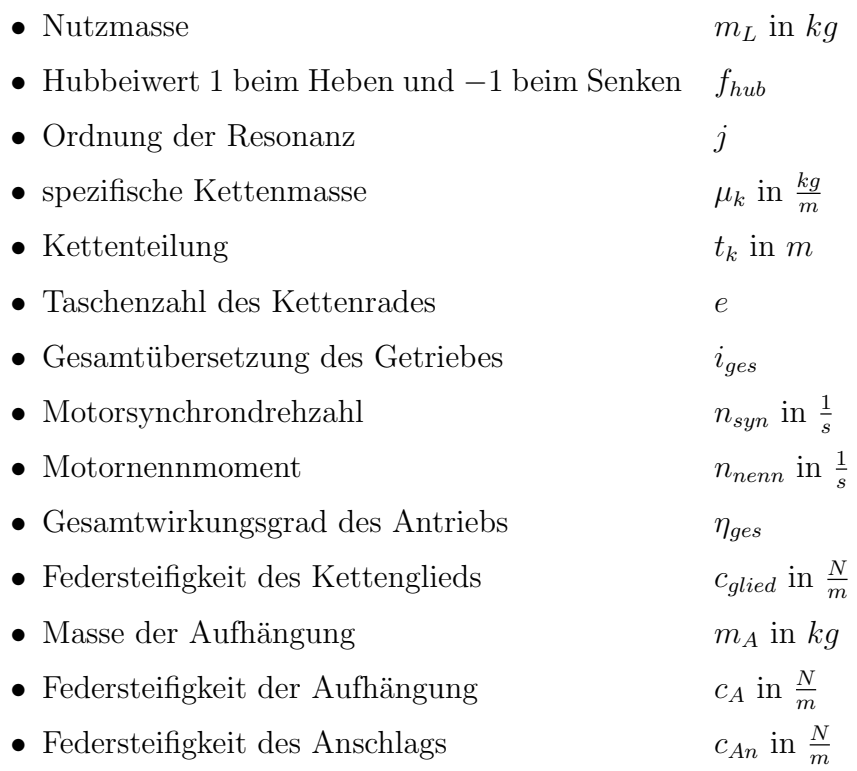

### 4.1.1 Hubgeschwindigkeit

Die Hubgeschwindigkeit wird mittels Linearisierung der Motorkennlinie zwischen dem Punkt der Synchrondrehzahl und dem Punkt der Motornennwerte ermittelt. Der mittlere Radius  $r_m$ ist in Gleichung 2.8 beschrieben. Zusätzlich zur Nutzmasse $(m_L)$ kommt noch die Masse der Kette in Abhängigkeit der Kettenlänge hinzu $\left(\mu_{k}\cdot l_{k}^{(j)}\right)$ k ). Für die Berechnung der Resonanzkettenlänge wird allerdings nicht die Hubgeschwindigkeit der Last  $v_h^{(j)}$ h verwendet, sondern die Geschwindigkeit des Laststranges  $v^{(j)}$ , welche der halben Hubgeschwindigkeit entspricht (siehe Gleichung 2.21).

$$
v_h^{(j)} = \frac{v^{(j)}}{2} = r_m \cdot \frac{\pi}{i_{ges}} \cdot \left[ n_{syn} + \frac{f_{Hub} \cdot \frac{\left( m_L + 2 \cdot \mu_k \cdot \hat{l}_h^{(j)} \right) \cdot g \cdot r_m}{\eta_{ges}}}{i_{ges}} \cdot \left( \frac{n_{nenn} - n_{syn}}{M_{nenn}} \right) \right]
$$
(4.1)

Die Erregerfrequenz j-ter Ordnung der Antriebseinheit des Kettenzugs, die in weiterer Folge für die Berechnung der Resonanzkettenlänge erforderlich ist, ergibt sich wie in Gleichung 4.2 beschrieben (vergleiche Gleichung 2.20).

$$
f_{err}^j = j \cdot \frac{v^{(j)}}{2 \cdot t_k} \tag{4.2}
$$

#### 4.1.2 Berechnungsmodelle

Zur Bestimmung eines analytischen Berechnungsmodells wurde ähnlich wie in [17] vorgegangen. Zuerst wurden Resonanzkettenlängen der verschiedenen Modelle (siehe Abbildung 4.2, 4.3, 4.4 und 4.5) analytisch berechnet. Im Anschluss daran war es nötig, Korrekturfaktoren einzuführen (siehe Kapitel 4.1.4), um die analytisch berechneten Werte an die des Simulationsmodells anzupassen.

## Minimalmodell – ohne Aufhängung oder Anschlag

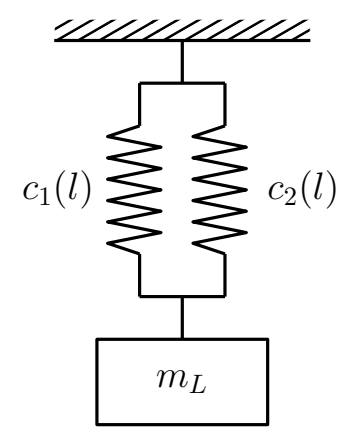

Abbildung 4.2: Schema Minimalmodell

Abbildung 4.2 zeigt den Aufbau des Minimalmodells ohne Anschlag oder Aufhängung. Die beiden von der Hubhöhe abhängigen Federkonstanten  $c_1$  und  $c_2$  werden in Gleichung 4.3 zusammengefasst und durch die in Kapitel 4.1 angefuhrten Parameter beschrieben. ¨

$$
c(l_h) = c_1 + c_2 = \frac{c_{glied} \cdot t_k}{l_h} + \frac{c_{glied} \cdot t_k}{l_h} = 2 \cdot \frac{c_{glied} \cdot t_k}{l_h}
$$
(4.3)

Gleichung 4.4 (siehe [13]) beschreibt die Eigenkreisfrequenz eines Einmassenschwingers.

$$
\omega_{1,2} = \pm \sqrt{\frac{c(l_h)}{m_{ges}}} = 2 \cdot \pi \cdot f_{err}^{(j)} \tag{4.4}
$$

mges ist dabei die Gesamtmasse, bestehend aus der Masse der Last und der der beiden Kettenstränge.

$$
m_{ges} = m_L + 2 \cdot \mu_k \cdot l_h \tag{4.5}
$$

Fasst man die Gleichungen 4.2, 4.5, 4.3 und 4.4 zusammen und formt nach  $l_h^{(j)}$  $\int_h^{(J)}$  um, so erhält man die Hubhöhe der gewählten Ordnung  $j$ , in der Resonanzen auftreten (siehe Gleichung 4.6).

$$
l_h^{(j)} = \frac{2 \cdot c_{glied} \cdot t_k^3}{m_m \cdot j^2 \cdot \pi^2 \cdot (v^{(j)})^2}
$$
(4.6)

Minimalmodell mit Anschlagmittel

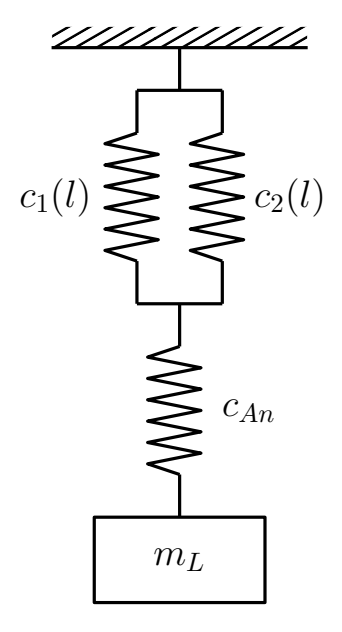

Abbildung 4.3: Schema Minimalmodell mit Anschlagmittel

Das um das Anschlagmittel erweiterte Minimalmodell (siehe Abbildung 4.3) ist, wie das einfache Minimalmodell, ein Einmassenschwinger mit der Federkonstante  $c \left( l_{h} \right)_{ges\_An}$  (siehe Gleichung 4.7). Die Masse des Anschlagmittels wurde dabei nicht berucksichtigt, da sie ¨ im Vergleich zur Masse der Last oder der der Kette sehr gering ist.

$$
c(l_h)_{ges. An} = \frac{c_{An} \cdot c(l_h)}{c_{An} + c(l_h)} = \frac{c_{An} \cdot 2 \cdot \frac{c_{glied} \cdot t_k}{l_h}}{c_{An} + 2 \cdot \frac{c_{glied} \cdot t_k}{l_h}}
$$
(4.7)

Führt man die in Kapitel 4.1.2 beschriebenen Rechenschritte durch, so erhält man die Resonanzhubhöhe für ein Modell mit Anschlagmittel wie in der folgenden Gleichung 4.8 beschrieben.

$$
l_h^{(j)} = 2 \cdot c_{Glied} \cdot t_k \cdot \frac{c_{An} \cdot t_k^2 - m_{ges} \cdot \pi^2 \cdot j^2 \cdot (v^{(j)})^2}{m_{ges} \cdot c_{An} \cdot \pi^2 \cdot j^2 \cdot (v^{(j)})^2}
$$
(4.8)

## Minimalmodell mit elastischer Aufhängung

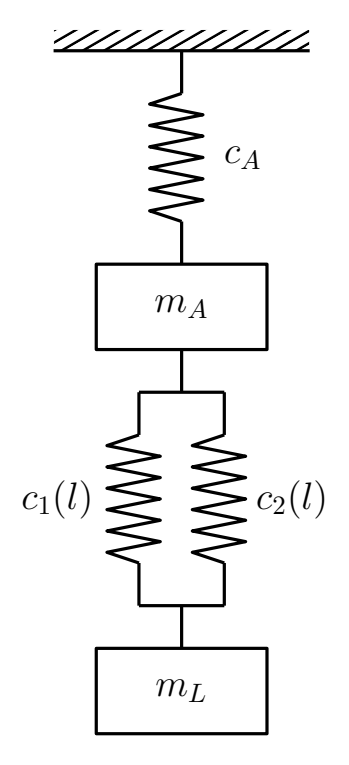

Abbildung 4.4: Schema Minimalmodell mit elastischer Aufhängung

Wie in Abbildung 4.4 erkennbar ist, liegt in diesem Fall, und natürlich auch bei dem Minimalmodell mit Anschlag und Aufhängung (siehe Kapitel 4.1.2), ein Zweimassenschwingersystem vor. Gleichung  $4.9$  ([13]) beschreibt die zugehörige Eigenfrequenz.

$$
\omega_{1,2}^2 = \frac{1}{2} \cdot \left( \frac{c(l_h) + c_A}{m_A} + \frac{c(l_h)}{m_{ges}} \right) \mp \sqrt{\frac{1}{4} \cdot \left( \frac{c(l_h) + c_A}{m_A} + \frac{c(l_h)}{m_{ges}} \right)^2 - \frac{c(l_h) \cdot c_A}{m_{ges} \cdot m_A}}
$$
(4.9)

Die Resonanzhubhöhe für das System mit elastischer Aufhängung ergibt sich also wie folgt:

$$
l_h^{(j)} = 2 \cdot c_{Glied} \cdot t_k^3 \cdot \frac{m_A \cdot \pi^2 \cdot j^2 \cdot (v^{(j)})^2 + m_{ges} \cdot \pi^2 \cdot j^2 \cdot (v^{(j)})^2 - c_A \cdot t_k^2}{m_{ges} \cdot \pi^2 \cdot j^2 \cdot (v^{(j)})^2 \left(m_A \cdot \pi^2 \cdot j^2 \cdot (v^{(j)})^2 - c_A \cdot t_k^2\right)}
$$
(4.10)

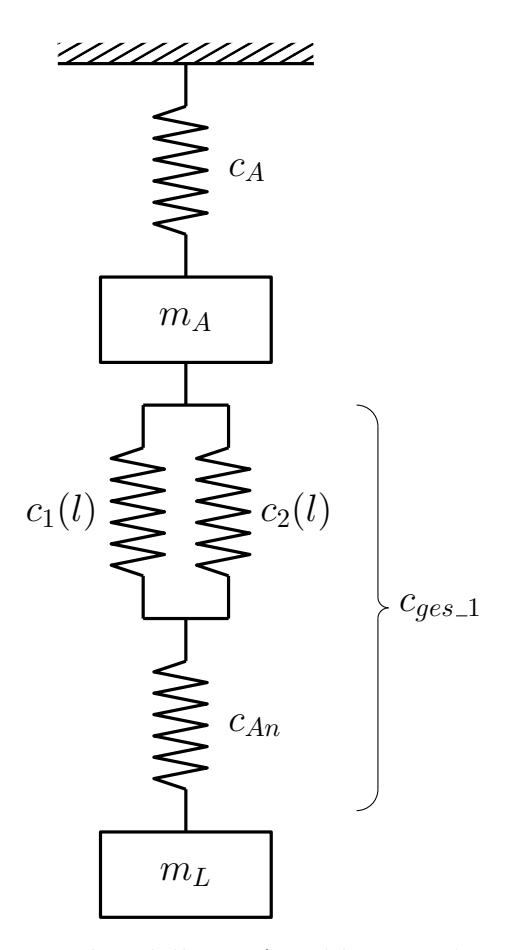

#### Minimalmodell mit Anschlagmittel und elastischer Aufhängung

Abbildung 4.5: Schema Minimalmodell mit Anschlagmittel und elastischer Aufhängung

Auch dieses Modell erfordert, aufgrund der beiden schwingenden Massen, die Berechnung der Resonanzhubhöhe über die in Kapitel  $4.1.2$  angegebene Gleichung  $4.9$ . Der Unterschied liegt in diesem Fall nur darin, dass die Federsteifigkeit des Anschlagmittels  $c_{An}$ hinzukommt. Gleichung 4.11 fasst die Federkonstanten des unteren Schwingers (siehe Abbildung 4.5) zusammen.

$$
c\left(l_{h}\right)_{ges.1} = \frac{2 \cdot \frac{c_{glied} \cdot t_{k}}{l_{h}} \cdot c_{An}}{2 \cdot \frac{c_{glied} \cdot t_{k}}{l_{h}} + c_{An}}\tag{4.11}
$$

Gleichung 4.12 beschreibt die Resonanzhubhöhe des Minimalmodells mit elastischer Aufhängung und Anschlagmittel. Auf diese Gleichung bzw. dieses System wird in weiterer Folge besonderer Wert gelegt, da es das System ist, das mit dem realen System vergleichbar ist.

$$
l_h^{(j)} = -2 \cdot c_{Glied} \cdot t_k \cdot \frac{c_A \cdot c_{An} \cdot t_k^4 - c_A \cdot m_{ges} \cdot t_k^2 \cdot \pi^2 \cdot j^2 \cdot \left(v^{(j)}\right)^2 - c_{An} \cdot m_A \cdot t_k^2 \cdot \pi^2 \cdot j^2 \cdot \left(v^{(j)}\right)^2 - c_{An} \cdot m_{ges} \cdot t_k^2 \cdot \pi^2 \cdot j^2 \cdot \left(v^{(j)}\right)^2 + m_A \cdot m_{ges} \cdot \pi^4 \cdot j^4 \cdot \left(v^{(j)}\right)^4}{c_{An} \cdot m_{ges} \cdot \pi^2 \cdot j^2 \cdot \left(v^{(j)}\right)^2 \cdot \left(m_A \cdot \pi^2 \cdot j^2 \cdot \left(v^{(j)}\right)^2 - c_A \cdot t_k^2\right)} \tag{4.12}
$$

#### 4.1.3 Theorie zur linearen Regressionsanalyse ([24])

Unter der einfachen Regression versteht man die einseitige stochastische Abhängigkeit einer abhängigen Variable y von nur einer unabhängigen Variable x (siehe Gleichung 4.13).

$$
\hat{y}_i = f\left(x_i\right) \tag{4.13}
$$

Ist diese Abhängigkeit linear, so spricht man von einer linearen Regression. Abbildung 4.6 zeigt eine allgemeine Regressionsgerade mit den zugehörigen Parametern. Gleichung 4.14 ist die allgemeine Gleichung für die einfache lineare Regression in der  $x$  die erklärende Variable ist, für die n feste Werte  $x_i$   $(i = 1, 2, ..., n)$  vorliegen.  $b_0$  und  $b_1$  sind die mit einem bestimmten Verfahren zu bestimmenden Regressionsparameter.  $b_0$  ist die Regressionskonstante. Sie gibt den Schnittpunkt der Regressionsgerade mit der Ordinatenachse an und hat die Maßeinheit der zu erklärenden Variable y. Da  $b_0$  durch die vorhandenen Werte bestimmt wird, ist eine Interpretation darüber oder darunter nur bedingt aussagekräftig. Darum wurden die Werte zur Bestimmung der Korrekturfaktoren (siehe Kapitel 4.1.4) so variiert, dass eine Anwendung fast auf den gesamten Einsatzbereich der Kettenzüge, mit der Ausnahme von sehr kleinen Lasten, die aufgrund der auftretenden dynamischen Kräfte für das zu bestimmende Modell nur in gewissem Maß relevant sind, möglich ist.  $b_1$  ist der lineare Regressionskoeffizient. Dieser gibt die Steigung der Regressionsgeraden an. Wenn die Werte der Regressionsparameter  $b_0$  und  $b_1$  bekannt sind, ist die Regressionsfunktion numerisch bestimmt, und es kann für jeden gegebenen Wert  $x_i$  der erklärende Wert  $\hat{y}_i$  berechnet werden. Diese Funktionswerte der Regressionsgeraden werden auch als Regresswerte bezeichnet.

$$
\hat{y}_i = b_0 + b_1 \cdot x_i \tag{4.14}
$$

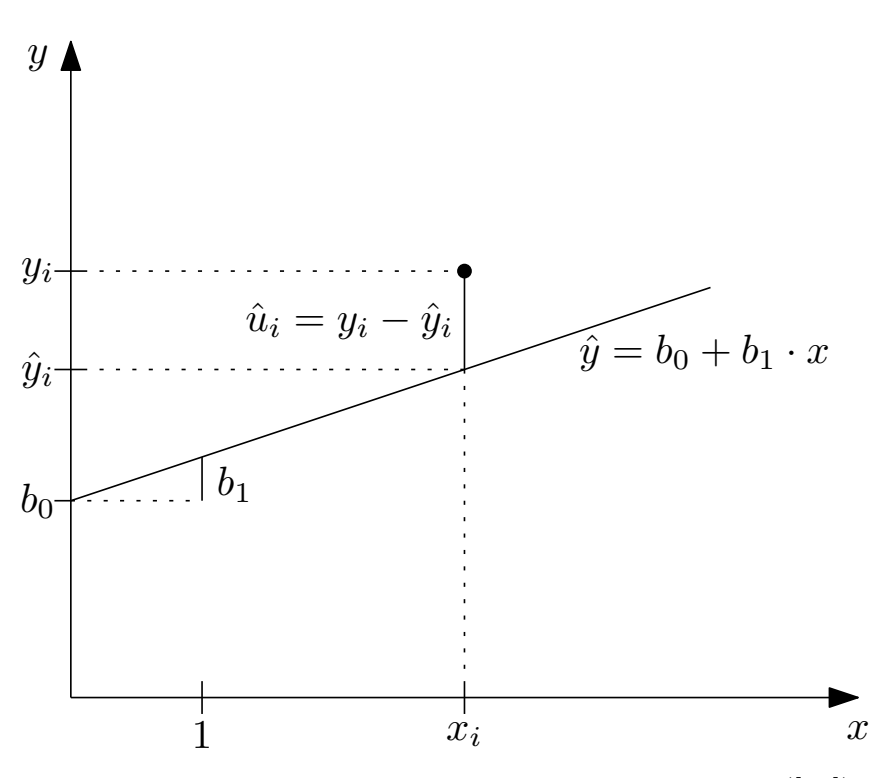

Abbildung 4.6: Regressionsgerade und ihre Parameter ([24])

#### Bestimmung der Regressionsgeraden

Zur Bestimmung der Regressionsgeraden kommt die Methode der kleinsten Quadrate zur Anwendung. Die zu bestimmende Regressionsgerade, die sich auf alle vorliegenden empirischen Werte stützt, soll eine Gerade sein, die sich möglichst gut an die beobachteten Werte anpasst. Um dies zu erreichen, muss die Abweichung zwischen dem empirischen Wert  $y_i$  und dem theoretischen Wert  $\hat{y}_i$ , die sogenannte Störgröße  $\hat{u}_i$  (siehe Abbildung 4.6 bzw. Gleichung 4.15), möglichst klein gehalten werden. Die erste Bedingung, die aufgrund dieser allgemeinen Forderung gelten muss lautet: Die Summe der Abweichungen aller empirischen Werte  $y_i$  von den Regresswerten  $\hat{y}_i$  soll Null sein (siehe Gleichung 4.16).

$$
y_i - \hat{y}_i = \hat{u}_i \qquad i = 1, ..., n \tag{4.15}
$$

$$
\sum_{i=1}^{n} (y_i - \hat{y}_i) = \sum_{i=1}^{n} \hat{u}_i = 0
$$
\n(4.16)

Laut dieser Bedingung soll die positive Abweichung der Regresswerte gleich der negativen Abweichung sein. Das heißt, wenn nur diese eine Bedingung gestellt werden würde, wäre die Regressionsgerade noch nicht eindeutig bestimmt. Es würde unendlich viele Geraden geben, die diese Bedingung erfüllen und durch die Mittelwerte der Variablen  $(\bar{x}, \bar{y})$  gehen. Abbildung 4.7 zeigt mögliche Verläufe der Regressionsgeraden durch die Mittelwerte.

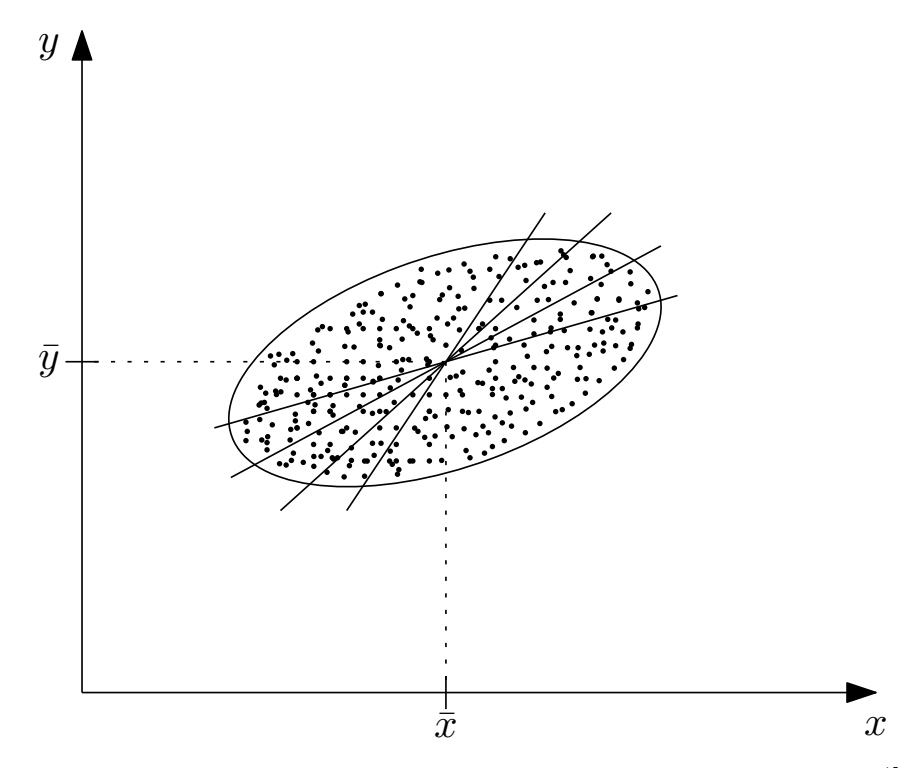

Abbildung 4.7: Mögliche Regressionsgeraden nach Gleichung 4.16 ([24])

Die zweite Bedingung, die erforderlich ist, um die Regrerssionsgerade eindeutig zu definieren lautet: Die Regressionsgerade soll so bestimmt werden, dass die empirischen Beobachtungen  $y_i$  verglichen mit jeder anderen möglichen Regressionsgerade ein Minimum an Streuung aufweisen (siehe Abbildung 4.8).

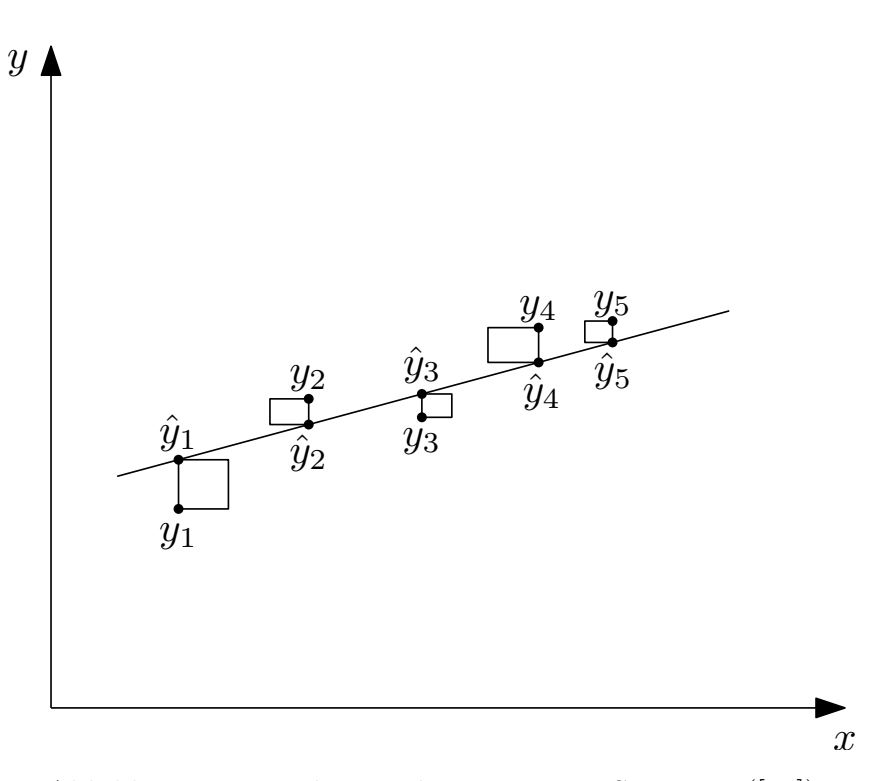

Abbildung 4.8: Forderung der geringsten Streuung ([24])

Wie bei den Streuungsbetrachtungen in der Statistik muss auch hier die mittlere quadratische Abweichung (Varianz) zwischen den emirischen Werten von y und den Regresswerten berechnet werden. Diese Varianz heißt Varianz der Residuen  $\hat{u}_i$ . Da die Bedingung 4.16 gilt, gilt auch die in Gleichung 4.17.

$$
\hat{\bar{u}} = \frac{\sum_{i=1}^{n} \hat{u}_i}{n} = 0
$$
\n(4.17)

Daraus ergibt sich für die Varianz der Residuen wie in Gleichung 4.18 beschrieben.

$$
s_{\hat{u}}^2 = \frac{\sum_{i=1}^n (\hat{u}_i - \hat{\bar{u}})^2}{n-2} = \frac{\sum_{i=1}^n (\hat{u}_i - 0)^2}{n-2} = \frac{\sum_{i=1}^n \hat{u}_i^2}{n-2}
$$
(4.18)

Mit Gleichung 4.15 ergibt sich:

$$
s_{\hat{u}}^2 = \frac{\sum_{i=1}^n \hat{u}_i^2}{n-2} = \frac{\sum_{i=1}^n (y_i - \hat{y}_i)^2}{n-2}
$$
(4.19)

Der Ausdruck, der im Nenner steht, gibt die Anzahl der Freiheitsgrade an. Diese Anzahl errechnet sich aus der Differenz der Anzahl der Beobachtungen und der zu berechnenden Regressionsparameter – in diesem Fall zwei. Aufgrund der zweiten Bedingung soll die Varianz $\hat{s}_u^2$ ein Minimum werden, und da die Anzahl der Freiheitsgrade bei gegebenem  $n$ feststeht, ergibt sich die zweite Bedingung wie in Gleichung 4.20 beschrieben. Aufgrund dieser Bedingung heißt dieses Verfahren Methode der kleinsten Quadratsumme oder kurz Methode der kleinsten Quadrate. Dieses Verfahren ist eine Methode, die alle gegebenen empirischen Werte mit der angefuhrten Bedingung zu einer Regressionslinie, in diesem ¨ Fall aufgrund der linearen Beziehung, zu einer Regressionsgeraden ausgleicht.

$$
\sum_{i=1}^{n} (y_i - \hat{y}_i)^2 \to \min
$$
 (4.20)

Setzt man Gleichung 4.14 in Gleichung 4.20 ein und bezeichnet den Ausdruck mit  $S(b_0, b_1)$ , so erhält man Gleichung 4.21.

$$
S(b_0, b_1) = \sum_{i=1}^{n} (y_i - b_0 - b_1 \cdot x_i)^2 \to \min
$$
 (4.21)

In Gleichung 4.21 sind die empirischen Werte  $y_i$  und  $x_i$  bekannt. Unbekannt sind die Regressionsparameter  $b_0$  und  $b_1$ . Je nachdem wie diese Parameter gewählt werden, verringert oder erhöht sich die Summe  $S(b_0, b_1)$ . Zur Berechnung jener Parameter, für die diese Summe ein Mimimum wird, ist es nötig, wie aus der Analysis bekannt, die ersten und zweiten partiellen Ableitungen nach  $b_0$  und  $b_1$  zu bilden. Die ersten Ableitungen müssen Null und die zweiten positiv sein. Die ersten partiellen Ableitungen sind in Gleichung 4.22 und 4.23 beschrieben.

$$
\frac{\partial S\left(b_{0}, b_{1}\right)}{\partial b_{0}} = -2 \cdot \sum_{i=1}^{n} \left(y_{i} - b_{0} - b_{1} \cdot x_{i}\right) = 0 \tag{4.22}
$$

$$
\frac{\partial S(b_0, b_1)}{\partial b_1} = -2 \cdot \sum_{i=1}^n (y_i - b_0 - b_1 \cdot x_i) \cdot x_i = 0 \tag{4.23}
$$

Die Gleichungen 4.24 und 4.25 zeigen die zweiten partiellen Ableitungen nach  $b_0$  bzw.  $b_1.$ 

$$
\frac{\partial^2 S(b_0, b_1)}{\partial b_0^2} = 2 \cdot n > 0
$$
\n(4.24)

$$
\frac{\partial^2 S(b_0, b_1)}{\partial b_1^2} = 2 \sum_{i=1}^n x_i^2 > 0
$$
\n(4.25)

Die beiden partiellen Ableitungen 2. Ordnung sind positiv. Somit resultiert ein Minimum der Funktion  $S(b_0, b_1)$  bei der Verwendung der Parameter aus den Gleichungen 4.22 und 4.23, wenn die Varianz der Variablen  $x$  größer Null ist. Wäre die Varianz  $S_x^2$  gleich Null, so würde die Variable  $x$  keine verschiedenen Werte annehmen. Somit kann diese Bedingung als erfüllt angesehen werden. Formt man die Gleichungen 4.22 und 4.23 um, so erhält man, unter Berücksichtigung, dass die Summe aus Differenzen gleich der Differenz aus den Summen sind, die Gleichungen 4.26 und 4.27.

$$
n \cdot b_0 + b_1 \cdot \sum_{i=1}^{n} x_i = \sum_{i=1}^{n} y_i
$$
 (4.26)

$$
b_0 \cdot \sum_{i=1}^n x_i + b_1 \cdot \sum_{i=1}^n x_i^2 = \sum_{i=1}^n x_i \cdot y_i \tag{4.27}
$$

Mit diesen beiden Gleichungen (4.26 und 4.26), die auch als Normalgleichungen bezeichnet werden, können die für die Regressionsgerade erforderlichen Werte  $b_0$  und  $b_1$  berechnet werden. Mit Hilfe der Cramerschen Regel lassen sich die Parameter am einfachsten bestimmen (siehe Gleichung 4.28 und 4.29).

$$
b_0 = \frac{\left| \sum y_i \quad \sum x_i \right|}{\left| \sum x_i \cdot y_i \quad \sum x_i^2 \right|} = \frac{\sum y_i \cdot \sum x_i^2 - \sum x_i \cdot \sum x_i \cdot y_i}{n \cdot \sum x_i^2 - \sum x_i \cdot \sum x_i} \tag{4.28}
$$
\n
$$
\sum x_i \quad \sum x_i^2
$$

$$
b_1 = \frac{\begin{vmatrix} n & \sum y_i \\ \sum x_i & \sum x_i \cdot y_i \end{vmatrix}}{\begin{vmatrix} n & \sum x_i \\ \sum x_i & \sum x_i \end{vmatrix}} = \frac{n \cdot \sum x_i \cdot y_i - \sum x_i \cdot \sum y_i}{n \cdot \sum x_i^2 - \sum x_i \cdot \sum x_i}
$$
(4.29)

Mit den Gleichungen 4.28 und 4.29 können die Parameter  $b_0$  und  $b_1$  bestimmt und in weiterer Folge die Funktionswerte der Regressionsgerade für gegebene Werte der erklärenden Variablen  $x_i$  berechnet werden. Nach dem Kriterium der kleinsten Quadrate bilden diese Regresswerte die lineare Approximation für die empirisch ermittelten Werte  $y_i$ , da die Streuung  $s_{\hat{u}}$  den kleinstmöglichen Wert annimmt.

#### Güte der Regression

Im Kapitel 4.1.3 wurde eine Möglichkeit gesucht, eine lineare Regressionsfunktion zu finden, die eine möglichst gute Übereinstimmung zwischen den empirischen Werten und den Regresswerten ermöglicht. Allerdings lässt die Gleichung 4.20, die als Bedingung der Methode der kleinsten Quadrate definiert wurde, außer der unteren Grenze, die mit Null festgelegt wurde, keinen Rückschluss auf die Güte zu. Das heißt, es kann nicht beurteilt werden, wie gut sich die Regressionsgerade an die empirischen Werte anpasst. Darum ist es nötig, eine Maßzahl zu finden, die den Grad der Anpassung einer Regressionsfunktion an die gegebenen empirischen Werte der Variable y beschreibt. Um eine Maßzahl zu finden, die das gewünschte Ergebnis liefert, sind statistische Betrachtungen nötig. Gleichung 4.30 beschreibt die Varianz der beobachteten Werte der zu erklärenden Variablen  $y$ .

$$
\hat{s}_y^2 = \frac{\sum_{i=1}^n (y_i - \bar{y})^2}{n} \tag{4.30}
$$

Die Varianz  $\hat{s}_y^2$  wird als Gesamtvarianz bezeichnet. Das Ziel ist es, diese Gesamtvarianz in möglichst hohem Maß durch den Einfluss der ausgewählten erklärenden Variablen  $x_i$ , also durch die Regressionsfunktion, zu erklären. Der Einfluss der erklärenden Variablen auf die Variable y wurde nach der Berechnung der Regressionsparameter in den Regresswerten erfasst. Die Abweichungen eines Wertes  $y_i$  vom Mittelwert  $\bar{y}$  lassen sich, wie in Gleichung 4.31 beschrieben, aufspalten.

$$
y_i - \bar{y} = (y_i - \hat{y}_i) + (\hat{y}_i - \bar{y}_i) \qquad i = 1, ..., n
$$
 (4.31)

Durch weitere Umformungen ergibt sich:

$$
\frac{\sum_{i=1}^{n} (y_i - \bar{y})^2}{n} = \frac{\sum_{i=1}^{n} (y_i - \hat{y}_i)^2}{n} + \frac{\sum_{i=1}^{n} (\hat{y}_i - \bar{y})^2}{n} = \frac{\sum_{i=1}^{n} \hat{u}_i^2}{n} + \frac{\sum_{i=1}^{n} (\hat{y}_i - \bar{y})^2}{n}
$$
(4.32)

Gleichung 4.33 zeigt die Varianz $\hat{s}_y^2$  in zwei Teilvarianzen.

$$
\hat{s}_y^2 = \hat{s}_u^2 + \hat{s}^2(\hat{y})\tag{4.33}
$$

Die Varianz  $\hat{s}_u^2$  ist der Teil der Gesamtvarianz  $\hat{s}_y^2$ , der nicht durch die Regressfunktion erklärt wird. Betrachtet man die Gleichung 4.33, so kann man erkennen, dass je näher  $\hat{s}_u^2$ bei Null liegt, desto weniger weichen die Regresswerte  $\hat{y}_i$  von den empirischen Werten  $y_i$ ab.  $\hat{s}^2(\hat{y})$  ist die Varianz der Regresswerte  $\hat{y}_i$ .

Bezieht man die Varianz der Regresswerte  $\hat{s}^2(\hat{y})$  auf die Gesamtvarianz  $\hat{s}_y^2$ , so ist erkennbar, dass je näher die Varianz der Regresswerte der Gesamtvarianz kommt, umso besser passt sich die Regressionsfunktion den empirischen Werten an. In Gleichung 4.34 wird dieses Verhältnis angegeben. Es wird als Bestimmtheitsmaß  $B_{yx}$  bezeichnet und kann, bedingt durch das angegebene Verhältnis, nur zwischen Eins und Null liegen. Je mehr dieses Bestimmtheitsmaß gegen Eins geht, umso genauer ist die Regressionsfunktion bestimmt. Für den Fall  $B_{yx} = 1$  würden alle empirischen Werte  $y_i$  auf der Regressionsgeraden liegen.  $B_{yx}$  ist dimensionslos und kann durch die Multiplikation mit 100% prozentual interpretiert werden. Der Index kennzeichnet die Art der Regression. Zuerst wird die zu erklärende und danach die erklärende Variable genannt.

$$
B_{yx} = \frac{\sum_{i=1}^{n} (\hat{y}_i - \bar{y})^2}{\sum_{i=1}^{n} (y_i - \bar{y})^2} = \frac{\hat{s}^2 (\hat{y})}{\hat{s}_y^2}
$$
(4.34)

#### 4.1.4 Ermittlung der Korrekturfaktoren mit Hilfe der linearen Regression

Da die analytisch berechnete Kettenlänge nicht sehr genau mit der in der Simulation bzw. Messung ermittelten übereinstimmt, ist es nötig, Korrekturfaktoren einzuführen, die die Abweichungen so verändern, dass die Ergebnisse mit der geforderten 5 %igen Toleranz mit jenen aus der Simulation übereinstimmen. Primär wäre es naheliegend, wie Abbildung 4.9 für das Minimalmodell mit Aufhängung und Anschlag beim Hubvorgang zeigt, die Abhängigkeit der beiden Resonanzhubhöhen zu untersuchen und so die Korrekturfaktoren zu bestimmen. Da dieser Verlauf allerdings nicht linear ist und, wenn möglich, eine einfache Variante der Korrektur gesucht wird, wurde diese Herangehensweise nicht weiter verfolgt.

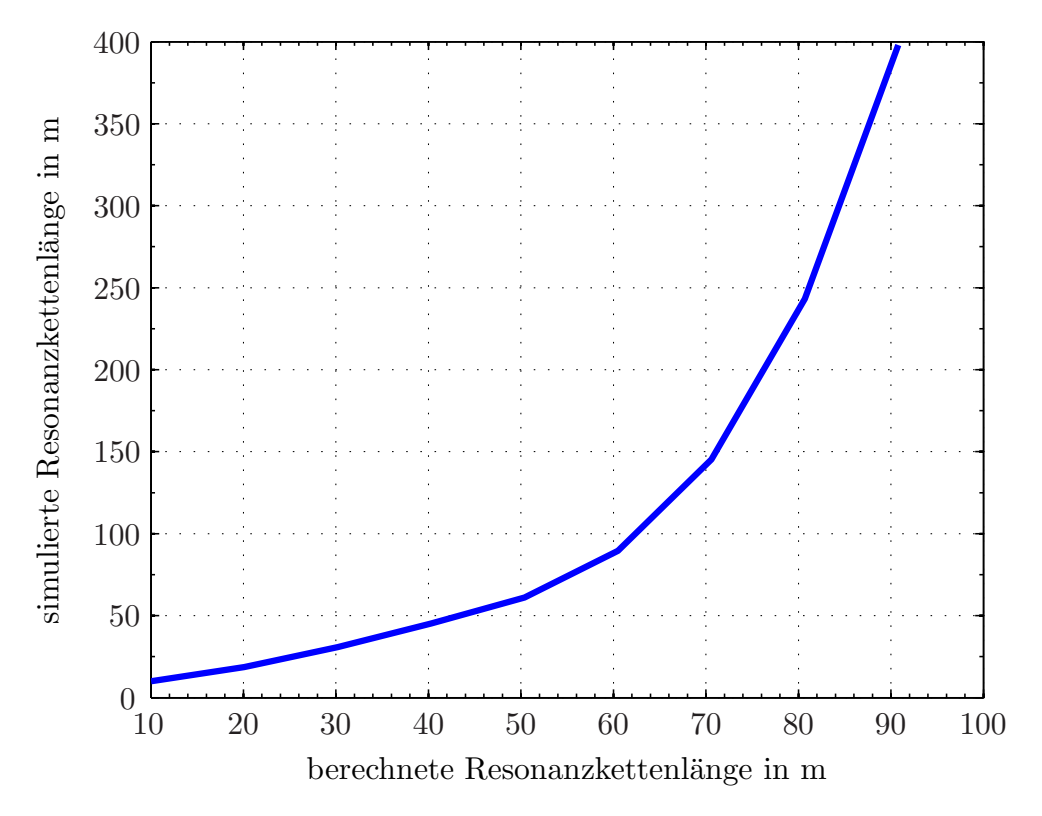

Abbildung 4.9: Simulierte Resonanzkettenlänge in Abhängigkeit der berechneten beim Heben bei variierter Masse (ST3016)

Abbildung 4.10 zeigt den Verlauf des Verhältnisses zwischen den beiden Resonanzhubhöhen  $\frac{l_{ber}}{l_{sim}}$ über die Masse der Last $m_L$  für den Hubvorgang.

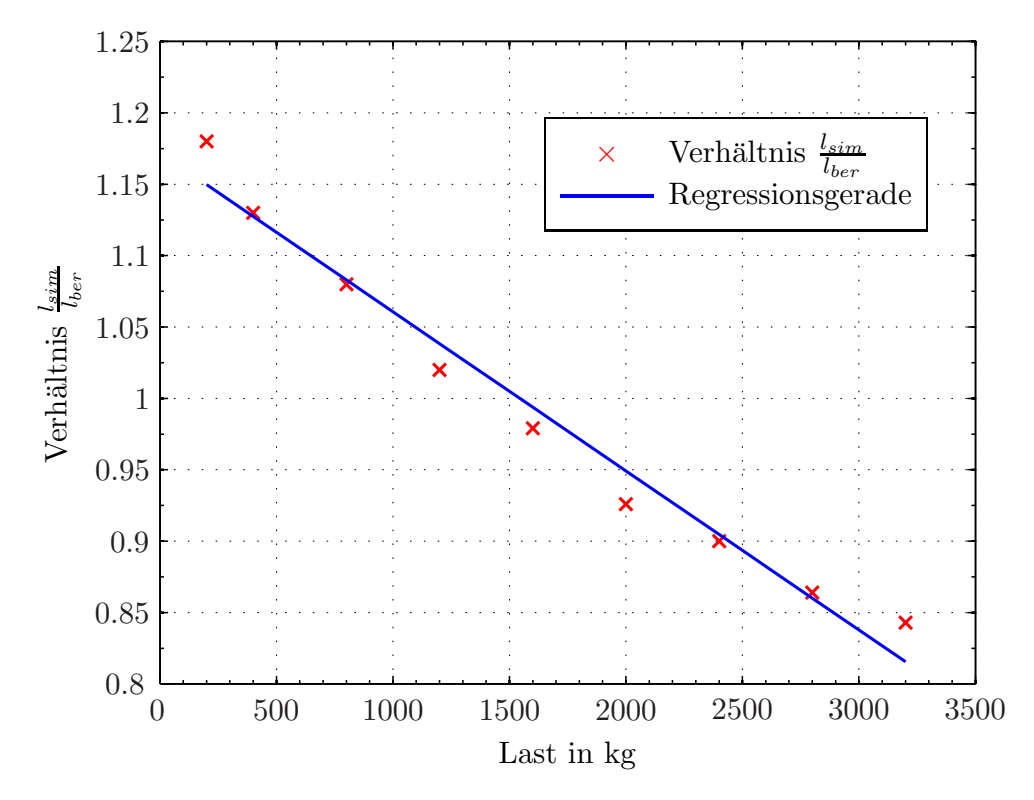

Abbildung 4.10: Verhältnis von berechneter zu simulierter Kettenlänge in Abhängigkeit der Last beim Heben (ST3016)

Diese Kurve kann, wie die Regressionsgerade (siehe [20]) zeigt, sehr gut linear angenähert werden. In weiterer Folge wurden die beiden Gleichungen bzw. Parameter (Heben und Senken) für jedes System so adaptiert, dass sie mit dem Hubbeiwert  $f_{hub}$  (siehe Kapitel 4.1) einfach zu berechnen sind. Mit den Gleichungen 4.38, 4.39, 4.40 und 4.41 ist es nun möglich, die Resonanzhubhöhen von zweisträngigen Elektrokettenzugen des Typs ST3016 der Fa. STAHL mit der maximalen Toleranz von ±5 % zu berechnen (Ergebnisse siehe Kapitel 4.2). Aufgrund der Übereinstimmung zwischen Simulationsmodell und Messungen ist es mit diesem Modell möglich, sofern die unterschiedlichen Parameter (z.B. Motormoment, Getriebeübersetzung, etc.) angepasst werden, weitere Kettenzüge der Fa. STAHL (aufgrund der ähnlichen Bauweise) zu simulieren. Dies ist erforderlich, um ein breites Anwendungsspektrum zu ermöglichen. Der Ablauf zur Bestätigung des Simulationsmodells und das weitere Vorgehen sind in Abbildung 4.11 dargestellt. Die Beurteilung der Güte der Gleichungen in Bezug auf die simulierten Werte wird in Kapitel 4.3 gezeigt.

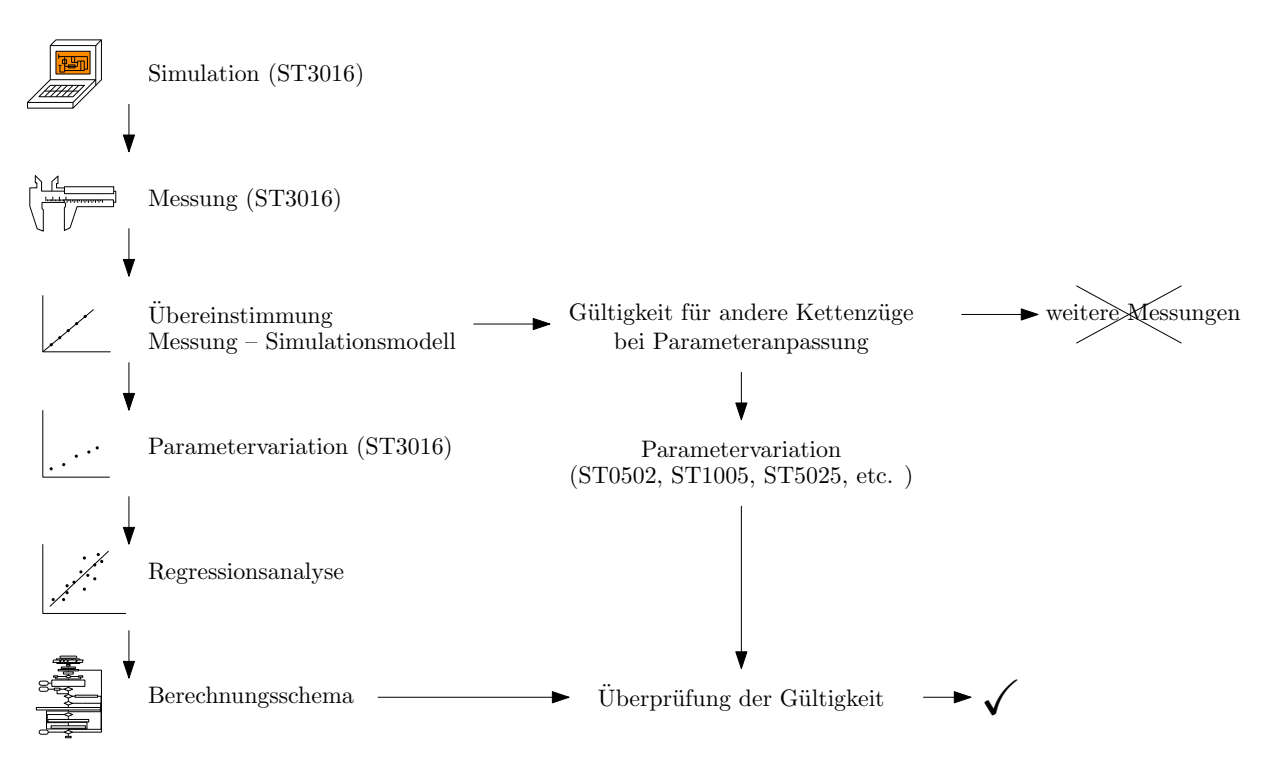

Abbildung 4.11: Ablauf zur Überprüfung der Gültigkeit des Simulationsmodells und des Berechnungsschemas für andere Kettenzüge

# Bestimmung der Regressionsgeraden für das Minimalmodell mit Anschlagmittel und elastischer Aufhängung

In diesem Kapitel wird anhand der in Kapitel 4.1.3 erläuterten theoretischen Grundlagen die Regressionsgerade (siehe Abbildung 4.10) fur das Minimalmodell mit Anschlagmittel ¨ und elastischer Aufhängung bestimmt. Die Ermittlung der Regressionsgeraden für die anderen Anwendungsfälle geschah analog dazu.

| $\mathbf{i}$   | $x_i$       | $y_i$                         | $x_i \cdot y_i$ | $x_i^2$              |
|----------------|-------------|-------------------------------|-----------------|----------------------|
|                | Masse in kg | $l_{sim}$<br>$l_{\text{ber}}$ |                 |                      |
| 1              | 3200        | 0.843                         | 2697.2          | $1.024 \cdot 10^{7}$ |
| $\overline{2}$ | 2800        | 0.864                         | 2421.5          | $7.84 \cdot 10^6$    |
| 3              | 2400        | 0.900                         | 2160.2          | $5.76 \cdot 10^6$    |
| 4              | 2000        | 0.926                         | 1852.9          | $4 \cdot 10^6$       |
| 5              | 1600        | 0.959                         | 1535.2          | $2.56 \cdot 10^6$    |
| 6              | 1200        | 1.022                         | 1226.4          | $1.44 \cdot 10^6$    |
| 7              | 800         | 1.082                         | 900.7           | $6.4 \cdot 10^5$     |
| 8              | 400         | 1.126                         | 604.6           | $1.6 \cdot 10^5$     |
|                | 14400       | 7.838                         | 13398.7         | $3.264 \cdot 10^7$   |

Tabelle 4.1: Parameter zur Regressionsanalyse für das Minimalmodell mit Anschlagmittel und elastischer Aufhängung

Setzt man die gewonnenen Daten aus Tabelle 4.1 nun in die in Kapitel 4.1.3 bestimmten Gleichungen 4.28 und 4.29 ein, so erhält man die beiden Parameter $\mathfrak{b}_0$  und  $\mathfrak{b}_1$  der Regressionsgerade (siehe Gleichungen 4.35 und 4.36).

$$
b_0 = \frac{\sum y_i \cdot \sum x_i^2 - \sum x_i \cdot \sum x_i \cdot y_i}{n \cdot \sum x_i^2 - \sum x_i \cdot \sum x_i} = 1.17
$$
\n(4.35)

$$
b_1 = \frac{n \cdot \sum x_i \cdot y_i - \sum x_i \cdot \sum y_i}{n \cdot \sum x_i^2 - \sum x_i \cdot \sum x_i} = -1.1 \cdot 10^{-4}
$$
 (4.36)

Zur Beurteilung der Güte der entwickelten Regressionsgerade wurde in Kapitel 4.1.3 das Bestimmtheitsmaß (siehe Gleichung 4.34) festgelegt. In diesem Fall (siehe Gleichung 4.37) wird eine Übereinstimmung zwischen den empirischen und den berechneten Werten von  $93\%$  erreicht, was eine sehr gute Übereinstimmung bedeutet.

$$
B_{yx} = \frac{\sum_{i=1}^{n} (\hat{y}_i - \bar{y})^2}{\sum_{i=1}^{n} (y_i - \bar{y})^2} = 0.93 \approx 93\%
$$
\n(4.37)

Um die Gleichungen im Berechnungsschema so einfach wie möglich darzustellen, wurde

versucht, die Gleichungen für den Hub- und den Senkvorgang so zu kombinieren, dass die für die Korrektur nötigen Werte mit Hilfe des Hubbeiwertes  $f_{Hub}$  (1 beim Heben, -1 beim Senken) (siehe auch [17]) bestimmt werden. Das heißt, es wurde eine Geradengleichung entwickelt, bei der der Korrekturwert für das Heben bei  $f_{Hub} = 1$  und der für das Senken bei  $f_{Hub} = -1$  erreicht werden (siehe Gleichungen 4.38, 4.39, 4.40 und 4.41).

#### Minimalmodell – ohne Anschlagmittel oder elastische Aufhängung

$$
l_h^{(j)} = (4, 2 \cdot 10^{-5} \cdot m_L \cdot (-f_{hub}) + 0,995) \cdot \frac{2 \cdot c_{glied} \cdot t_k^3}{m_m \cdot j^2 \cdot \pi^2 \cdot (v^{(j)})^2}
$$
(4.38)

#### Minimalmodell mit Anschlagmittel

$$
l_h^{(j)} = \left( \left( -4.9 \cdot 10^{-5} \cdot f_{hub} + 2 \cdot 10^{-6} \right) \cdot m_L + 0.985 \right) \cdot 2 \cdot c_{Glied} \cdot t_k \cdot \frac{-c_{An} \cdot t_k^2 - m_{ges} \cdot \pi^2 \cdot j^2 \cdot \left( v^{(j)} \right)^2}{m_{ges} \cdot c_{An} \cdot \pi^2 \cdot j^2 \cdot \left( v^{(j)} \right)^2}
$$
(4.39)

#### Minimalmodell mit elastischer Aufhängung

$$
l_h^{(j)} = \left( \left( -5, 5 \cdot 10^{-5} \cdot f_{hub} - 4, 5 \cdot 10^{-5} \right) \cdot m_L + 1, 16 \right) \cdot 2 \cdot c_{Glied} \cdot t_k^3 \cdot \frac{m_A \cdot \pi^2 \cdot j^2 \cdot \left( v^{(j)} \right)^2 + m_{ges} \cdot \pi^2 \cdot j^2 \cdot \left( v^{(j)} \right)^2 - c_A \cdot t_k^2}{m_{ges} \cdot \pi^2 \cdot j^2 \cdot \left( v^{(j)} \right)^2 \left( m_A \cdot \pi^2 \cdot j^2 \cdot \left( v^{(j)} \right)^2 - c_A \cdot t_k^2 \right)} \tag{4.40}
$$

#### Minimalmodell mit Anschlagmittel und elastischer Aufhängung

$$
l_h^{(j)} = -\left( \left( -5, 21 \cdot 10^{-5} \cdot f_{hub} - 5, 79 \cdot 10^{-5} \right) \cdot m_L + 1, 17 \right) \cdot 2 \cdot c_{Glied} \cdot t_k
$$
\n
$$
\frac{c_A \cdot c_{An} \cdot t_k^4 - c_A \cdot m_{ges} \cdot t_k^2 \cdot \pi^2 \cdot j^2 \cdot \left( v^{(j)} \right)^2 - c_{An} \cdot m_A \cdot t_k^2 \cdot \pi^2 \cdot j^2 \cdot \left( v^{(j)} \right)^2 - c_{An} \cdot m_{ges} \cdot t_k^2 \cdot \pi^2 \cdot j^2 \cdot \left( v^{(j)} \right)^2 + m_A \cdot m_{ges} \cdot \pi^4 \cdot j^4 \cdot \left( v^{(j)} \right)^4}{c_{An} \cdot m_{ges} \cdot \pi^2 \cdot j^2 \cdot \left( v^{(j)} \right)^2 \cdot \left( m_A \cdot \pi^2 \cdot j^2 \cdot \left( v^{(j)} \right)^2 - c_A \cdot t_k^2 \right)} \tag{4.41}
$$

Abbildung 4.12 zeigt die ermittelten Gleichungen in Form eines Flussdiagramms zur Bestimmung der Resonanzhubhöhe für die verschiedenen Aufhängungs- und Anschlag-

verhältnisse. Es wird mit einer angenommenen Resonanzhubhöhe  $l_h^{(j)}$  $h^{(1)}$  begonnen und das Schema so oft durchlaufen, bis die zuvor errechnete Höhe mit der errechneten Hubhöhe ubereinstimmt. ¨

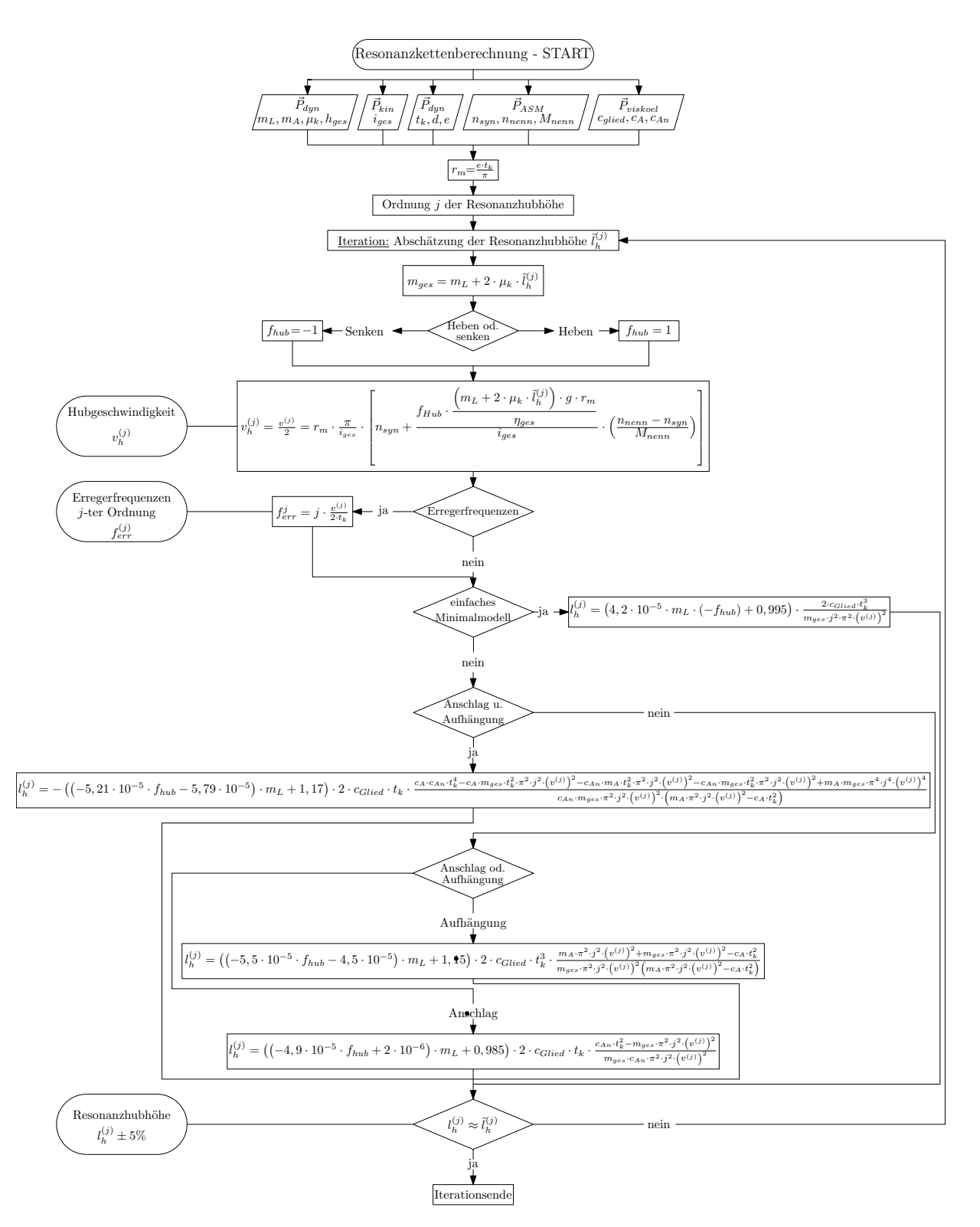

Abbildung 4.12: Iterative Berechnung der Resonanzhubhöhe (Flussdiagramm)

## 4.2 Ergebnisse

Die Gleichungen mit den Korrekturfaktoren, die in Kapitel 4.1.4 ermittelt wurden, zeigen bei den verschiedenen Modellen folgende Abweichungen zwischen analytisch berechneten und simulierten Werten: Es ist erkennbar, dass die beiden Werte sehr gut zusammenpassen, und das 5 %ige Fehlerintervall bei keinem Modell ausgereizt wird. Da sich bei zweisträngigen Elektrokettenzugen in der Unterflasche eine Umlenknuss befindet, wurde auch dieser Parameter in der Simulation variiert. Da der Einfluss auf die Resonanzhubhöhe aber verschwindend gering ist, wurde dieser Parameter im Modell nicht berucksichtigt. ¨

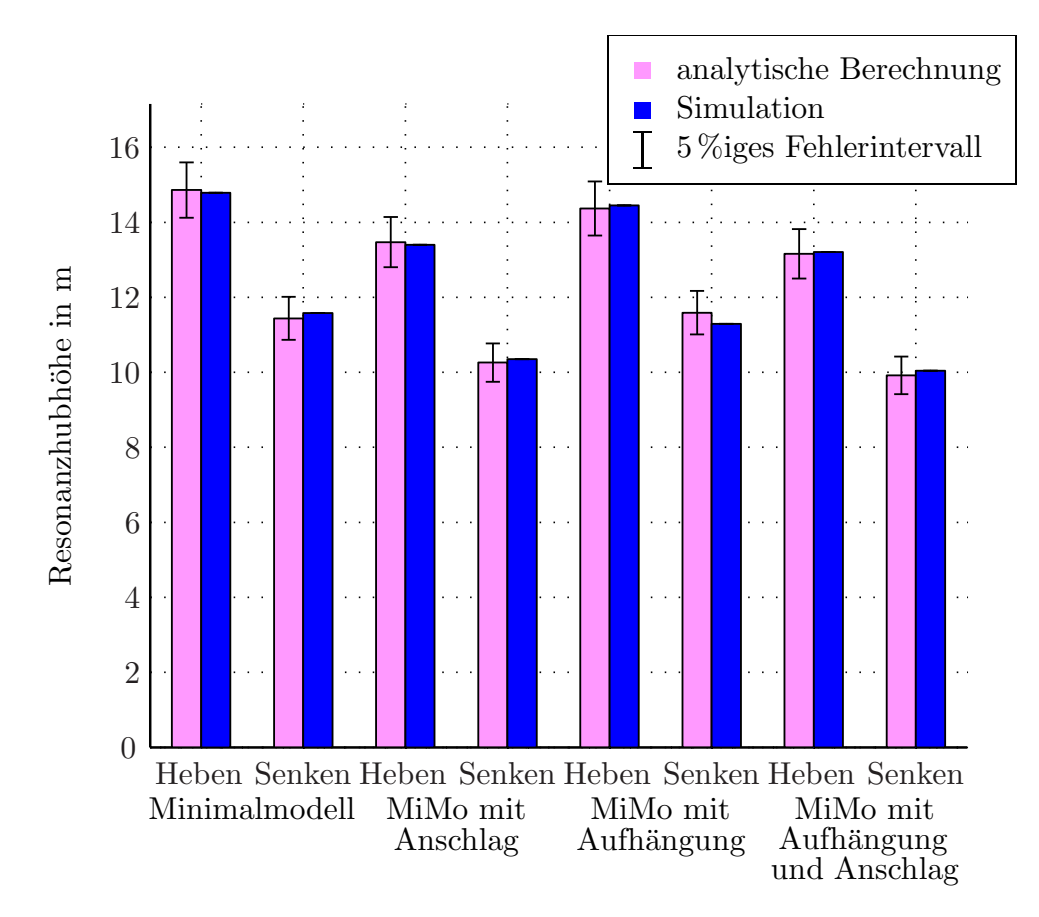

Abbildung 4.13: Vergleich der Resonanzhubhöhen, analytische Berechnung – Simulation, 1. Ordnung (ST3016,  $m_L = 2800 \text{ kg}$ )

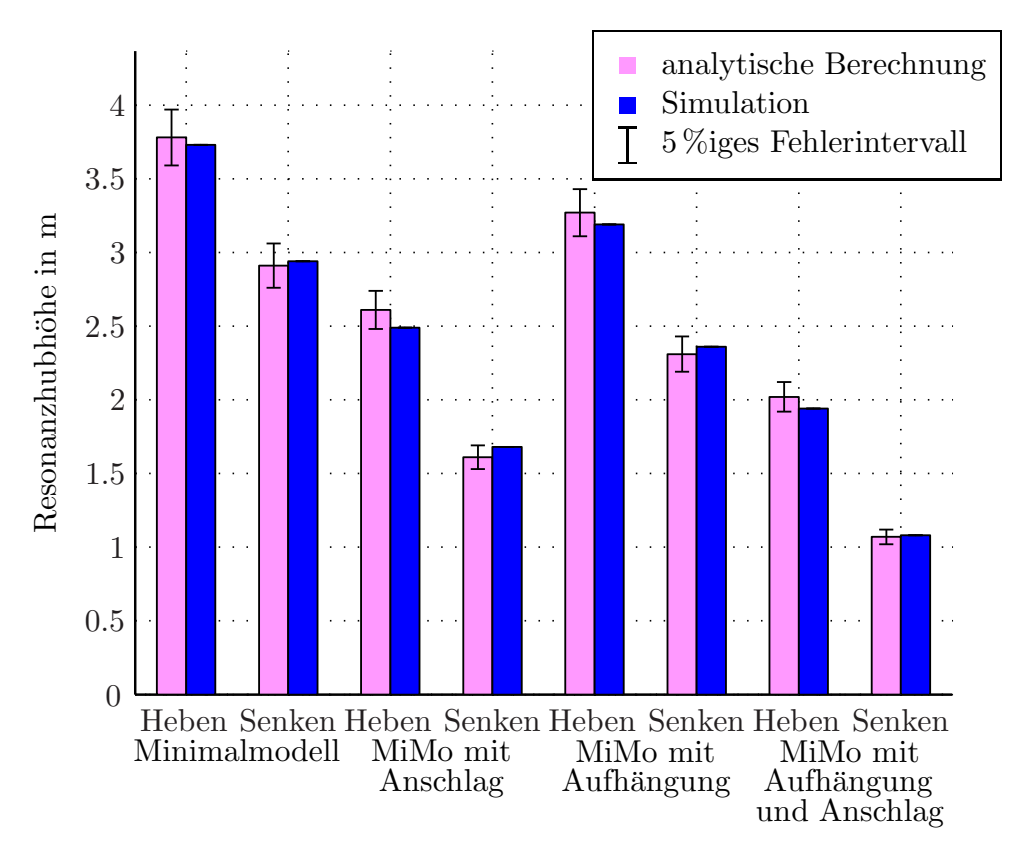

Abbildung 4.14: Vergleich der Resonanzhubhöhen, analytische Berechnung – Simulation, 2. Ordnung (ST3016,  $m_L = 2800 \text{ kg}$ )

# 4.3 Bewertung

Um dieses Modell auch für andere Kettenzüge verwenden zu können, ist es nötig, das Berechnungsschema zu überprüfen, um sicherzustellen, dass es auch für verschiedene Elektrokettenzuge geeignet ist. In diesem Fall wurden jene Produkte der Fa. STAHL simuliert und verglichen, die als zweisträngiger Elektrokettenzug im Sortiment verfügbar waren. Tabelle 4.2 listet die zur Berechnung erforderlichen Parameter auf.

|                        | ST0502-8/2                      | ST0503-8/2               | ST1005-8/2                    | ST2010-8/2                       | ST3016-8/2                               | ST5025-8/2              |
|------------------------|---------------------------------|--------------------------|-------------------------------|----------------------------------|------------------------------------------|-------------------------|
| $m_{max}$              | $500\,\mathrm{kg}$              | $630 \text{ kg}$         | $1000\,\mathrm{kg}$           | $2000\,\mathrm{kg}$              | 3200 kg                                  | 5000                    |
| $t_k$                  | $12 \,\mathrm{mm}$              | $12 \,\mathrm{mm}$       | $16 \,\mathrm{mm}$            | $21.9 \,\mathrm{mm}$             | $27 \,\mathrm{mm}$                       | $31 \,\mathrm{mm}$      |
| d.                     | $4 \,\mathrm{mm}$               | $4 \,\mathrm{mm}$        | $5 \,\mathrm{mm}$             | $7.1 \,\mathrm{mm}$              | $9 \,\mathrm{mm}$                        | $11.3 \,\mathrm{mm}$    |
| $m_A$                  | $2000\,\mathrm{kg}$             | 2000 kg                  | $3000 \text{ kg}$             | $5000\,\mathrm{kg}$              | $6000 \text{ kg}$                        | 10000 kg                |
| $m_{Fl}$               | $1,35 \text{ kg}$               | $1,35 \text{ kg}$        | $1.6 \text{ kg}$              | $5.6\,\mathrm{kg}$               | $7.6\,\mathrm{kg}$                       | $18.5 \text{ kg}$       |
| $\mu_k$                | $0,35 \frac{k \bar{g}}{g}$      | $0,35 \frac{kg}{g}$      | $0,55 \frac{kg}{g}$           | $1,3 \frac{kg}{m}$               | $1,8 \frac{kg}{m}$                       | $2,5 \frac{kg}{m}$      |
| $c_{qlied}$            | $\mathbb{N}$<br>66142300        | $\mathbb{Z}$<br>66142300 | $\mathbb{Z}$<br>86124400      | $\mathbb{N}$<br>118033800        | $\mathcal{N}_{\mathcal{A}}$<br>164194000 | $233899000 \frac{N}{2}$ |
| $\epsilon$             |                                 |                          |                               | 5.                               |                                          |                         |
| $n_{nenn}$             | 2800<br>$\frac{1}{m}$           | 2800<br>$\frac{1}{\min}$ | $2800 \frac{1}{min}$          | 2800<br>$\frac{1}{m}$            | $\sqrt{2800-\frac{1}{min}}$              | 2800                    |
| $M_{n \, e \, n \, n}$ | $1,36$ Nm                       | $1.36\,\mathrm{Nm}$      | $2,73$ Nm                     | $5,12$ Nm                        | 7,84 Nm                                  | 12,96 Nm                |
| $i_{ges}$              | 35                              | 43                       | 58                            | 81,1                             | 81,1                                     | 115                     |
| $n_{syn}$              | 3000<br>m.in                    | 3000                     | 3000<br>m.in                  | 3000<br>m.in                     | 3000<br>min                              | 3000<br>m.n             |
| $c_A$                  | 2,1.10 <sup>7</sup>             | $2.1 \cdot 10^7$         | $2.1 \cdot 10'$<br>$\sqrt{N}$ | 2,1.10 <sup>7</sup><br>$\Delta$  | 2,1.10'<br>$\sqrt{N}$                    | $2.1 \cdot 10^{7}$      |
| $c_{An}$               | $7,11\cdot10^{6}$ $\frac{N}{2}$ | $7,11 \cdot 10^6$        | $7,11 \cdot 10^6$             | $7,11\cdot10^{6}$ $\overline{N}$ | $7,11\cdot10^{6}$ $\overline{N}$         | $7,11 \cdot 10^6$       |

Tabelle 4.2: Parameter verschiedener Kettenzuge der Fa. STAHL ([17], [7]) ¨

Die Abbildung 4.15 zeigt beispielhaft den Verlauf der Beschleunigung, Abbildung 4.16 die FFT-Analyse des Beschleunigungsverlaufes für den zweisträngigen Kettenzug ST5025 mit der Maximallast von 5000 kg der Fa. STAHL.

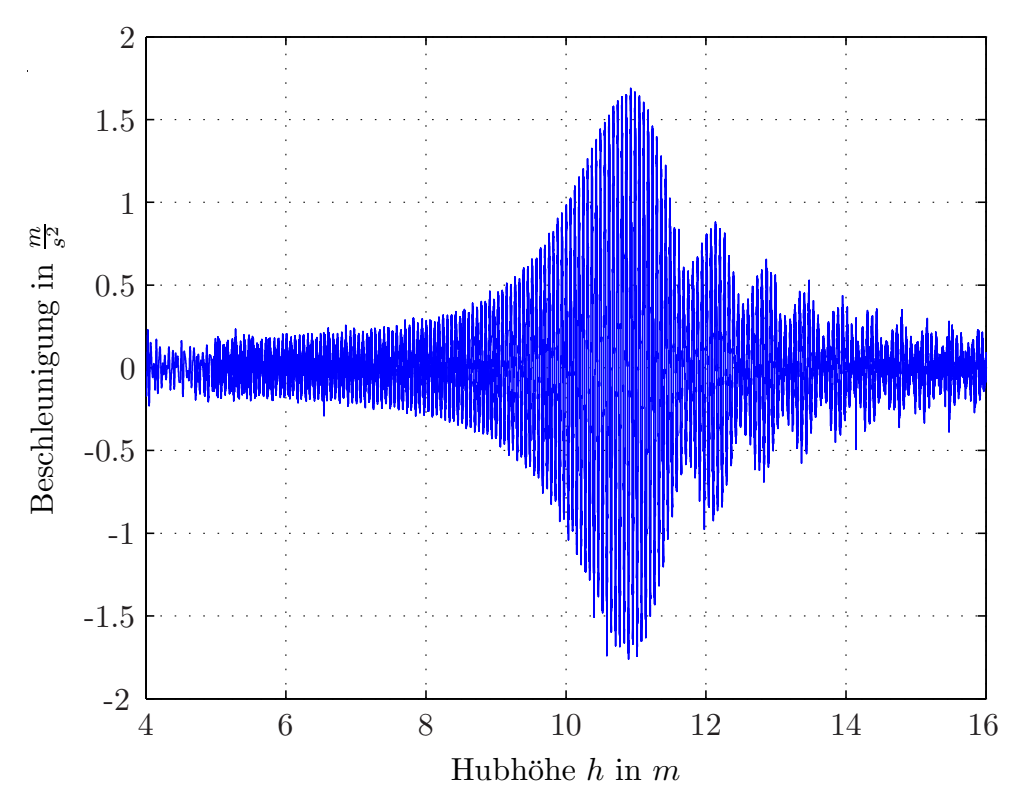

Abbildung 4.15: Beschleunigung der Masse beim Senken des Kettenzugs ST5025 der Fa. STAHL  $(m_L = 5000 \text{ kg}, \text{ Simulation})$ 

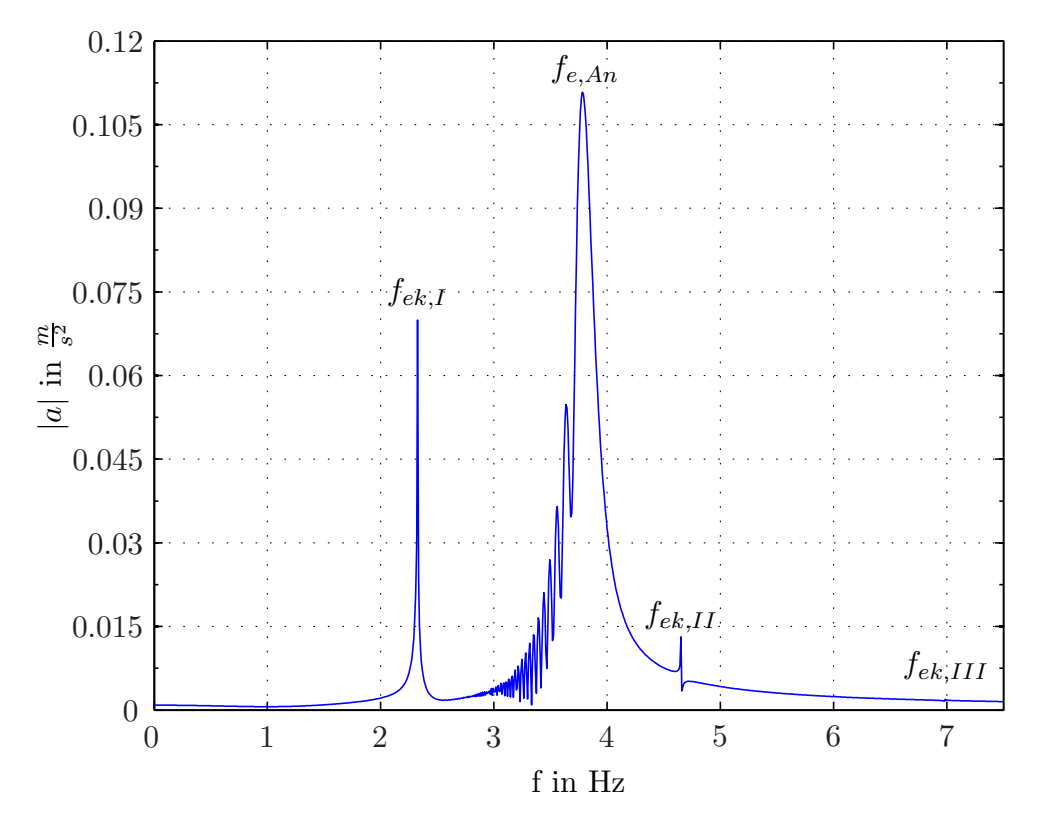

Abbildung 4.16: FFT-Analyse des Beschleunigungsverlaufs des Kettenzugs ST5025 der Fa. STAHL beim Senken ( $m_L = 5000$  kg, Simulation)

Die Abbildungen 4.17, 4.18 und 4.19 zeigen die Vergleiche zwischen den simulierten Ergebnissen und jenen, die mit dem erarbeiteten Modell berechnet wurden mit verschiedenen Lasten. Wenn die Last im Bereich der Maximallast des Kettenzugs ist, stimmen die Resonanzhubhöhen sehr gut überein. Je weiter die Last reduziert wird, desto größer werden die Abweichungen. Da die meisten Elektrokettenzuge im Bereich der Maximallast betrieben ¨ werden, liefert das entwickelte Berechnungsmodell sehr gute Werte für die Analyse von geplanten und bestehenden Einsatzgebieten verschiedener Elektrokettenzuge.

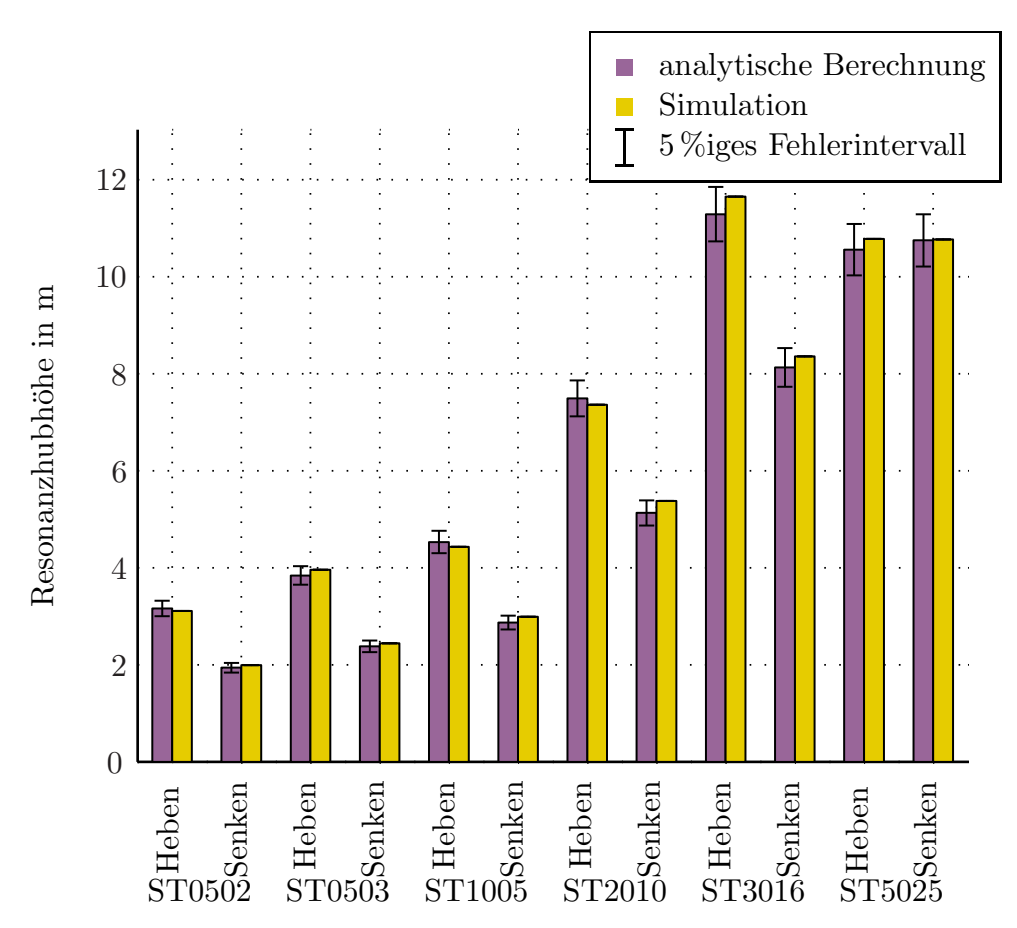

Abbildung 4.17: Vergleich: Resonanzhubhöhen analytische Berechnung – Simulation verschiedener Kettenzuge mit ihrer Maximallast (1. Ordnung)

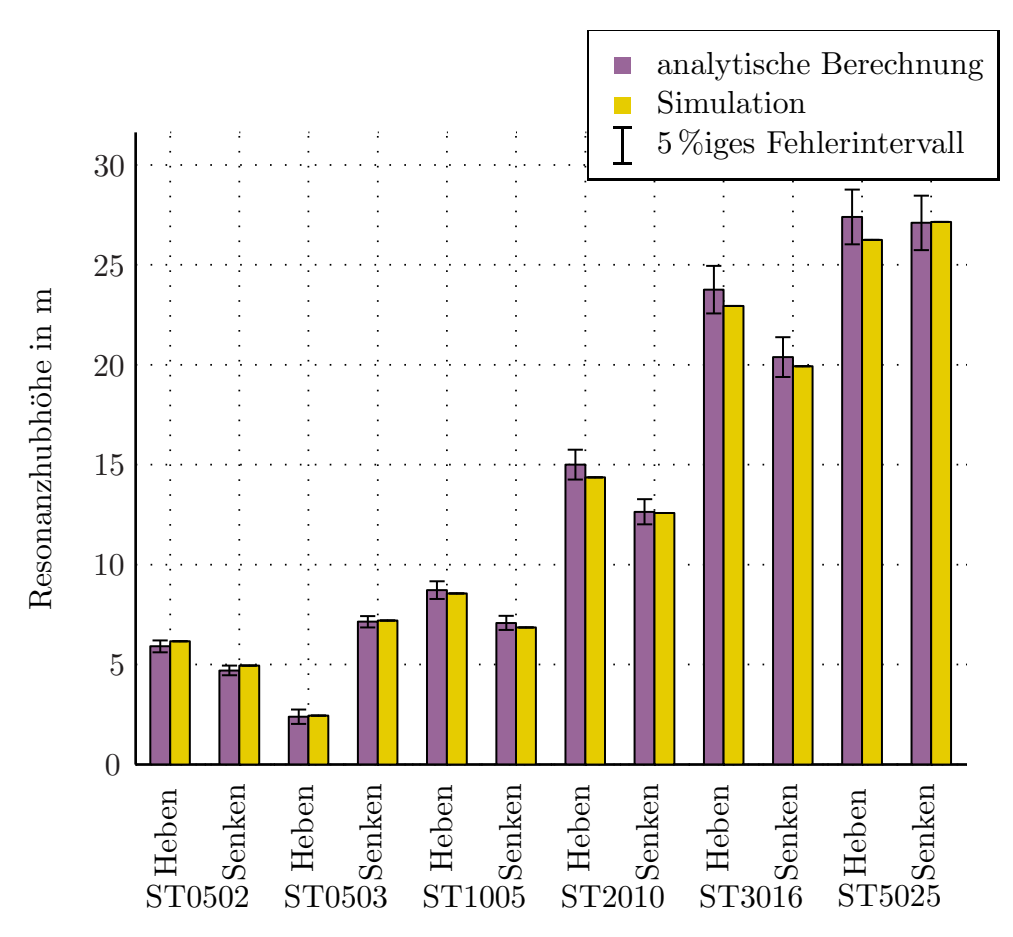

Abbildung 4.18: Vergleich: Resonanzhubhöhen analytische Berechnung – Simulation verschiedener Kettenzüge mit halber Maximallast (1. Ordnung)
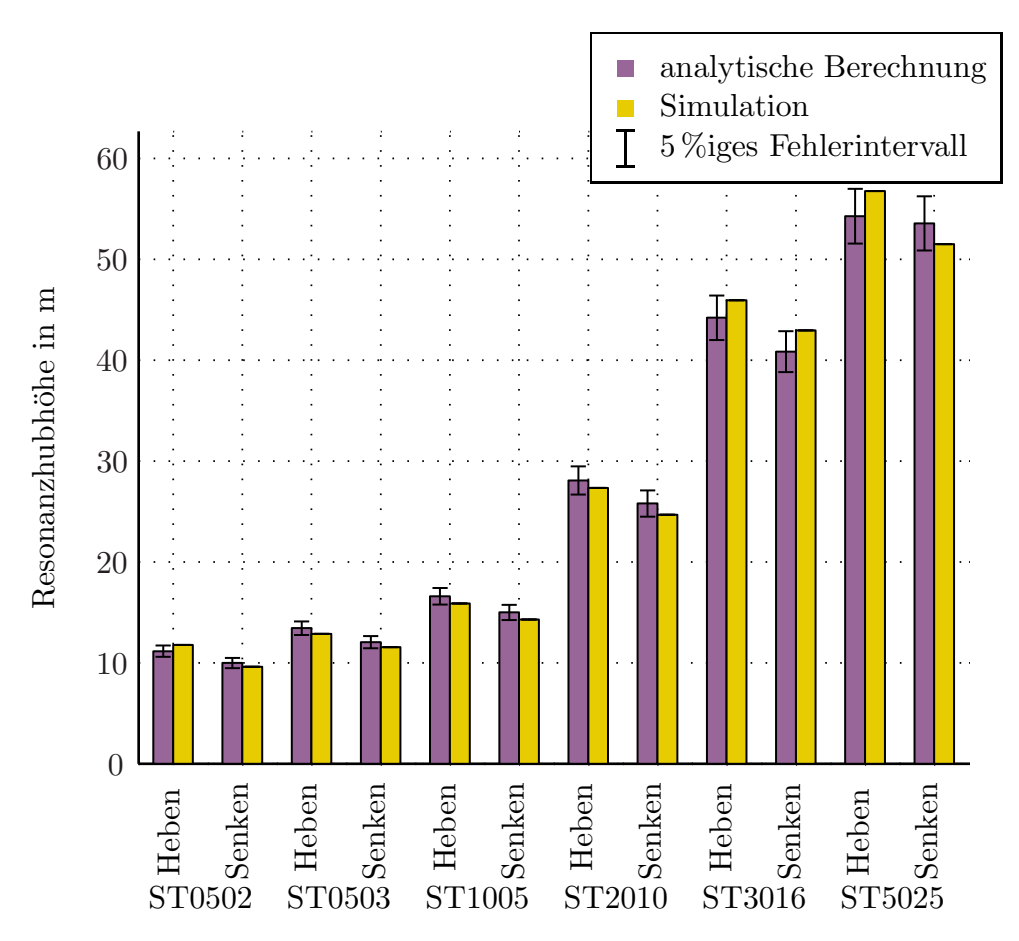

Abbildung 4.19: Vergleich: Resonanzhubhöhen analytische Berechnung – Simulation verschiedener Kettenzüge mit einem Viertel der Maximallast (1. Ordnung)

## 5 Ausblick

Die in Kapitel 4 gewonnenen Erkenntnisse zur approximierten Ermittlung von Resonanzkettenlängen bei elektrisch betriebenen, zweisträngigen Kettenzugen ermöglicht eine dynamische Vorauslegung bei bekanntem Einsatzgebiet ohne komplizierte Simulations- oder Berechnungsmodelle. Um die Ergebnisse einfach vergleichen zu können, wurde von [21] eine Auslegungssoftware entwickelt, die das Modell von [17] umsetzt. Im Folgenden werden die bestehende Software analysiert und das neue Berechnungsschema implementiert.

#### 5.1 Softwareimplementierung

#### 5.1.1 Bestehende Software

[21] verwendete zur Programmierung die objektorientierte Programmiersprache C# von Microsoft. Abbildung 5.1 zeigt den Datenfluss innerhalb des Programms bzw. der Programmfunktion "Berechnung". Diese Funktion ist für die Erweiterung relevant, da sie die Berechnung der Resonanzkettenlänge beinhaltet. Beim Start des Programms wird das allgemeine Formular (MDIParent) (siehe Abbildung 5.2) aufgerufen, das dem Anwender eine Auswahl verschiedener Optionen ("Neue Berechnung", "Öffnen" einer alten Berechnung, "Drucken", etc.) ermöglicht. Wird eine neue Berechnung gestartet, so werden die bereits gespeicherten Daten aus der Datei resketa.rdb in den Arbeitsspeicher geladen. Werden neue Kennwerte fur die Berechnung verwendet, so werden diese im Verlauf der Eingabe ¨ neu eingegeben und auf Wunsch des Anwenders hin auch gespeichert. Sind alle Eingaben abgeschlossen, so kommt es zur im Hintergrund ablaufenden Berechnung. Hierzu werden so viele Berechnungen durchgeführt – in der Abbildung beispielhaft als Berechnung 1 dargestellt – bis die berechnete Resonanzkettenlänge nur mehr einen Unterschied von einem Prozent im Vergleich zur davor berechneten aufweist. Danach werden die Ausgabe gestartet (siehe Abbildung 5.3) und die Ergebnisse dargestellt.

Optional ist das "Speichern" einer Berechnung. Entscheidet man sich dafür, so wird das berechnete Ergebnis in die Datei reskete.rdb zur späteren Verwendung gespeichert. Wird diese Option gewählt, kann später mittels "Öffnen" das zuvor archivierte Ergebnis wieder

aufgerufen werden. Ansonsten werden die sich nur temporär im Arbeitsspeicher befindlichen Daten beim Schließen des Ausgabefensters gelöscht.

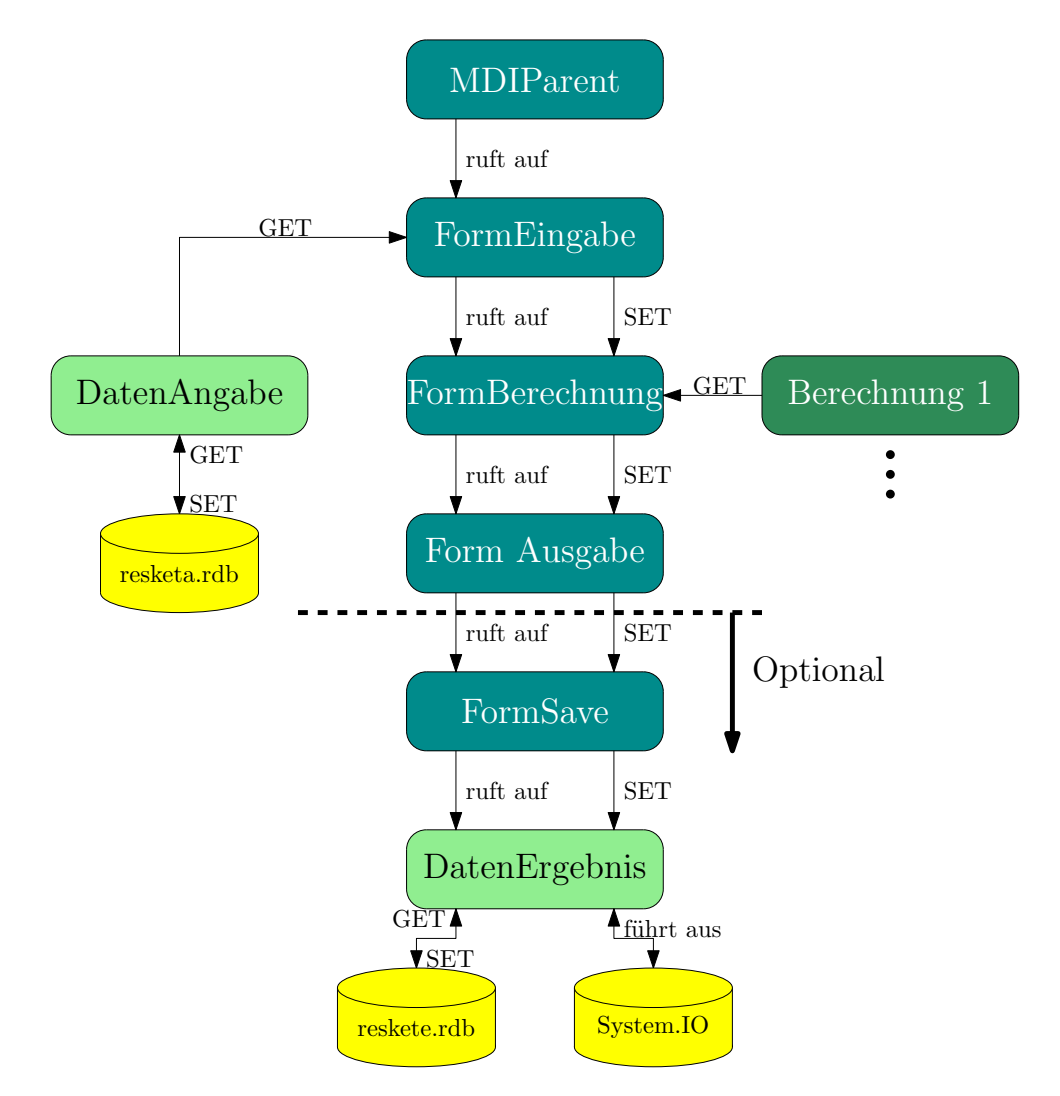

Abbildung 5.1: Datenfluss innerhalb der Programmfunktion "Berechnung" ([21])

Mit dem Befehl " Get" werden die Daten von der aufgerufenen Klasse an die aufrufende übergeben. "Set" bedeutet, dass der umgekehrte Weg gegangen wird.

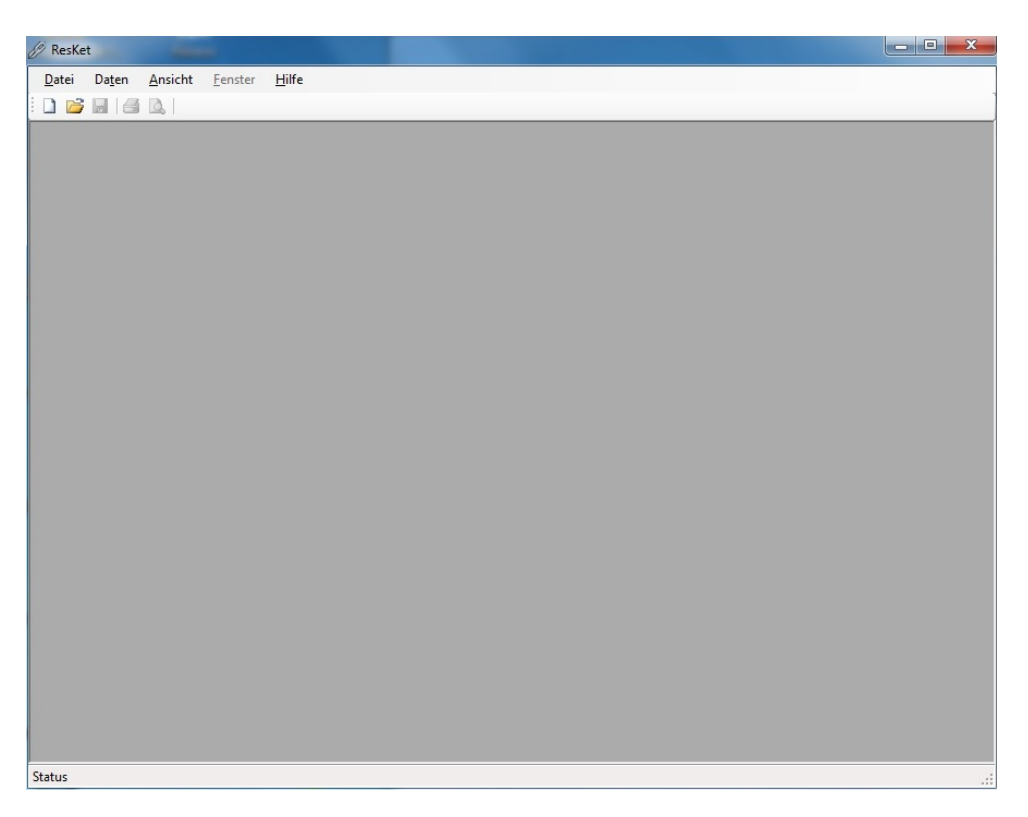

Abbildung 5.2: Allgemeines Formular (MDIParent) der Auslegungssoftware

#### 5.1.2 Einpflegen des neuen Berechnungsschemas

Nach der Analyse des Codes von [21] und dem Debuggen der Software, wurde das bestehende Programm um if-Abfragen erweitert. Diese veranlassen das Programm dazu, bei einem einsträngigen Kettenzug das Modell von [17] und bei einem zweisträngigen das im Kapitel 4 beschriebene Berechnungsmodell zu verwenden. Da bei einem einsträngigen im Vergleich zu einem zweisträngigen Kettenzug auch die Masse der Kette größer ist, wurde hier ähnlich vorgegangen. Weiters wurden die verschiedenen Ausgaben verändert, um eine bessere Ubersicht der verwendeten Modelle zu bekommen. Es ist nun bei jeder einfachen ¨ Berechnung oder einem Vergleich ersichtlich, ob das Berechnungsmodell von [17] oder das in dieser Arbeit erstellte verwendet wurde (siehe Abbildung 5.3). Zusätzlich wurde die Seitenansicht innerhalbbei der Option "Drucken" bearbeitet, um eine optimale Platzausnutzung zu erhalten.

Abbildung 5.3 zeigt beispielhaft das Ergebnis einer Berechnung mit der veränderten Software. Vergleicht man die errechnete Resonanzkettenlänge mit jener in Abbildung 4.13 bzw. 4.14, so ist ersichtlich, dass die Werte übereinstimmen und die Implementierung des neuen Berechnungsmodells erfolgreich war.

| 2800,0kg                              |                                                      | Tragwerktyp                                                                         |                | Hebezeug                |                           | Stahl 2      |  | Anschlag |    |                                               |                      |
|---------------------------------------|------------------------------------------------------|-------------------------------------------------------------------------------------|----------------|-------------------------|---------------------------|--------------|--|----------|----|-----------------------------------------------|----------------------|
|                                       | Länge                                                |                                                                                     |                | Drehzahl                |                           | 3000/2770    |  |          |    |                                               |                      |
|                                       | Masse                                                |                                                                                     |                | Leist / Übersetz        |                           | 2333W/81.1   |  |          |    |                                               |                      |
|                                       |                                                      | Trägheitsmom.                                                                       |                | Taschenzahl             |                           |              |  |          |    |                                               |                      |
|                                       |                                                      | Katzmasse/-stel                                                                     |                |                         | 0,90                      |              |  |          |    |                                               |                      |
|                                       |                                                      | 6                                                                                   |                |                         |                           |              |  |          |    |                                               |                      |
|                                       |                                                      |                                                                                     | ٠              |                         |                           |              |  |          |    |                                               |                      |
| 0.94m                                 | 8.64Hz                                               |                                                                                     |                |                         |                           |              |  |          |    |                                               |                      |
| Modell nach<br>Zopf                   |                                                      |                                                                                     |                |                         |                           |              |  |          |    |                                               |                      |
|                                       |                                                      | $\overline{2}$                                                                      |                |                         |                           |              |  |          |    |                                               |                      |
| max. dyn. Kraft                       | 38821.9N                                             |                                                                                     |                |                         |                           |              |  |          |    |                                               |                      |
| Art der max. dyn. Kraft<br>Anfahrstoß |                                                      |                                                                                     | $\overline{2}$ | 4                       | 6                         | 8            |  |          |    |                                               | 16                   |
| Hubgeschwindigkeit<br>3.49m/min       |                                                      |                                                                                     |                | Resonanzkettenlänge [m] |                           |              |  |          |    |                                               |                      |
|                                       | Resonanz-<br>kettenlänge<br>14.86m<br>3.75m<br>1.67m | Heben<br>9x27<br>Parameter<br>Erreger-<br>frequenz<br>2.16Hz<br>4.32Hz<br>$6.48$ Hz | 10<br>8<br>4   | ٠                       | Erregerfrequenz [Hz]<br>٠ | Wirkungsgrad |  |          | 10 | Stranganzahl<br>c je Strang<br>c Gesamt<br>12 | Öffnungswinkel<br>14 |

Abbildung 5.3: Auslegungsbeispiel: Minimalmodell, Heben

#### 5.2 Anwendungsbereiche

Mit dieser erweiterten Auslegungssoftware ist es für den Anwender möglich, das dynamische Verhalten einer Vielzahl von unterschiedlichen Last- und Anwendungsfällen einfach zu überprüfen. Die relevanten Daten der verwendeten Anschlagmittel, Rundstahlketten, Hebezeuge und Tragwerke können durch das Programm dauerhaft in einer Datenbank gespeichert und im Bedarfsfall verändert werden. Zudem ist es möglich, Vergleiche verschiedener Fälle zu ziehen und den Kettenzug auszuwählen, der für den individuellen Fall die geringsten dynamischen Beanspruchungen aufweist.

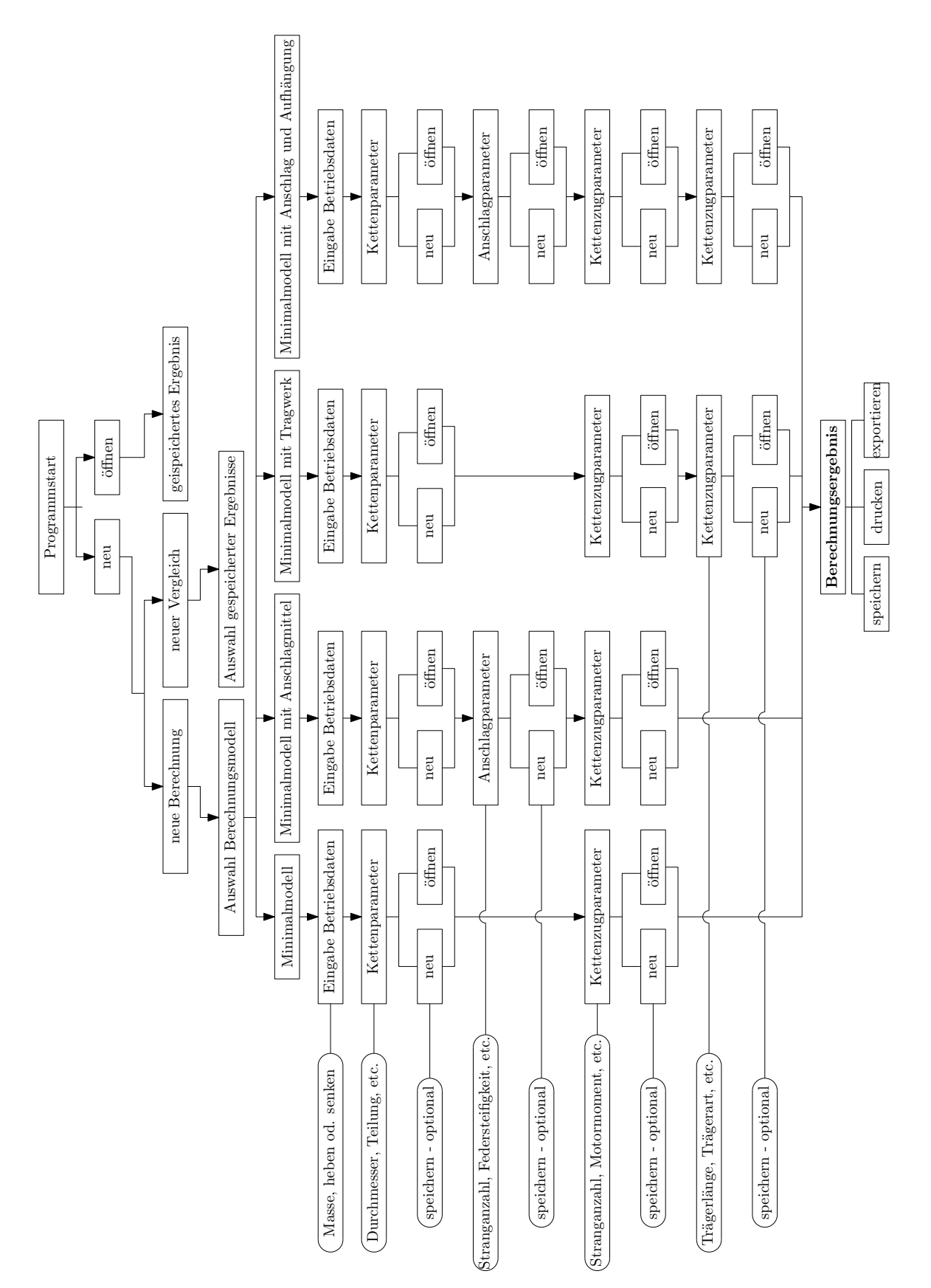

Abbildung 5.4: Ablaufubersicht der Auslegungssoftware ¨

#### 5.3 Nutzen

Mit Hilfe des erarbeiteten Modells ist es möglich, ohne komplexe Simulationsmodelle oder aufwendige Messungen, die Resonanzkettenlänge von zweisträngigen Elektrokettenzügen zu bestimmen. Die um dieses Modell erweiterte Software bringt weitere Vorteile mit sich, da bereits berechnete Lastfälle als auch verschiedene Kettenzüge einfach miteinander verglichen und somit gut ausgewertet werden können. Der Nutzen daraus ist erheblich, weil sowohl bestehende sowie geplante Anlagen einfach beurteilt werden können. Da sehr häufig ähnliche Lastfälle mit durch die Hallenhöhe vorgegebenen Hubhöhen kombiniert werden, kann es durch die Verwendung mancher Kettenzuge zu Resonanzerscheinungen kommen. Mit Hilfe des Berechnungsmodells bzw. der Software können diese Last-Hubhöhen-Kombinationen im Vorfeld erkannt und ein geeigneterer Elektrokettenzug verbaut werden.

## 6 Zusammenfassung

Diese Arbeit baut hauptsächlich auf der von [18] auf, da es das Ziel war, ein Modell zu entwickeln, das jenem von [17] ähnelt, aber für zweisträngige Elektrokettenzuge gilt und dies die einzige Arbeit auf diesem Sektor ist. Hierfur wurden zu Beginn die von ¨ [18] entwickelten Berechnungsmodelle mit Messungen am Realsystem (Kettenzug ST3016 der Fa. STAHL) erneut überprüft. Nachdem der Vergleich validiert wurde, wurden die Schwingungsvorgänge für Ein- (Minimalmodell, Minimalmodell mit Anschlag) bzw. Zweimassenschwinger (Minimalmodell mit Aufhängung, Minimalmodell mit Aufhängung und Anschlag) mit den von [17] und [18] ermittelten Parametern betrachtet. Um mit dem neuen Modell die Auswirkungen durch den Polygoneffekt für eine möglichst große Bandbreite an Kettenzügen berechnen zu können, wurden bei den Simulationen und beim Vergleich mit den Berechnungen der Minimalmodelle sowohl die Masse der Last als auch die Anzahl der Taschen im angetriebenen Kettenrad als auch derer in der Umlenknuss variiert.

Zu Beginn wurde, in Anlehnung an das Modell von [17], versucht, ein Modell zu entwickeln, bei dem die Korrekturfaktoren nur von der Betriebsart (Heben oder Senken) abhängig sind. Da dies nur bedingt auf zweisträngige Kettenzüge anwendbar ist, war ein neuer Zugang nötig. Dieser führte über das Miteinbeziehen der Masse der Last zusätzlich zur Betriebsart. Mit dieser Vorgehensweise war es möglich, ein analytisches Berechnungsmodell zu entwickeln, bei dem die Abweichungen der Resonanzkettenlängen im Vergleich zur Simulation bzw. zur Messung beim Kettenzug ST3016 der Fa. STAHL die maximal erlaubten fünf Prozent nicht annähernd erreichen. Zusätzlich wurden noch andere zweisträngige Kettenzuge der Fa. STAHL simuliert und dem Berechnungsschema gegenübergestellt. Auch hier wurde die maximale Toleranz von  $5\%$  nicht überschritten.

Um die Verwendung des erarbeiteten Modells zu vereinfachen, wurde die von [21] entwickelte Software um die in dieser Arbeit gewonnenen Erkenntnisse erweitert. Somit ist es sehr einfach möglich, die geplanten oder bestehenden Einsatzgebiete von ein- und zweisträngigen Elektrokettenzugen, was ihre Resonanzkettenlängen und die damit zusammenhängenden auftretenden Kräfte betrifft, zu beurteilen und zu vergleichen, ohne aufwendige Berechnungs- oder Simulationsmodelle verwenden zu müssen.

### Literaturverzeichnis

- [1] Website. http://www.stahlcranes.at/de/produkte/kettenzuege/kettenzuege-st.php; 25.04.2013.
- [2] Datenblatt U9B. Fa. HBM.
- [3] Datenblatt KWS 3073. Fa. HBM.
- [4] Datenblatt NI PCI-6221. Fa. National Instruments.
- [5] Beletz, M.: Berechnung der Federsteifigkeit von Rundstahlketten. Diplomarbeit, Technische Universität Graz, 2012.
- [6] Bringham, E. O.: Schnelle Fourier-Transformation. R. Oldenbourg Verlag GmbH, München, 1995.
- [7] EN 818-7: Kurzgliedrige Rundstahlketten fur Hebezwecke Sicherheit Teil 7: Fein- ¨  $tolerierte Hebezeugketten, Güteklasse T. Norm, 2008.$
- [8] Ogü $T$ , T.: Berechnung der transversalen Schwingungen herhabhängender schwerer Ketten veränderlicher Länge mit angehängter sowie geführter Einzellast. Dissertation, Technische Universität Berlin, 1977.
- [9] Gustav Niemann, H. W.: Maschinenelemente. Springer-Verlag, Berlin, Heidelberg, 1986.
- [10] Hans Dresig, F. H.: Maschinendynamik. Springer-Verlag, Berlin, Heidelberg, 2005.
- [11] HOFFMANN, M.: *Pocket Mathematik*, Formeln, Regeln und Merksätze. Compact Verlag, München, 2010.
- [12] JENSEN, J.: Parametererregte Schwingungen in Schachtförderanlagen. Dissertation, Technische Universität Berlin, 1980.
- [13] Jericha, H.: Maschinendynamik. Lehrveranstaltungsskriptum, 1982. Technische Universität Graz.
- [14] KIESSLING, G.: Transversale Schwingungen schwerer Ketten veränderlicher Länge mit angehängter Einzellast. Dissertation, Technische Universität Berlin, 1970.
- [15] Knaebel, M.: Technische Schwingungslehre. 7. Auflage. Vieweg + Teubner, Wiesbaden, 2009.
- [16] LAIBLE, M., R. MÜLLER, B. BILL und K. GEHRKE: Mechanische Größen, elektrisch gemessen. 7. Auflage. Expert Verlag, Renningen, 2009.
- [17] LANDSCHÜTZER, C.: Analyse von Schwingungen an einsträngigen Elektrokettenzügen. Dissertation, Technische Universität Graz, 2004.
- [18] LUFTENSTEINER, W.: Modelltechnische Abbildung und Simulation eines zweisträngigen Elektrokettenzuges. Diplomarbeit, Technische Universität Graz, 2007.
- [19] MAGNUS, K., K. POPP und W. SEXTRO: Schwingungen. 9. Auflage. Springer-Verlag, Wiesbaden, 2013.
- [20] MÜLLER, W.: Statistik für Maschinenbauer (Teil II). Lehrveranstaltungsskriptum, 2007. Technische Universität Graz.
- [21] MOOSHAMMER, L.: Auslegungssoftware für polygoneffekterregte Schwingungen bei Kettenzügen. Diplomarbeit, Technische Universität Graz, 2008.
- [22] Moser, C.: Simulation von polygoneffekterregten Schwingungen. Diplomarbeit, Technische Universität Graz, 2003.
- [23] Pinkas, W.: Schwingungen von elastischen Seilen und Ketten. Dissertation, Technische Universität Graz, 1978.
- [24] RÖNZ, B. und E. FÖRSTER: Regressions- und Korrelationsanalyse. 1. Auflage. Gabler Verlag, Wiesbaden, 1992.
- [25] SEBULKE, J.: Polygoneffekterregte Schwingungen an Elektrokettenzügen. Dissertation, Universität Stuttgart, 1976.
- [26] STÖCKER, H.: Taschenbuch mathematischer Formeln und moderner Verfahren. Verlag Harri Deutsch, Frankfurt am Main, 2007.
- [27] STÜHLER, W.: Berechnung der Schwingungen einer schweren Kette veränderlicher Länge. Dissertation, Technische Universität Berlin, 1965.
- [28] SzABÓ, I.: Höhere Technische Mechanik. Springer-Verlag, Berlin, Heidelberg, New York, 2001.

# Abbildungsverzeichnis

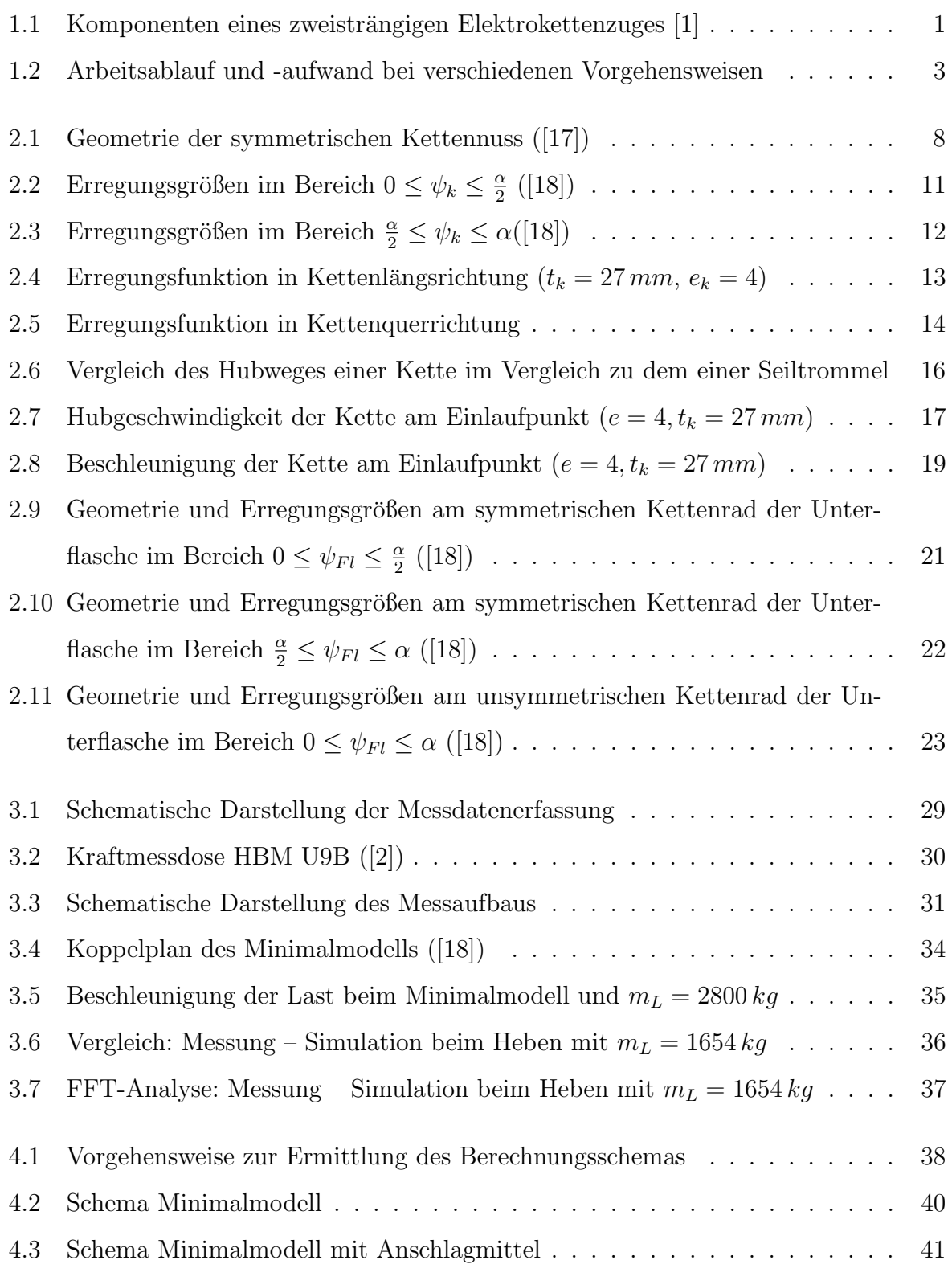

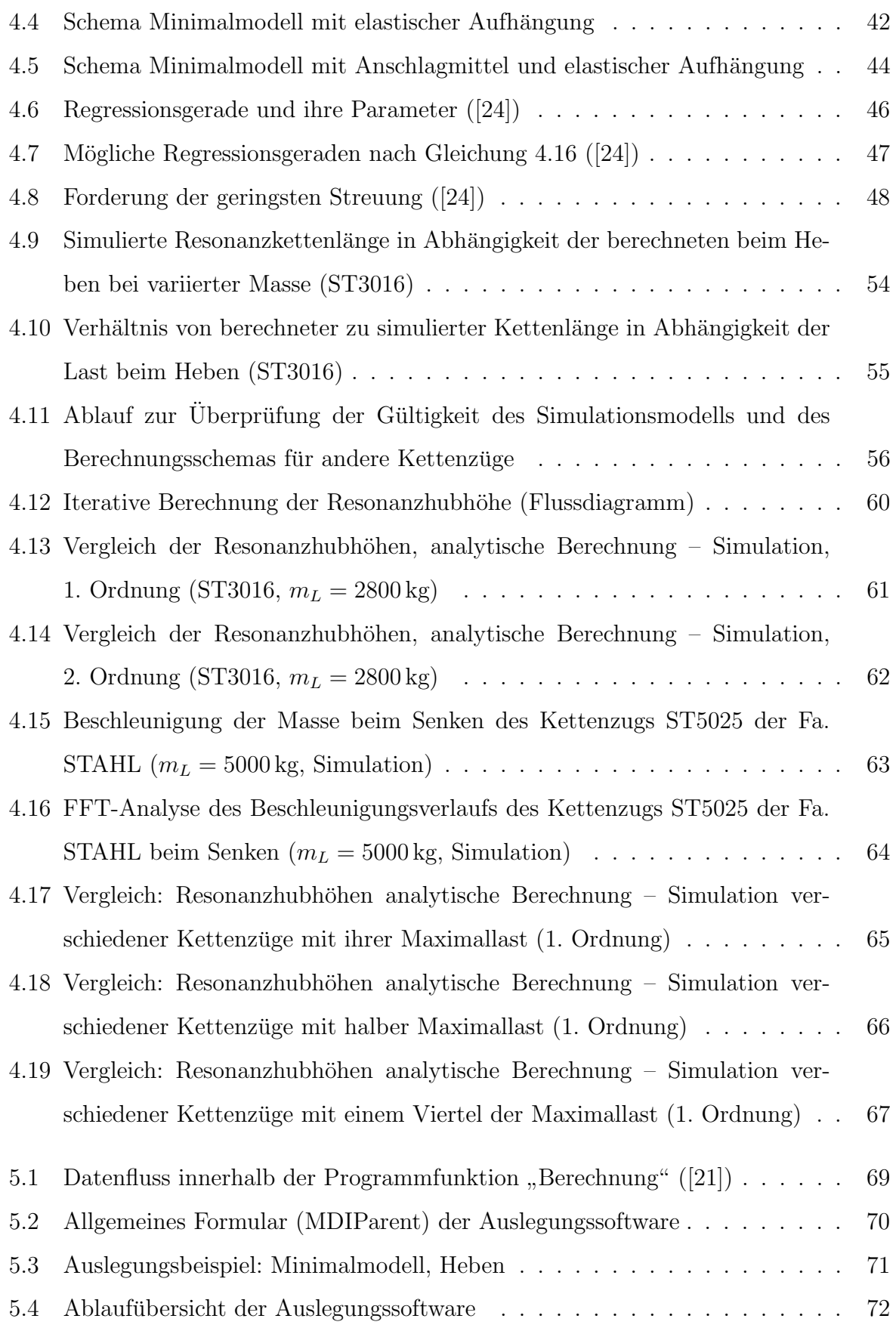

## Tabellenverzeichnis

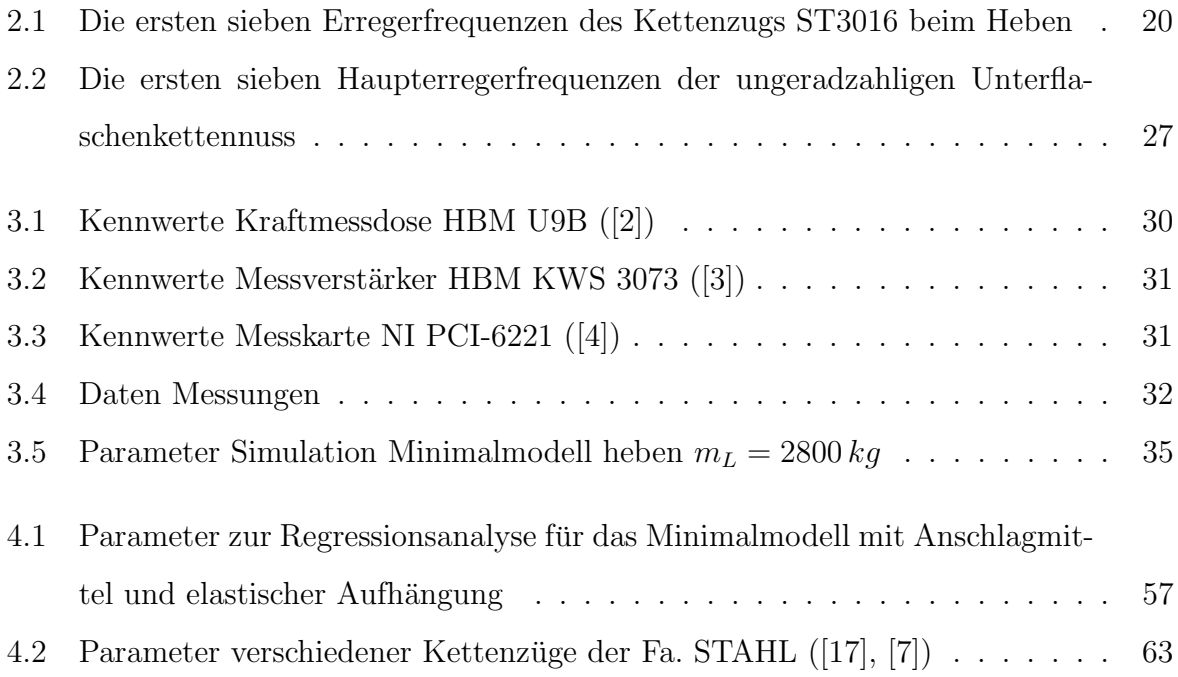